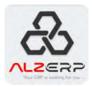

# **ALZ ERP** SOFTWARE MANUAL

For Wholesale, Supply, Trading & Distribution Business

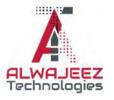

© 2023 Alwajeez Technologies. All rights reserved.

# **CONTENTS**

# CHAPTER 1: INTRODUCTION TO ALZ ERP

- 6 Preface
- 7 ALZ ERP at a glance
- 11 Starting business operations in ALZ ERP
- 12 Server Requirements
- 13 Operating Requirements
- 14 Routine Activities in ALZ ERP
- 15 Security System in ALZ ERP
- 16 Accounting Concept in ALZ ERP
- 18 Login to ALZ ERP
- 19 User Landing Page (Dashboard)
- 20 Charts in the Dashboard

## CHAPTER 2: INITIAL SETUPS

- 16 Module at a glance
- 16 Main Offices
- 16 Branch Offices
- 17 Departments/ Sections
- 17 Sales Areas
- 17 Stores and Warehouses
- 20 Warehouse & Stores
- 20 Parties (Customer, Suppliers, CNF Agents)
- 21 Employee Designations
- 21 Employee Profiles
- 21 Create Users

## CHAPTER 3: **PRODUCTS SETUP**

- 16 Unit of Measurements
- 16 Product Category
- 17 Product Subcategory
- 17 Product
- 17 Barcode Print
- 19 Product Bulk Edit
- 19 Print Product List
- 20 Price Change History

## CHAPTER 4: ACCOUNTING REPORTS

- 61 Concepts of Accounting in ALZ ERP
- 62 Cash Ledger
- 63 Bank Ledger
- 64 Chart of Accounts
- 65 Income Statement
- 66 Income Statement details
- 67 Trial Balance
- 68 Trial Balance Details
- 69 Balance Sheet
- 70 Balance Sheet Details
- 71 Cheque Register
- 72 A/C Head Ledger
- 73 Control A/C Ledger
- 74 Collection Summary
- 75 Sub A/C Ledger
- 76 Trade Receivables
- 77 Trade Payable
- 78 Employee Ledger
- 79 Profit By Month
- 80 Debtor List
- 81 Fixed Expense Heads Ledger

# CHAPTER 5: CORE ACCOUNTING ACTIVITIES

- 58 Cash Accounts Setup
- 59 Bank Accounts Setup
- 60 Particulars for vouchers entry
- 61 Subsidiary Accounts
- 59 Control Accounts
- 60 Accounting Heads
- 60 Vouchers Entry
- 61 Employee Transactions
- 61 Weekly Fixed Expenses Heads
- 61 Salesman Commission Calculation

#### CHAPTER 6: PURCHASE MANAGEMENT

- 61 Purchase Entry
- 62 Purchase Summary
- 63 Supplier Ledger
- 64 C&F Ledger
- 65 LC Data
- 66 LC List
- 67 LC Payment
- 68 LC Supplier Ledger

## CHAPTER 7: INVENTORY MANAGEMENT

- 61 Stock Adjustment
- 62 Category Stock Value
- 63 Current Stock
- 64 Current Stock With Price
- 46 Stock Ledger

## CHAPTER 8: **DISTRIBUTION**

- 46 Stock Adjustment
- 47 Order Entry
- 48 Order Delivery
- 49 Orders Details Report
- 50 Orders Sales Report
- 51 Daily Stock Report
- 52 Damage Items Entry
- 53 Damage Approval
- 54 Damage Report
- 55 Sales Return
- 56 Purchase Return

## CHAPTER 9: SALES

- 61 Sales Entry
- 62 Collection Entry
- 63 Cash Transfer
- 64 Discounts
- 65 Discounts Approval
- 66 Customer Ledger
- 67 Sales Statement
- 68 Credit List
- 69 Sales Statement Emp

### CHAPTER 10: EMPLOYEE

- 61 Module Overview
- 61 Designation
- 62 Education Qualification
- 63 Employee
- 64 Employee Transfer
- 65 Assign to Store
- 66 Weekly Attendance
- 67 Employee Performance Analysis
- 68 Commission Process
- 69 Employee Transactions
- 70 Salary Sheet
- 71 Employee Ledger

## CHAPTER 11: MANAGEMENT INFORMATION SYSTEM

- 78 Documents Library
- 79 Weekly Business Insights
- 80 Categories Stock
- 81 Weekly Business Insights
- 82 Order-Sales Report
- 83 Items/Products Performance Analysis
- 84 Manpower Performance Analysis
- 85 Financial Analysis

## CHAPTER 12: SOFTWARE ADMINISTRATION

- 83 Menu Group
- 84 User Special Permission
- 85 User Role Permissions
- 86 Edit/Delete User
- 87 Create User
- 88 User Profile
- 89 Unblock User
- 90 Reset Password
- 91 Notice Board
- 92 Translations
- 93 Reference
- 94 Database Backup
- 95 Documents Upload
- 96 Multi-Documents Upload
- 97 General Settings

## CHAPTER 13: VAT & ZAKAT

- 63 Module Overview
- 64 VAT Invoice Printing
- 65 VAT Data Processing
- 66 Vat Submission

## Chapter 16: Service & Supports

- 86 Installation
- 87 Training
- 88 Customization Service
- 89 Extra Development
- 89 Daily/Weekly/Monthly Contract
- 91 Annual Maintenance Contract
- 87 Inhouse Manpower Contract
- 91 Integration Services
- 92 On site visit
- 91 Fixing unexpected Bugs
- 14 Customization, Service & Supports
- 14 Disclaimer Warranty
- 87 Buying Source Code
- 92 In case of Misbehave/ Misconduct
- 92 Method of Communications

# PREFACE

Welcome to Alwajeez Tech's knowledge bank. This manual is designed to provide you with the necessary information and guidance to effectively operate and manage your organization's ERP system.

Enterprise Resource Planning (ERP) systems are complex software applications that integrate various organizational processes, functions, and data into a single comprehensive system. These systems play a vital role in the success of modern businesses by providing real-time visibility into critical business operations, enabling better decision-making, and improving overall operational efficiency.

We appreciate- you are interested to know about our products and solutions. This guide book is a documentations to provide you tools and strategies to implement and establish an ERP software solution into your business properly and perfectly. To maximize your business results using ALZ ERP, this is a must read to guide. If you want your business to achieve maximum results from this software. Following this guidebook, it will be easy, comfortable and cost effective by all means.

A bad software can ruin your business and also can actually destroy your mind. A good ERP software can build your business and bring peace in mind. This manual is intended for users of all levels, from novice to advanced, and provides a step-by-step guide to the various features and functionalities of the ERP software. It covers key areas such as system configuration, user management, data management, reporting, and more.

We are a team of software engineers in the field of innovations since 2008, provided more than 300 enterprise solutions all over the world.

We are excited for your journey with ALZ ERP. To get the most out of this manual, it is recommended that you have a basic understanding of ERP concepts and terminology. Additionally, you should have access to your organization's ERP system and be authorized to perform the tasks described in this manual.

We hope that this manual proves to be a valuable resource for you and helps you to effectively use and manage your organization's ERP system. If you have any questions or feedback on this manual, please do not hesitate to contact us.

# **INTRODUCTION TO ALZ ERP**

# ALZ ERP AT A GLANCE

ALZ ERP is an enterprise software for business growth. The software controls and finds leakage by analyzing every aspect of a business system. The cloud-based ERP software is specially made for supply, trading, and distribution companies in Saudi Arabia.

#### The software is consists of 9 primary modules:

- 1. Local Purchase & Import
- 2. Warehouses Inventory
- 3. Distribution/ Supply Chain
- 4. Sales Management
- 5. Core Accounting
- 6. VAT, Tax & Zakat
- 7. Employee, Attendance & Payroll
- 8. Management Information System
- 9. Software Administration

#### **Unique Concepts is ALZ ERP**

- Everything about your business is digitalized
- Weekly Business Review
- Customization Facility
- Simple and Easy to Understand
- Super fast- no unnecessary loads
- User-Friendly Interface with great user experiences
- easy to use from mobile devices
- Presentable reports (Export to 10+ formats)
- Excel Data Upload
- OCR Reading from files
- Merge Documents and files
- Multi-Language
- Connectivity with other applications
- Multi Layer Security
- Stable and tested
- Data Secured
- Access data from anywhere
- Complete document library
- Use from any devices Mobile, Tab, or Computer

Every business runs on 3M- Money, Materials, and Manpower. ALZ ERP will keep track of your assets to utilize them for maximum business outcomes. Easily Keep Track of assets without compromising any leakage.

#### Money:

ALZ ERP is a modern financial management system that lets you view and manage critical financial and operational information from easy-to-use dashboards that integrate all financial and business data within a single platform.

#### Materials:

Online inventory management software with robust product lines, lets you manage purchases, sales, damage, returns, and view inventory from any device. ALZ ERP is designed to track and manage product sales, material purchases, delivery of goods, and all inventory management processes.

#### Manpower:

ALZ ERP provides Sales performance management (SPM) with operational and analytical functions that automate and unite back-office operational sales processes and is implemented to improve operational efficiency and effectiveness. Managing Attendance and salary was never been easier for supply chain distribution companies.

#### Intuitive features only defined by ALZ ERP

- Perfect ERP: Everything you need is ready and organized
- Save Time: Implement and live run within few days
- Save Money: ALZ ERP software is cost saving for initial purchase
- Manpower: Lower your manpower investment by 50% to 70%
- Horelopment Cost: Pay only for what extra services you need. No Hidden Cost.
- Efficient: Time-tested solutions for specific needs
- Saves Time: Matter of seconds for any data you need
- iphical series of the series of the series o

- Well formatted: UGC Approved Report formats
- Wulti-Language: Automatically translated Reporting & Interface
- Notify Faster: Send emails from XERP to banks, employees, teachers, and students

Self-service: Individual portals for salary statements, loan applications, bill submissions, etc.

- Transparency: Everything will become disciplined and systematic
- Training & Support: An expert team is always on standby
- Extensibility: Customize the system as per your needs
- Cloud compatible: Web-based real-time ERP Software
- Standard: Highly flexible ERP software with business intelligence
- Modern: Always up-to-date with all the recent framework and technologies
- Experienced & Stable: More than 15 years in the market
- 🔆 Paradigm: 5 Tier Architecture, Agile based development
- Confidentiality: Access Authentication System- controlled by Administrator
- Persistence: Highly Secured and built-in hacking protection system
- Portability: Full featured modules work combined in one app
- Data Storage: Linked modules with central database system
- Scalability: Highly scalable Database System (cloud supported)
- Easy: User friendly interface, designed with mobile first approach
- Configurable: Customization possibility for any types of logical requirements
- Controllable: Unlimited user accounts controlled by Super Administrator
- Stable: Highly cached, Master Page and theme-based development
- WI & UX : Light weight mobile responsive UI designed for high data traffic
- 🔆 Secured: Non-injectable Parameter based data transfer for high data security
- Balanced: Sessioning with Safe view-stat & authorization system
- Accountable: User Audit Trails for inspecting any types of user activities
- Independence: To run swiftly for any size of users.

# STARTING BUSINESS PROCESS IN ALZ ERP

ERP software helps businesses manage day-to-day operations by providing a single system for tracking data. This can help businesses improve efficiency, reduce costs, and make better decisions. Starting business operations using ALZ ERP software requires careful planning, preparation, and implementation.

#### Steps to help you get started using ALZ ERP:

**Define your business processes:** Before implementing an ERP system, it is important to define your business processes. This involves mapping out all the steps involved in your business operations, from sales and customer service to production and inventory management.

**Understand the ERP system:** ALZ ERP has its own set of features and functionalities. Understand business processing system to align with your business processes and requirements.

**Customize the ERP system:** Once you have understood ALZ ERP system, you may need to customize it to fit your business needs. This may involve configuring the system to match your business processes, adding custom fields, and integrating third-party applications.

**Migrate your data:** Before you can start using the ERP system, you need to migrate your data from your existing systems. This involves transferring data such as customer information, product data, and transaction history to the ALZ ERP system.

**Train your staff:** ERP systems are complex and require proper training to use effectively. Train your staff on how to use the ERP system, including how to navigate the user interface, enter data, and generate reports.

**Perform testing:** Before going live with the ERP system, perform practice and comprehensive testing to ensure that the system is handful with all you need and is working correctly and all data has been migrated correctly.

**Go live:** Once testing is complete, you can go live with the ERP system. Monitor the system closely in the initial days to ensure that it is working as expected. Use the software everyday to track data, manage inventory, automate processes, and make better decisions.

**Continuously optimize:** As you use the ERP system, continuously optimize it by identifying areas for improvement and making changes to improve efficiency and productivity.

Implementing an ERP system is a complex process that requires careful planning and execution. ALZ ERP is easy, comfortable and versatile to manage your business operations effectively.

# SERVER CONFIGURATION REQUIREMENTS

System Requirements

Combining your requirements, bellow goals has been set for the final system:

The System will be integrated in a web server environment and a centralized database will be used for data processing system.

#### Minimum requirements for setup the Server Machine:

- 1. Intel Core i5 Processor 6th generation or later (Intel Xeon for max performance)
- 2. 8GB RAM (32GB RAM for max performance)
- 3. 256GB SSD Storage (512GB NVMe SSD + 7200RPM HDD for max results)
- 4. 50mbps(upload)/20mbps (download) Connection (100 mbps for max performance)
- 5. Operating System: Windows Server 2019 Standard
- 6. Database: SQL Server 2019 Express (Enterprise version for max performance)
- 7. Crystal reports for VS XIII or later
- 8. SSL Certificate installed for Data Security
- 9. ESET File Server Security as Antivirus Software
- 10. Malwarebytes Endpoint Security for Anti-Malware protection
- 11. SQL Server Backup & FTP as Database Cloud Backup Software
- 12. 1200VA or more capacity (Online/Offline) UPS only connected to the server
- 13. 1500 A Voltage Stabilizer
- 14. Ensure 24/7 Internet and Electricity connectivity

#### Software & Technologies Used for Development

- Extreme SAAS Framework for Templating
- Image: Microsoft® Asp.net 4.8 with HTML5 & CSS3 for front-end
- Microsoft<sup>®</sup> C# 9.0 as back-end coding language
- Microsoft<sup>®</sup> SQL Server 2019 Enterprise for Database
- Crystal Reports & Developer Express for reporting
- JQuery & React Js for AJAX functionalities
- P Flutter for Mobile App

# CLIENTS OPERATION REQUIREMENTS

The workstations (Computer or any other smart devices) would be anywhere and will be used for accessing the master database through web browsers internet connection. The requirements for client devices are as follows:

#### **About Clients Machines:**

Any types of devices (Mobile, Tablet PC, Desktop Computer, Laptop Computer with any operating system like Windows, MacOS, Linux Chrome OS, Android or iOS) which support Google Chrome Version 50 or later

#### **Internet Connection**

Since many ERP solutions are cloud-based, a stable and fast internet connection is essential. This is especially true for larger organizations with many users accessing the software simultaneously.

#### Browser

For cloud-based ERP systems, the client device will also need a modern, up-to-date web browser. Most ERP systems are compatible with popular browsers like Chrome, Firefox, Safari, and Edge.

#### **Mobile Device Requirements**

Many modern ERP systems offer mobile access. This can require specific mobile devices, operating systems, or browsers. For example, the ERP software may have a mobile app that is only available on iOS or Android.

#### **Screen Resolution**

The screen resolution may also be a factor, especially for ERP software with complex interfaces. Higher screen resolutions can make the software easier to use.

#### **Other Software**

ALZ ERP systems may require specific versions of other software, such as Java or .NET framework, to be installed on the client device.

#### **Conclusion:**

ERP software helps businesses manage day-to-day operations by providing a single system for tracking data. This can help businesses improve efficiency, reduce costs, and make better decisions. Starting business operations using ALZ ERP software requires careful planning, preparation, and implementation.

#### **Routine Activities in ALZ ERP**

## **Daily Activities:**

- 1. Cash Transfer
- 2. Voucher Entry
- 3. Sales Entry
- 4. Purchase Entry
- 5. Cash Balance

## Weekly Activities:

- 1. Weekly Employee Attendance
- 2. Weekly Salary
- 3. Weekly Budget Entry
- 4. Weekly Budget Cash Transfer
- 5. Weekly Profit Finalization
- 6. Damage Entry
- 7. Return Entry

## **Monthly Activities:**

- 1. Salary Sheet
- 2. Bank Balance
- 3. Trade Payable
- 4. Trade Receivables

## **Quarterly Activities:**

- 1. Salesman Commission Process
- 2. Trial Balance
- 3. Profit and Loss Accounts

## Half yearly Activities:

- 1. Stock Reconciliation
- 2. Payment and Receipt Accounts
- 3. Fixed Asset Valuation

## **Yearly Activities:**

- 1. Net Profit
- 2. Net Equity Ratio
- 3. Balance Sheet

## Accounting Concepts in ALZ ERP:

Our moto is- accounting for all. Non-accounting peoples can manage the accounts easily.

## **Concept of Cash Accounts:**

Transferring every salesman cash to a central cash account after every day-closing or week ending

## Chart of Accounts:

4 step Accounting:

- Account Groups (Assets, Liabilities, Income, Expense & Equity)
- Subsidiary Accounts
- Control Accounts
- Accounts Heads

## Purchase:

Data Storage in 4 layers:

- Purchase Master Tables (All Purchase Data input by User)
- Items Added to Stock
- Amounts added to Transactions List (Vendor Transactions, Payments by Cash/Bank)
- Core Accounting Data
  - Purchase Voucher (ie, Item Amount):
    - Expense for Purchase (Dr.)
    - Trade Payables/ Sundry Creditors (Cr.)
  - Voucher for VAT on Purchase
    - VAT PAID FOR PURCHASE (Dr.)
    - Trade Payable / Sundry Creditors (Cr.)
  - Voucher for Items Received
    - Stock-in Inventory (Dr.)
    - Expense for Purchase (Cr.)
  - Discount on Purchase
    - Trade Payables/ Sundry Creditors (Dr.)
    - Expense for Purchase (Cr.)
  - Others Expenses for Purchase
    - Expense for Purchase (Dr.)
    - Payable to Other Parties (Cr.)

- Purchase Payment Voucher
  - Trade Payable / Sundry Creditors (Dr.)
  - Cash/ Bank Account Head (Cr.)

## **Purchase Return:**

Data Storage in 3 layers:

- Purchase Master Tables (All Purchase Data input by User)
- Transactions Tables (Vendor Transactions, Payments by Cash/Bank)
- Core Accounting Data
  - Purchase Return Voucher (ie, Item Amount):
    - Trade Payables/ Sundry Creditors (Dr.)
    - Purchase Expense Head (Cr.)
  - o Voucher for VAT on Purchase Return
    - Trade Payable / Sundry Creditors (Dr.)
    - VAT PAID FOR PURCHASE (Cr.)
  - Voucher for Items Returned
    - Expense for Purchase (Dr.)
    - Inventory (Cr.)
  - o Discount on Purchase
    - Sundry Creditors (Dr.)
    - Purchase Expense Head (Cr.)
  - Others Expenses for Purchase
    - Payable to Other Parties (Dr.)
    - Purchase Expense Head (Cr.)
  - Purchase Payment Voucher
    - Cash/ Bank Account Head (Dr.)
    - Trade Payable / Sundry Creditors (Cr.)

## **Others Items Purchase:**

Data Storage in 3 layers:

- Purchase Master Tables (All Purchase Data input by User)
- Transactions Tables (Vendor Transactions, Payments by Cash/Bank)
- Core Accounting Data
  - Purchase Voucher (ie, Item Amount):

- Purchase Expense Head (Dr.)
- Trade Payable/ Sundry Creditors (Cr.)
- Voucher for VAT on Purchase
  - VAT PAID FOR PURCHASE (Dr.)
  - Trade Payable / Sundry Creditors (Cr.)
- o Purchase Payment Voucher
  - Trade Payable / Sundry Creditors (Dr.)
  - Cash/ Bank Account Head (Cr.)
  - •

## SALES:

Data Storage in 3 layers:

- Sales Master (All Sales Data input by User)
- Transactions Tables (Customer Transactions, Payments by Cash/Bank)
- Core Accounting Data
  - Sales Voucher (ie, Item Amount):
    - Trade Receivables / Sundry Debtors (Dr.)
    - Sales (Cr.)
  - Voucher for VAT on Sales
    - Trade Receivables / Sundry Debtors (Dr.)
    - VAT on Sale (Cr.)
  - Voucher for Items Inventory
    - Sales- Cost of Good Sold (Dr.)
    - Inventory (Cr.)
  - Discount/ Bad debt on Sales Amount
    - Selling Expenses Head (Dr.)
    - Trade Receivables / Sundry Debtors (Cr.)
  - Collection from Customers
    - Cash/ Bank Account Head (Dr.)
    - Trade Receivables / Sundry Debtors (Cr.)

## Form Security & Access Permissions:

Access Control in 3 layers:

- User Has be assigned to be in the Role that allowed access to this form
- Individual User is not being restricted to this form
- The role and individual user is unauthorized to Read/Edit/Delete Data
- •

# LOGIN TO ALZ ERP

Anybody can login from anywhere using his ID & Password

- Enter the Software Link in your PC/ Laptop/Tab or mobile browser
- Must provide User ID & Password for Login
- Recommended Browsers for login are Microsoft Edge, Google Chrome, Firefox & Safari
- The user ID or Browser Id or Internet IP must not be blocked by Administrator

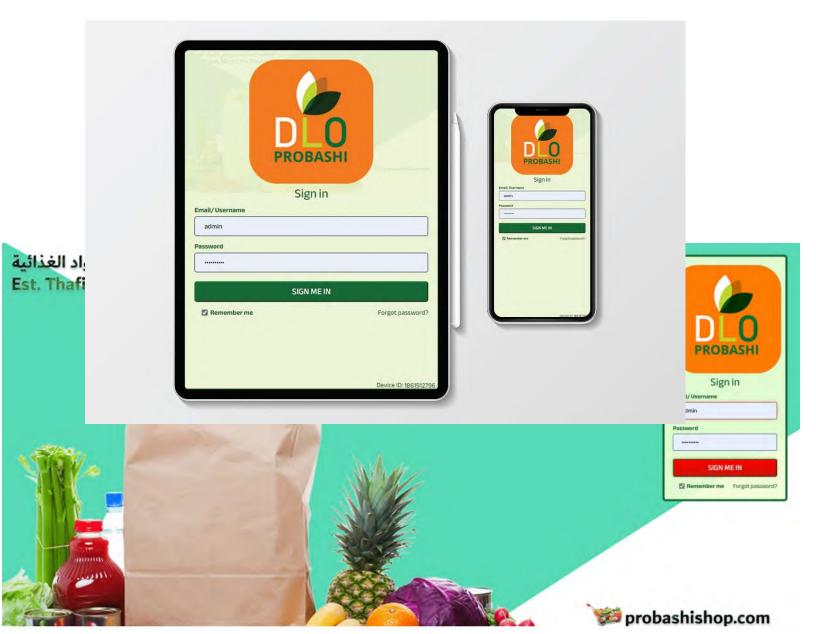

# LANDING PAGE AFTER LOGIN

After login, your first page will be Dashboard.

Here you can find the link to enter any major features in ALZ ERP.

This Dashboard is consists of-

- Personalized page as per level of user
- A Searchable Dropdown Menu in the top-left corner
- The Main Menu bellow dropdown menu in the Left
- Employee Photo with Logout Link Bellow the main menu
- Options to Increase or decrease screen zoom in the bottom of the main menu area
- A collapsible Header, only visible on mouse hover or tab on mobile devices
- Company internal Notice board
- · Shortcut buttons users access frequently
- · Searchable Summary of the salesman's financial status with link to detail report
  - Search By Office, Department, Store
  - Previous Dues, Today Dues Sale, Today Collection, Total Dues, Stock Quantity
- Searchable Sold Product List of Low Price Selling Items
- There are different charts available based upon your weekly review of total activities in ALZ ERP software
  - CATEGORY ANALYSIS BY SALES AMOUNT
  - WEEKLY OPENNING AND CLOSING STOCK
  - TOP 10 TRENDING PRODUCTS BY SALES (%)
  - INCOME-EXPENSE AMOUNT COMPARISON
  - PERFORMENCE BY SALES AMOUNT
  - TOP(10) SLOW/ NON-SELLING ITEMS

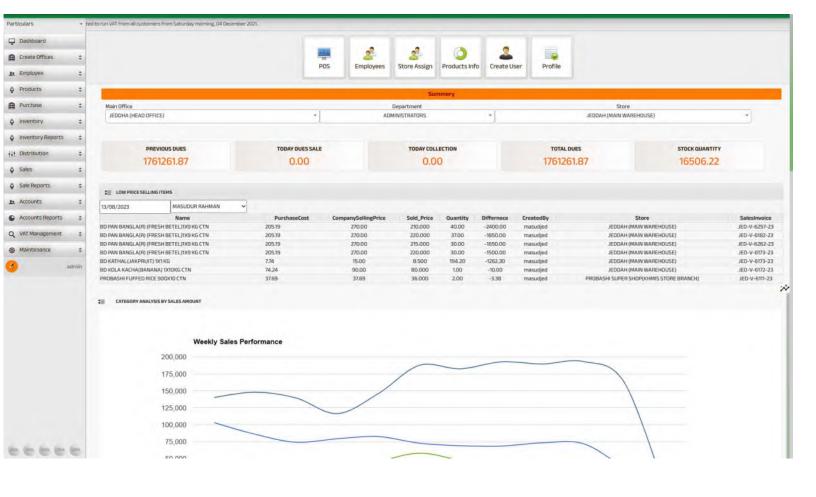

# CHARTS IN THE DASHBOARD

CATEGORY ANALYSIS BY SALES AMOUNT

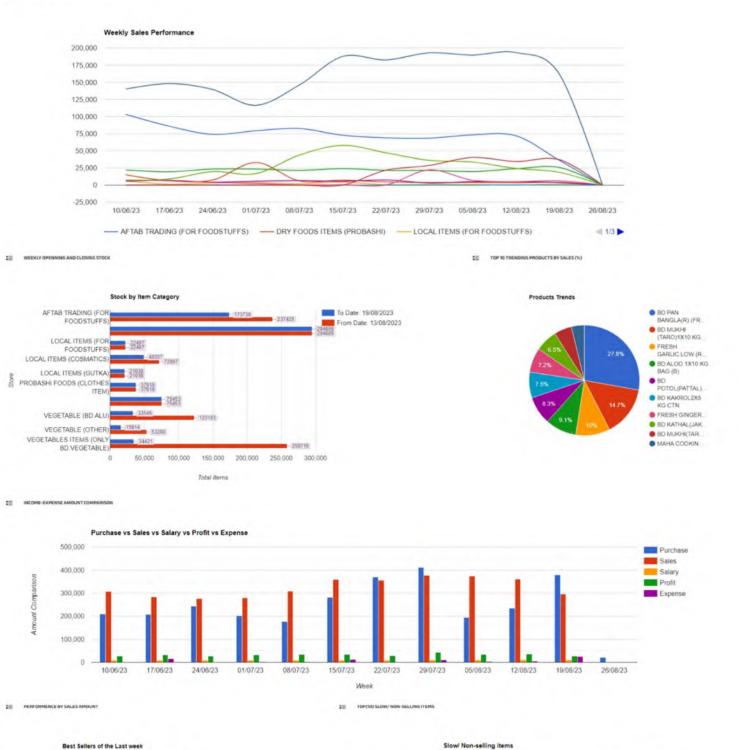

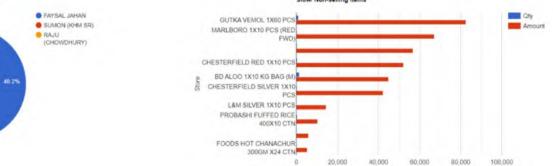

Total Items

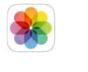

# **Initial Setup**

# MODULE AT A GLANCE

This module consists of all fundamental or master data related to your organization. These data are onetime entry and not to be changed frequently. Without these data you can't enter all your daily business activities in the software.

The primary information you need to add in ALZ ERP before running the software in live are-

All your Office & Branch Names, Sales Divisions/Areas, Warehouses Names, Outlets, Stores wise Inventories, Vehicles, Departments, Customers, Suppliers, C&F Agents, Employees, Name of Selling Products, List of Bank Accounts, List of Cash Accounts, Including all financial Heads Opening Balances.

# Manage Offices >> Create Main Office

• If you have Multiple Administrative offices (ie, Multiple Branches under different Head offices)

|                                          | Create Main Office |   |     | 2                           | iaved Data |          |  |
|------------------------------------------|--------------------|---|-----|-----------------------------|------------|----------|--|
| 1.1.1.1.1.1.1.1.1.1.1.1.1.1.1.1.1.1.1.1. | -                  |   | #SI | Office Name                 | Location   | Disabled |  |
| Office Name*                             |                    |   | 1.  | PROBASHI SUPER SHOP UNIT-02 | KHAMIS     | True     |  |
| 1000                                     |                    |   | 2.  | PROBASHI SUPER SHOP UNIT-01 | PROBASHI   | True     |  |
| Location*                                |                    | 4 | 3.  | JEDDHA (HEAD OFFICE)        | JEDDHA     | False    |  |
| Is Active?*                              | Disable            |   | 4.  | KHAMIS (MAIN BRANCH)        | KHAMIS     | True     |  |
|                                          | SAVE               |   |     |                             |            |          |  |

# Manage Offices >> Sales Areas

|              | Sales Areas          |        | Saved Dat                                        | ta                   |  |
|--------------|----------------------|--------|--------------------------------------------------|----------------------|--|
| a dan e      |                      | #SI    | Location Name                                    | Main Office          |  |
| Main Office* | JEDDHA (HEAD OFFICE) | <br>1. | VEGETABLE STORE (HALAKA)                         | JEDDHA (HEAD OFFICE) |  |
| Area Name*   |                      | 2.     | PROBASHI SUPER SHOP(KHMIS STORE BRANCH LOCATION) | JEDDHA (HEAD OFFICE) |  |
|              | SAVE CANCEL          | 3.     | FAISAL'AREA (JED NEW-BR)                         | JEDDHA (HEAD OFFICE) |  |
|              |                      | 4.     | TUHIN'AREA (JED NEW-BR)                          | JEDDHA (HEAD OFFICE) |  |
|              |                      | 5.     | NAZMUL JAZAN ROAD (JED)                          | JEDDHA (HEAD OFFICE) |  |
|              |                      | б.     | AL IMRAN (JED)                                   | JEDDHA (HEAD OFFICE) |  |
|              |                      | 7.     | FOIZ (TABUK ROAD)AREA (JED)                      | JEDDHA (HEAD OFFICE) |  |
|              |                      | 8.     | ABUDULLAH                                        | JEDDHA (HEAD OFFICE) |  |
|              |                      | 9.     | JEDDAH BRANCH (WASTE GOODS)                      | JEDDHA (HEAD OFFICE) |  |
|              |                      | 10.    | JAHIDUR RAHMAN(HAILL ROAD AREA (JED)             | JEDDHA (HEAD OFFICE) |  |
|              |                      | 11.    | ALAMIN'S AREA (JED)                              | JEDDHA (HEAD OFFICE) |  |
|              |                      | 12.    | PROBASHI'S AREA (JED)                            | JEDDHA (HEAD OFFICE) |  |
|              |                      | 13.    | HALAKA-KILU-14(JED)                              | JEDDHA (HEAD OFFICE) |  |
|              |                      | 14.    | TUHINJED                                         | JEDDHA (HEAD OFFICE) |  |
|              |                      | 15.    | FIROZ (OLD)'S AREA (JED)                         | JEDDHA (HEAD OFFICE) |  |
|              |                      | 16.    | SHOWROOM'S AREA (JED)                            | JEDDHA (HEAD OFFICE) |  |
|              |                      | 17.    | SAIFUL ISLAM SOJIB'S AREA (JED)                  | JEDDHA (HEAD OFFICE) |  |
|              |                      | 18.    | RAJU CHW'S AREA (JED)                            | JEDDHA (HEAD OFFICE) |  |

# • Regional/Zone/Area Office

|                         | Create Area Office   |        |                        | Saved Data           |         |            |  |
|-------------------------|----------------------|--------|------------------------|----------------------|---------|------------|--|
| and the state           | JEDDHA (HEAD OFFICE) | #S     | Functional Office Name | Main Office          | Address | Contact No |  |
| Main Office*            | JEDDRA (READ OFFICE) | <br>1. | JEDDHA (HEAD OFFICE)   | JEDDHA (HEAD OFFICE) | JEDDHA  | 0          |  |
| Functional Office Name* |                      |        |                        |                      |         |            |  |
| Contact No*             |                      |        |                        |                      |         |            |  |
| Address*                |                      |        |                        |                      |         |            |  |
|                         | SAVE                 |        |                        |                      |         |            |  |
|                         | Shire Connect        |        |                        |                      |         |            |  |
|                         |                      |        |                        |                      |         |            |  |
|                         |                      |        |                        |                      |         |            |  |
|                         |                      |        |                        |                      |         |            |  |

# • Types of Management

|                                                                                                    | Create Types of Management |                                                    | Saved Data           |                      |   |
|----------------------------------------------------------------------------------------------------|----------------------------|----------------------------------------------------|----------------------|----------------------|---|
| and the second second sec |                            | #SI Department/Section Name                        | Main Office          | Functional Office    |   |
| Main Office*                                                                                                    | JEDDHA (HEAD OFFICE) *     | 1. SALES OFFICER                                   | JEDDHA (HEAD OFFICE) | JEDDHA (HEAD OFFICE) |   |
| Functional Office*                                                                                                    | JEDDHA (HEAD OFFICE)       | 2. STORE OFFICER                                   | JEDDHA (HEAD OFFICE) | JEDDHA (HEAD OFFICE) |   |
| Management Type (Department)*                                                                                                    |                            | 3. PURCHASE OFFICER                                | JEDDHA (HEAD OFFICE) | JEDDHA (HEAD OFFICE) |   |
|                                                                                                    |                            | 4. BRANCH ADMIN                                    | JEDDHA (HEAD OFFICE) | JEDDHA (HEAD OFFICE) | ٢ |
| Description                                                                                                    |                            | 5. ADMINISTRATORS                                  | JEDDHA (HEAD OFFICE) | JEDDHA (HEAD OFFICE) |   |
|                                                                                                    | SAVE CANCEL                | Hint: Employees will get access level based upon t | the Management Types |                      |   |
|                                                                                                    |                            |                                                    |                      |                      |   |

# • Store

|            | Store                |     |                                         | Saved Data           |                      |   |
|------------|----------------------|-----|-----------------------------------------|----------------------|----------------------|---|
|            | Is Retail Store      | #5  | I Store Name                            | Main Office          | Functional Office    |   |
|            | Damaged Items Store  | 1   | VEGETABLE STORE (HALAKA)                | JEDDHA (HEAD OFFICE) | JEDDHA (HEAD OFFICE) |   |
|            | Purchasing Store     | 2   | PROBASHI SUPER SHOP(KHMIS STORE BRANCH) | JEDDHA (HEAD OFFICE) | JEDDHA (HEAD OFFICE) |   |
| ame        |                      | 3.  | FAVSAL WAREHOUSE (KHM ROAD-JED)         | JEDDHA (HEAD OFFICE) | JEDDHA (HEAD OFFICE) |   |
| ain Office | JEDDHA (HEAD OFFICE) | * 4 | TURIN WAREHOUSE (KHM ROAD-JED)          | JEDDHA (HEAD OFFICE) | JEDDHA (HEAD OFFICE) |   |
|            | SAVE CANCEL          | 5.  | NAZMUL WAREHOUSE (JAZAN ROAD-JED)       | JEDDHA (HEAD OFFICE) | JEDDHA (HEAD OFFICE) |   |
|            |                      | 5.  | AL IMRAN WAREHOUSE (JED)                | JEDOHA (HEAD OFFICE) | JEDDHA (HEAD OFFICE) |   |
|            |                      | 7.  | ABDULLAH WAREHOUSE                      | JEDDHA (HEAD OFFICE) | JEDDHA (HEAD OFFICE) |   |
|            |                      | 8.  | JAHIDUR WAREHOUSE (JED-HAILL ROAD)      | JEDOHA (HEAD OFFICE) | JEDDHA (HEAD OFFICE) |   |
|            |                      | 9.  | DAMEG WAREHOUSE (MAIN BRANCH)           | JEDOHA (HEAD OFFICE) | JEDDHA (HEAD OFFICE) |   |
|            |                      | 10. | FOIZ WAREHOUSE (TABUK ROAD-JED)         | JEDDHA (HEAD OFFICE) | JEDOHA (HEAD OFFICE) | 0 |
|            |                      |     |                                         |                      |                      | 0 |

# • Manage All Parties Customers, Suppliers, CNF Agents, & Other Vendors.

|                      | Party Setup             |        |     |        |                                                            | Saved Data     |                |          |            |            |
|----------------------|-------------------------|--------|-----|--------|------------------------------------------------------------|----------------|----------------|----------|------------|------------|
|                      |                         |        | #SI | Action | Name                                                       | Contact Person | Contact Number | Туре     | Date       | Op.Balance |
| Name                 |                         | SEARCH | 1.  |        | MONIR HOSSAIN KHAMIS MUSHAYET<br>(SHOWROOM)                | ContactPerson  | 0532585246     | Customer | 12/12/2021 | 1195.00    |
| Email                |                         |        | 2.  |        | DIN ISLAM (BAGINA ALI FOOD)(SHOWROOM)                      | ContactPerson  | 9.66539E+11    | Customer | 12/12/2021 | 3967.00    |
| Contact Person       |                         |        | З.  |        | HABIB VAI (MADINA ROAD) (SHOWROOM)                         | ContactPerson  | 96663272163    | Customer | 12/12/2021 | 0.00       |
| Contact Number       |                         | 5      | 4.  |        | SADEK UNCLE KILU-14 (VEGETABLE)<br>(SHOWROOM)              | ContactPerson  | 0539531669     | Customer | 12/12/2021 | 0.00       |
| VAT Number           |                         |        | 5.  |        | HUMAIYON VAI JAZEN ROAD(SHOWROOM)                          | ContactPerson  | 9.66509E+11    | Customer | 12/12/2021 | 50.00      |
| Main Office*         | JEDDHA (HEAD OFFICE)    | -      | 6.  |        | MOHAMMED BAKHIT HAMED AL JUHANI<br>(MEZBAH VAI) (SHOWROOM) | ContactPerson  | +966532286928  | Customer | 12/12/2021 | 15872.00   |
| Area II cashion      | SHOWROOM'S AREA (JED)   |        | 7.  |        | SHAHALOM VAI (JAZEN ROAD) (SHOWROOM)                       | ContactPerson  | 966            | Customer | 12/12/2021 | 5183.26    |
| Area/Location        |                         |        | 8.  |        | CASH CELL (JED.BRANCH SHOWROOM)                            | ContactPerson  | 0550023413     | Customer | 12/12/2021 | 0.00       |
| Store                | JEDDAH (MAIN WAREHOUSE) | •      | 9.  |        | SUMON VAI (ROYAL FOOD) (SHOWROOM)                          | ContactPerson  | 9.66509E+11    | Customer | 12/12/2021 | 10412.00   |
| Party Type           | Customer                |        | 10. |        | PRODUCT DAMAGE (SHOWROOM)                                  | ContactPerson  | 966            | Customer | 12/12/2021 | 0.00       |
| Assigned Person      | all                     |        | 11. |        | ALI FOODS.(ALI VAI)(SHOWROOM)                              | ContactPerson  | 9.66506E+11    | Customer | 12/12/2021 | 0.00       |
|                      |                         |        | 12. |        | IMRAN JED HALAKA (SHOWROOM)                                | ContactPerson  | 0549605421     | Customer | 12/12/2021 | 3647.00    |
| Address              |                         |        | 13. |        | AMIR VAI JAZAN ROAD (SHOWROOM)                             | 2200           | 966            | Customer | 12/12/2021 | 0.00       |
| Opening Balance Date | 20/08/2023              |        | 14, |        | MD ALI VAI KILU-14 (SHOWROOM)                              | 2200           | 9.66507E+11    | Customer | 12/12/2021 | 0.00       |
| opening balance bace |                         | _      | 15. |        | MIZANURRAHMAN PARVES(SHOWROOM)                             | 2200           | 966            | Customer | 12/12/2021 | 260.00     |
| Opening Balance Type | Dr.                     | -      | 16. |        | ISMAIL VAI MAKKAH HALAKA (VEGETABLE)                       | 2200           | 9.66577E+11    | Customer | 12/12/2021 | 20814.00   |
|                      | ○ cr.                   |        | 17. |        | SOPIQ VAI TABUK ROAD (SHOWROOM)                            | 2200           | 966            | Customer | 12/12/2021 | 3190.00    |
| Opening Balance      | 0                       |        | 18. |        | NOOR VAI MAAKKAH HALAKA (SHOWROOM)                         | 2200           | 9.6651E+11     | Customer | 12/12/2021 | 2619.00    |
| Description          |                         | 5      | 19. |        | EST.HABIB BIN MOHAMMAD (BG)<br>(SHOWROOM)                  | 2200           | 0539453601     | Customer | 12/12/2021 | 4750.00    |
| ouserption .         |                         | le le  | 20. |        | ALAMIN VAI NAJRAN ROAD(SHOWROOM)                           | 2200           | 9.6655E+11     | Customer | 12/12/2021 | 0.00       |
|                      | SAVE CANCEL PROCESS     |        | 21. |        | TOTUL VAI (PROBASHI) (SHOWROOM)                            | 2200           | 9.66537E+11    | Customer | 12/12/2021 | 30380.00   |

# **Employee**

# • Employee Designation

|             | Designation |                     |      | Saved Data  |          |  |
|-------------|-------------|---------------------|------|-------------|----------|--|
|             |             | ISI                 | Name | Description | Priority |  |
| iame        |             | 1. DIRECTOR GENERAL |      |             | 1        |  |
| lescription |             | 2. DIRECTOR (ADMIN) |      |             | 2        |  |
| riority     |             | 3. CHIEF ENGINEER   |      |             | 3        |  |
| iority      |             | 4. BRANCH ADMIN     |      |             | 4        |  |
|             | SAVE        | 5. PURCHASE ADMIN   |      |             | 5        |  |

# • Education Qualification

| Education Qualification |         |                  | Saved Data  |         |   |
|-------------------------|---------|------------------|-------------|---------|---|
|                         | <br>#SI | Name             | Description | Piority |   |
|                         | 1.      | JSC / Equivalent |             | 1       |   |
|                         | 2       | SSC / Equivalent |             | 2       |   |
|                         | <br>3.  | HSC / Equivalent |             | 3       |   |
|                         | 4.      | BA               |             | 4       |   |
| SAVE                    | <br>5.  | BSc              |             | 5       | 0 |
|                         | б.      | 8.Com            |             | 6       |   |
|                         | Z.      | MBBS             |             | 7       | 0 |
|                         | Н.      | 855              |             | 8       |   |
|                         | 9.      | BA(Hons)         |             | 9       |   |
|                         | 10.     | B.Sc(Hons)       |             | 10      |   |

# • Employee

|                                              | Employee                  |    |     |               |                       | Saved Data                                                               | 1                    |               |      |
|----------------------------------------------|---------------------------|----|-----|---------------|-----------------------|--------------------------------------------------------------------------|----------------------|---------------|------|
| Employee ID*                                 |                           |    | S   | <i>learch</i> | by Name, Mobile, Emai | 1                                                                        | SEAR                 | CH            |      |
|                                              |                           |    | 100 | #SI           | Department            | Name                                                                     | Designation          | Mobile        | Acti |
| Name*                                        |                           |    |     | 1             | ADMINISTRATORS        | EMAM HOSSAN                                                              | PURCHASE ADMIN       | 0532850999    |      |
| Designation                                  | DIRECTOR GENERAL          | -  |     | 2             | BRANCH ADMIN          | FORHRUL ISLAM(NAIM)                                                      | STORE KEEPER         | 0562          |      |
| Mobile*                                      |                           |    |     | 3             | STORE OFFICER         | SIDDIQ VAI                                                               | STORE KEEPER         | +966576381239 |      |
| Email                                        |                           |    |     | 4             | STORE OFFICER         | MD-RAYHAN                                                                | STORE KEEPER         | +965583224610 |      |
| Education Qualification                      | JSC / Equivalent          |    | ۲   | 5             | STORE OFFICER         | MD. MOHON                                                                | STORE KEEPER         | 0531564120    |      |
| Date Of Birth*                               | 21/08/2005                |    | ۲   | 6             | STORE OFFICER         | MD MILON KHAN                                                            | STORE KEEPER         | 0572462151    |      |
| Father Name*                                 |                           |    | ۲   | 7             |                       | ISLAM KHM STORE                                                          | SALES REPRESENTATIVE | +966554949376 |      |
|                                              |                           | -  | ۲   | 8             | BRANCH ADMIN          | (KHM STORE-BR)                                                           | SALES REPRESENTATIVE | 2545          |      |
| Monthly Salary                               |                           |    | ۲   | 9             | SALES OFFICER         | RAJU (CHOWDHURY)                                                         | SALES REPRESENTATIVE | +966576184763 |      |
| VAT Number<br>NID/ Passport Number*          |                           | _  | ۲   | 10            | SALES OFFICER         | RAYHAN 500+MILON 300+SUMON<br>300+FAYSAL 200<br>MASUD+500+JAHID+500=2000 | SALES REPRESENTATIVE | +966571016631 | E    |
| Religion                                     | Islam                     | -  | ۲   | 11            | SALES OFFICER         | AKTER UDDIN RONY                                                         | SALES REPRESENTATIVE | +966599434757 |      |
|                                              |                           |    | ۲   | 12            | SALES OFFICER         | MD FOIZ                                                                  | SALES REPRESENTATIVE | 0500523264    | E    |
| Present Address*                             |                           | 10 | ۲   | 13            | SALES OFFICER         | JAHIDUR RAHMAN                                                           | SALES REPRESENTATIVE | +96666        |      |
| Permanent Address                            |                           |    | ۲   | 14            | SALES OFFICER         | ABDULLAH AL NOMAN                                                        | SALES REPRESENTATIVE | +965508028672 | E    |
|                                              |                           |    | ۲   | 15            | SALES OFFICER         | SUMON (KHM SR)                                                           | SALES REPRESENTATIVE | 0559347491    | E    |
| Date Of Joining*                             | 21/08/2023                |    | ۲   | 16            | STORE OFFICER         | TUHINCHY                                                                 | SALES REPRESENTATIVE | 0571462080    |      |
| Main Office                                  | JEDDHA (HEAD OFFICE)      | *  | ۲   | 17            | BRANCH ADMIN          | MASUDUR RAHMAN                                                           | BRANCH MANGER        | +966549605421 |      |
| Functional Office                            | Select                    | *  | ۲   | 18            | SALES OFFICER         | MOSTAFA KAMAL                                                            | DRIVER               | 0535213081    |      |
| Department Section                           | all                       | •  |     | 19            | SALES OFFICER         | MD MIAH SOBUJ                                                            | DRIVER               | 0503359732    | E    |
| Area/Location*                               | all                       | •  |     | 20            | SALES OFFICER         | JABED HOSSAIN                                                            | DRIVER               | 0533264221    | E    |
| Group Member                                 | ····Select-···            | •  |     |               |                       |                                                                          |                      |               |      |
| Employee Active/Inactive<br>Upload Signature | Choose File CANCEL CANCEL |    | 0   |               |                       |                                                                          |                      |               |      |

# • Employee Transfer

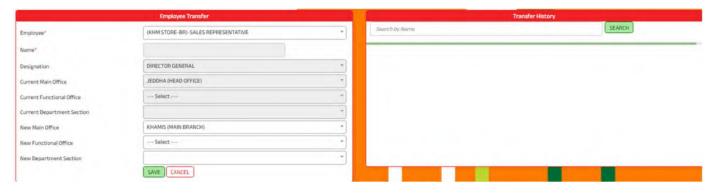

# • Assign to Store

|                     | Employee Assign to Store |   |    |                      |                      | Saved Data              |                |                |  |
|---------------------|--------------------------|---|----|----------------------|----------------------|-------------------------|----------------|----------------|--|
| a                   |                          |   | #5 | M.Office             | F.Office             | Store                   | Depart/Section | Employee       |  |
| Main Office         | JEDDHA (HEAD OFFICE)     | * | 1  | JEDOHA (HEAD OFFICE) | JEDDHA (HEAD OFFICE) | JEDDAH (MAIN WAREHOUSE) | STORE OFFICER  | MASUDUR RAHMAN |  |
| Department Section* | BRANCH ADMIN             | - |    |                      |                      |                         |                |                |  |
| Employee*           | MASUDUR RAHMAN           | - |    |                      |                      |                         |                |                |  |
| Store Name*         | JEDDAH (MAIN WAREHOUSE)  |   |    |                      |                      |                         |                |                |  |
|                     | SAVE CANCEL              |   |    |                      |                      |                         |                |                |  |

# • Weekly Attendance

|                                             |                                                      |               | Wee       | kly Attendance |                   |                                              |
|---------------------------------------------|------------------------------------------------------|---------------|-----------|----------------|-------------------|----------------------------------------------|
| Date From (Sunday):                         | 20/08/2023                                           |               | Date To:  | 26/08/2023     |                   | Last Process Date:<br>06/08/2023 TO 12/08/20 |
|                                             |                                                      |               | Por       | st Attendance  |                   |                                              |
| S1#                                         | Name & Designation                                   | Total<br>Days | Duty Days |                | Attendance Remark |                                              |
| 1. EMAM HOSSAN (PURCHAS                     | SE ADMIN)                                            | 7             | 7         |                |                   |                                              |
| 2. ISLAM KHM STORE (SALES                   | REPRESENTATIVE)                                      | 7             | 7         |                |                   |                                              |
| 3. RAJU (CHOWDHURY) (SAL                    | ES REPRESENTATIVE)                                   | 7             | 7         |                |                   |                                              |
| 4. MASUDUR RAHMAN (BRAI                     | NCH MANGER)                                          | 7             | 7         |                |                   |                                              |
| 5. RAYHAN 500+MILON 300+<br>REPRESENTATIVE) | SUMON 300+FAYSAL 200 MASUD+500+JAHID+500=2000 (SALES | 7             | 7         |                |                   |                                              |
| 6. AKTER UDDIN RONY (SALE                   | ES REPRESENTATIVE)                                   | 7             | 7         |                |                   |                                              |
| 7. MD FOIZ (SALES REPRESEN                  | NTATIVE)                                             | 7             | 7         |                |                   |                                              |
| 8. JAHIDUR RAHMAN (SALES                    | REPRESENTATIVE)                                      | 7             | 7         |                |                   |                                              |
| 9. ABDULLAH AL NOMAN (SA                    | ALES REPRESENTATIVE)                                 | 7             | 7         |                |                   |                                              |
| 10. SUMON (KHM SR) (SALES I                 | REPRESENTATIVE)                                      | 7             | 7         |                |                   |                                              |
| 11. MD:RAYHAN (STORE KEEP                   | ER)                                                  | 7             | 7         |                |                   |                                              |
| 12. (KHM STORE-BR) (SALES F                 | REPRESENTATIVE)                                      | 7             | 7         |                |                   |                                              |
| 13. MD. MOHON (STORE KEEP)                  | ER)                                                  | 7             | 7         |                |                   |                                              |
| 14. MD MILON KHAN (STORE K                  | (EEPER)                                              | 7             | 7         |                |                   |                                              |
| 15. TUHIN CHY (SALES REPRE                  | SENTATIVE)                                           | 7             | 7         |                |                   |                                              |
| 16. MOSTAFA KAMAL (DRIVER                   | 0                                                    | 7             | 7         |                |                   |                                              |
| 17. MD MIAH SOBUJ (DRIVER)                  |                                                      | 7             | 7         |                |                   |                                              |
| 18. JABED HOSSAIN (DRIVER)                  |                                                      | 7             | 7         |                |                   |                                              |

# **Products**

# • Unit of Measurements

|           | Unit        |               | Saved Data  |   |
|-----------|-------------|---------------|-------------|---|
|           | 1           | #SI Unit Name | Description |   |
| nit Name" |             | 1. BALA       |             |   |
| cription  |             | 2. PATA       | PATA        | ۲ |
|           | SAVE CANCEL | 3. RUP        | PERKG       |   |
|           | Sale Conce  | 4. KOS        | PERKIS      |   |
|           |             | 5. LTR        | PERLITTER   |   |
|           |             | 6. BAG        | PERBAG      |   |
|           |             | 7. KG         | PERKILDGRAM |   |
|           |             | B. PCs        | PER PIECES  |   |
|           |             | 9. CTN        | PER CARTON  |   |
|           |             | 10. DZN       | PER DOZEN   |   |
|           |             | 11. PKT       | PER PACKET  |   |

# • Product Category

|                        | Product Cate       | Boul                                         |    |                                      | Saved Data             |              |            |  |
|------------------------|--------------------|----------------------------------------------|----|--------------------------------------|------------------------|--------------|------------|--|
| N                      |                    |                                              | #5 | SI Name                              | Description            | Sales Target | Comm. Rate |  |
| Name*                  |                    |                                              | 1  | PROBASHLEOODS (JUICE ITEM)           | EST.THAFIRAH FOR FOOD  | 1800.00      | 1.00       |  |
| Description            |                    |                                              | 2  | AFTAB TRADING (FOR FOODSTUFFS)       | EST, THAFIRAH FOR FOOD | 1800.00      | 1.00       |  |
|                        |                    | 1                                            | 3  | PROBASHLEDODS (CLOTHES ITEM)         | EST.THAFIRAH FOR FOOD  | 1800.00      | 1.00       |  |
| Sales Target (Oty-Amt) | Target Cartpon Oty | Commèssion per Cartoon                       | 4  | VEGETABLE (OTHER)                    | EST.THAFIRAH FOR FOOD  | 1800.00      | 1.00       |  |
|                        |                    | ammission Rale Per Person per Cartobra Salta | 5  | VEGETABLE (BD.ALU)                   | EST.THAFIRAH.FOR FOOD  | 1800.00      | 1.00       |  |
|                        | SAVE CANCEL        |                                              | 5  | LOCAL ITEMS (OUTKA)                  | EST.THAFIRAH FOR FOOD  | 1800.00      | 1.00       |  |
|                        |                    |                                              | 7. | LOCAL ITEMS (COSMATICS)              | EST.THAFIRAH FOR FOOD  | 1800.00      | 1.00       |  |
|                        |                    |                                              | 8  | DRV FOODS ITEMS (PROBASHI)           | EST.THAFIRAH FOR FOOD  | 1200.00      | 2.00       |  |
|                        |                    |                                              | 9  | LOCAL ITEMS (FOR FOODSTUFFS)         | EST.THAFIRAH FOR FOOD  | 1800.00      | 1.00       |  |
|                        |                    |                                              | 10 | VEGETABLES ITEMS (ONLY BD.VEGETABLE) | EST.THAFIRAH FOR FOOD  | 600.00       | 5.00       |  |
|                        |                    |                                              |    |                                      |                        |              |            |  |

# • Product Sub Category

| Product Sub Category                   | and the second second second second second second second second second second second second second second second |        |                                     |               | Saved Data                                                               |                                                                                                    |
|----------------------------------------|----------------------------------------------------------------------------------------------------|--------|-------------------------------------|---------------|--------------------------------------------------------------------------|----------------------------------------------------------------------------------------------------|
| VEGETARI ES ITEMS (ONI V ROVEGETARI E) |                                                                                                    | Sub-Ca | tegories Bulk Edit                  |               |                                                                          |                                                                                                    |
| VEGETABLESTTERS (ORET BEVEGETABLE)     |                                                                                                    | #SI    | Name                                | Description   | Category                                                                 |                                                                                                    |
|                                        |                                                                                                    | 1. BD. | EGETABLE                            |               | VEGETABLES ITEMS (ONLY BD.VEGETABLE)                                     |                                                                                                    |
|                                        |                                                                                                    |        |                                     |               |                                                                          |                                                                                                    |
|                                        |                                                                                                    |        |                                     |               |                                                                          |                                                                                                    |
|                                        |                                                                                                    |        |                                     |               |                                                                          |                                                                                                    |
| SAVE CANCEL                            |                                                                                                    |        |                                     |               |                                                                          |                                                                                                    |
| Same Country                           |                                                                                                    |        |                                     |               |                                                                          |                                                                                                    |
|                                        |                                                                                                    |        |                                     |               |                                                                          |                                                                                                    |
|                                        |                                                                                                    |        |                                     |               |                                                                          |                                                                                                    |
|                                        |                                                                                                    |        |                                     |               |                                                                          |                                                                                                    |
|                                        |                                                                                                    |        |                                     |               |                                                                          |                                                                                                    |
|                                        |                                                                                                    |        |                                     |               |                                                                          |                                                                                                    |
|                                        |                                                                                                    |        |                                     |               |                                                                          |                                                                                                    |
|                                        |                                                                                                    |        |                                     |               |                                                                          |                                                                                                    |
|                                        |                                                                                                    |        |                                     |               |                                                                          |                                                                                                    |
|                                        |                                                                                                    |        |                                     |               |                                                                          |                                                                                                    |
|                                        |                                                                                                    |        |                                     |               |                                                                          |                                                                                                    |
|                                        | VEGETABLES ITEMS (ONLY BO.VEGETABLE)                                                                             |        | VEGETABLES ITEMS (ONLY BOVEGETABLE) | 1 BOVEGETABLE | VEGETABLES (TEMS (ONLY BOVEGETABLE)  #SI Name Description  1 BOVEGETABLE | VEGETABLES ITEMS (ONLY BOLVEGETABLE)  #51 Name Description Category  1 BOLVEGETABLE  VEGETABLES ITEMS (ONLY BOLVEGETABLE) |

# • Product Setup

|                                | Pr                | oduct     |                  |   |        |            |                       |          | rch By Product                       |              |   |
|--------------------------------|-------------------|-----------|------------------|---|--------|------------|-----------------------|----------|--------------------------------------|--------------|---|
| Product Category               | Select            |           |                  | - |        |            | BD KA                 | (ROL 1X1 | D KG CTN (110000003526)              |              | * |
| Product Sub Category           |                   |           |                  | * | #SI    | Barcode    | Name                  | Unit     | Product Category                     | Sub Category | - |
| Base Unit                      | PKT               | *         | 🗆 Is Retail Unit |   | 1. 110 | 0000003526 | BD KAKROL 1X10 KG CTN | CTN      | VEGETABLES ITEMS (ONLY BD.VEGETABLE) | BD.VEGETABLE | ٢ |
| Retail Unit (Oty. Per PKT)     |                   |           | PKT              | * |        |            |                       |          |                                      |              |   |
| Product Barcode                | 100000000009      |           |                  |   |        |            |                       |          |                                      |              |   |
| Product Name (in English)*     |                   |           |                  |   |        |            |                       |          |                                      |              |   |
| Product Name (in Arabic)       |                   |           |                  |   |        |            |                       |          |                                      |              |   |
| Unit Price*                    | 0.00              |           |                  |   |        |            |                       |          |                                      |              |   |
| JED Area Sale Price            | 0.00              |           |                  |   | -      |            |                       |          |                                      |              |   |
| KHM Area Sale Price            | 0.00              |           |                  |   |        |            |                       |          |                                      |              |   |
| Wholesale Price                | 0.00              |           |                  |   |        |            |                       |          |                                      |              |   |
| Retail Price                   | 0.00              |           |                  |   |        |            |                       |          |                                      |              |   |
| VAT Percentage                 | 0                 | 0.00      |                  |   |        |            |                       |          |                                      |              |   |
| Discount Percentage            | 0                 | 0.00      |                  |   |        |            |                       |          |                                      |              |   |
| Net Sale Price (Inc. VAT)      | 0.00              |           |                  |   |        |            | <b>V</b>              | _        |                                      |              |   |
| Minimum Sale Price (Inc. VAT)* | 0.00              |           |                  |   |        |            |                       |          |                                      |              |   |
| Photo                          | Choose File No fi | le chosen |                  |   |        |            |                       |          |                                      |              |   |
| SR Commission Off              | SAVE CANCEL       |           |                  |   |        |            |                       |          |                                      |              |   |
|                                |                   |           |                  |   |        |            |                       |          |                                      |              |   |

# • Product List

| Pri | oduct Category LOCAL                                                                                                    | ITEMS (FOR FOODSTUF | FS) 🔻                          |                  | Pro           | duct Sub-Cates | ory               |            | all          | *           | 01/     | 07/2023            |                    | So So              | ld since       |         |
|-----|----------------------------------------------------------------------------------------------------|---------------------|--------------------------------|------------------|---------------|----------------|-------------------|------------|--------------|-------------|---------|--------------------|--------------------|--------------------|----------------|---------|
|     | ice Range:                                                                                                    | HRESET              |                                |                  |               | Name:          |                   |            |              | Arabic Name |         |                    |                    |                    |                |         |
|     | ( Contraction of the second second seco |                     |                                |                  |               | Sear           | ch Result         |            |              |             |         |                    |                    |                    |                |         |
| ISI | Category                                                                                                    | Sub-Category        | Name                           | Purchase<br>Cost | Unit<br>Price | JED Sale Price | KHM Sale<br>Price | Sale Price | Retail Price | Arabic Name | Unit ID | Unit Per<br>Curton | Retail<br>Enabled? | Qty<br>Per<br>Unit | Retail<br>Unit | Baro    |
| L   | LOCAL ITEMS (FOR FOODSTUFFS)                                                                                                    | DAL ALACHI          | DAL ALACHI 1X5 KG (ND-D1) CTN  | 57.50            | 60.01         | 90.00          | 90.00             | 85.00      | 110.00       |             | CTN 🗸   | 1.00               | 10                 | 1.00               | KG 🗸           | 1100000 |
| 2.  | LOCAL ITEMS (FOR FOODSTUFFS)                                                                                                    | TANG                | TANG ORENGE 6X2KG PCS          | 359.72           | 314.60        | 320.00         | 320.00            | 320.00     | 50.00        |             | CTN 🗸   | 1.00               | 19                 | 6.00               | PCs 🗸          | 762220  |
| 3,  | LOCAL ITEMS (FOR FOODSTUFFS)                                                                                                    | HORLICKS            | HORLICS 1000X12GM CTN          | 465.98           | 465.98        | 470.00         | 470.00            | 470.00     | 40.00        |             | CTN 👻   | 1.00               | 5                  | 12.00              | PCs 🗸          | 890157  |
| 1.  | LOCAL ITEMS (FOR FOODSTUFFS)                                                                                                    | FISH ITEM 🗸         | ALMOND (KAT BADAM) MID 1X22 KG | 523.25           | 523.25        | 650.00         | 650.00            | 650.00     | 45.00        |             |         | 1.00               | 10                 | 22.00              | KG 🗸           | 1100000 |
| 5.  | LOCAL ITEMS (FOR FOODSTUFFS)                                                                                                    | FISH ITEM ¥         | DAL KAJU BADAM 1X10 KG         | 336.38           | 338.88        | 400.00         | 400.00            | 400.00     | 52.00        |             | CTN 🗸   | 1.00               |                    | 10.00              | KG 🗸           | 1100000 |
| ā.  | LOCAL ITEMS (FOR FOODSTUFFS)                                                                                                    | TANG                | TANG ORANGE 375X24GM PKT       | 299.00           | 298.46        | 315.00         | 315.00            | 310.00     | 15.00        |             | CTN 🗸   | 1.00               | 5                  | 24.00              | PCs 🗸          | 762220  |
| 2   | LOCAL ITEMS (FOR FOODSTUFFS)                                                                                                    | FISH ITEM ¥         | DAHAB SUNFLOWER OIL 4X5 LTR CT | 152.95           | 152.95        | 190.00         | 190.00            | 185.00     | 0.00         |             | CTN 🗸   | 1.00               | -                  | 4.00               | PCs v          | 100000  |
| 3.  | LOCAL ITEMS (FOR FOODSTUFFS)                                                                                                    | TANG                | RAYHAN TANG ORANGE 6X2KG PCS   | 181.70           | 181.70        | 200.00         | 200.00            | 195.00     | 35.00        |             | CTN ¥   | 1.00               | 19                 | 6.00               | PCs v          | 100000  |

# • Barcode Print

|                        | Barcode Print                                                               |   |
|------------------------|-----------------------------------------------------------------------------|---|
| Date Of Manufacture    | 21/08/2023                                                                  |   |
| Date Of Expiry         | 21/08/2023                                                                  |   |
| Product Category*      | All                                                                         | • |
| Product Sub Category*  | All                                                                         | - |
| Product*               | All                                                                         | * |
| Quantity To Print:     | 1                                                                           |   |
| Is Print With Barcode: | ✓ ○ A4 ○ 60X40 ● 38X28                                                      |   |
|                        | PDF O Excel O Word      PREVIEW BARCODE CANCEL MAKE 13 DIGITE & GEN BARCODE |   |

# • Print Product List

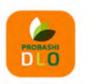

# مؤسسة ظافره احمد مستور علي للمواد الغذائية Est. Thafirah Ahmed For Food & Vegetable CR-ND5855341845, VAT Reg. No-31028 8889 5700 003

3235 High Al Mahjar, Unit# 7508, High Petromin, Al Mina, Jeddah 22411, Saudi Arabia. Hotline: +966 538675898, Email: info@probashishop.com, Website: probashishop.com

#### PRODUCT LIST \_\_\_\_\_

| SI. | Sub-Category | Barcode       | Name                                                 | WSale Price | Unit | Ret Price | R. Unit |
|-----|--------------|---------------|------------------------------------------------------|-------------|------|-----------|---------|
| 1   | GENERALS     | 8901177100505 | MEDICINE MOOV 24X50 ML DZN                           | 60.00       | DZN  | 8.00      | PCs     |
| 2   | GENERALS     | 8901177101014 | MEDICINE MOOV 12X100 ML DZN                          | 170.00      | DZN  | 18.00     | PCs     |
| 3   | GENERALS     | 0000008815408 | MEDICINE FENADOL 144X2 DZN                           | 95.00       | DZN  | 0.00      | PCs     |
| 4   | GENERALS     | 8888650403462 | MEDICINE TIGER BAM (WHITE) 1X19GM DZN                | 78.00       | DZN  | 10.00     | PCs     |
| 5   | GENERALS     | 4015600000547 | MEDICINE VICK,S 144X50 ML DZN                        | 120.00      | DZN  | 13.00     | PCs     |
| 6   | GENERALS     | 4015600000530 | MEDICINE VICK,S 96X100 ML DZN                        | 190.00      | DZN  | 20.00     | PCs     |
| 7   | GENERALS     | 8993176121049 | MEDICINE BALSEM HIJAU LANG GREEN<br>GOSOK 240X20 DZN | 40.00       | DZN  | 5.00      | PCs     |
| 8   | GENERALS     | 8993176722178 | MEDICINE BALSEM GELEGA JAVI 240X20<br>DZN            | 42.00       | DZN  | 4.00      | PCs     |
| 9   | GENERALS     | 5011309146912 | MEDICINE RADI&CREAM 48X100 ML DZN                    | 160.00      | DZN  | 18.00     | PCs     |
| 10  | GENERALS     | 8961100001019 | CREAM TIBBOT GLASS BOTTEL1X12 DZN                    | 50.00       | DZN  | 8.00      | PCs     |
| 11  | GENERALS     | 6281006566842 | CREAM FAIR&LOVLY MAX 72X100 ML DZN                   | 190.00      | DZN  | 18.00     | PCs     |
| 12  | GENERALS     | 6281006566835 | CREAM FAIR&LOVLY HARBAL 72X100 ML<br>DZN             | 215.00      | DZN  | 22.00     | PCs     |
| 13  | GENERALS     | 8901248428286 | CREAM FAIR&HANDSAM 24X100+25 ML FREE<br>DZN          | 175.00      | DZN  | 17.00     | PCs     |
| 14  | GENERALS     | 6281006566989 | CREAM FAIR&LOVLY MULTI 72X100 ML DZN                 | 205.00      | DZN  | 18.00     | PCs     |
| 15  | GENERALS     | 6281006567122 | CREAM FAIR&LOVLY MULTI 144X50 ML DZN                 | 130.00      | DZN  | 12.00     | PCs     |
| 16  | GENERALS     | 4902470590691 | BLADE FATHER 100X20 PCS                              | 43.00       | PCs  | 3.00      | PCs     |
| 17  | GENERALS     | 3014260285760 | BLADE GILLET NACET RAZORS (ONE RIYAL)<br>12X48 PCS   | 35.00       | PCs  | 1.00      | PCs     |
| 18  | GENERALS     | 5013405640547 | BLADE SUPER MAX 100X20 PCS                           | 19.00       | PCs  | 1.00      | PCs     |

# • Price Change History

|                 |                  |            | Price Change History |          |           |              |           |                |               |
|-----------------|------------------|------------|----------------------|----------|-----------|--------------|-----------|----------------|---------------|
| Date From: 01/0 | 08/2022 Date To: | 20/08/2023 | Product              | Name :   |           | BD KAKROL2X5 | 5 KG CTN  | SEAF           | CH CANCEL     |
|                 |                  |            | Search Result        |          |           |              |           |                |               |
| Purchase Type   | P. Invoice No.#  | Date       | Product Name         | Old Qty. | Old Price | Added Qty    | Unit Cost | New Cost Price | Selling Price |
| LC              | PINV-8436        | 03/08/2022 | BD KAKROL2X5 KG CTN  | 6.50     | 78.57     | 40.00        | 80.48     | 80.21          | 95.00         |
| LC              | PINV-8455        | 05/08/2022 | BD KAKROL2X5 KG CTN  | 6.50     | 80.21     | 15.00        | 81.90     | 81.39          | 95.00         |
| LC .            | PINV-8471        | 07/08/2022 | BD KAKROL2X5 KG CTN  | 12.50    | 81.39     | 30.00        | 80.32     | 80.63          | 95.00         |
| LC              | PINV-8490        | 10/08/2022 | BD KAKROL2X5 KG CTN  | 5.00     | 80.63     | 35.00        | 81.27     | 81.19          | 95.00         |
| lc .            | PINV-8496        | 12/08/2022 | BD KAKROL2X5 KG CTN  | 4.50     | 81.19     | 15.00        | 82.34     | 82.07          | 95.00         |
| LC              | PINV-8505        | 14/08/2022 | BD KAKROL2X5 KG CTN  | 4.00     | 82.07     | 25.00        | 81.48     | 81.57          | 95.00         |
| LC .            | PINV-8527        | 17/08/2022 | BD KAKROL2X5 KG CTN  | 8.00     | 81.57     | 20.00        | 79.10     | 79.81          | 95.00         |
| ια              | PINV-8542        | 19/08/2022 | BD KAKROL2X5 KG CTN  | 5.00     | 79.81     | 15.00        | 81.22     | 80.87          | 95.00         |
| LC .            | PINV-8561        | 21/08/2022 | BD KAKROL2X5 KG CTN  | 12.50    | 80.87     | 35.00        | 81.76     | 81.52          | 95.00         |
| LC              | PINV-8577        | 24/08/2022 | BD KAKROL2X5 KG CTN  | 15.50    | 81.52     | 25.00        | 79.15     | 80.06          | 95.00         |
| LC .            | PINV-8586        | 26/08/2022 | BD KAKROL2X5 KG CTN  | 8.50     | 80.06     | 20.00        | 81.79     | 81.27          | 95.00         |
| .c              | PINV-8588        | 27/08/2022 | BD KAKROL2X5 KG CTN  | 11.50    | 81.27     | 40.00        | 81.35     | 81.33          | 95.00         |
| c               | PINV-8627        | 31/08/2022 | BD KAKROL2X5 KG CTN  | 8.50     | 81.33     | 45.00        | 80.28     | 80.45          | 95.00         |

# Purchase

# • Purchase Entry

|                                       |                           |                  | t information               |                          |                                     |                                                |                                                                                               |                                                                                                    | Inder Information                                                                                                    |                    |             |
|---------------------------------------|---------------------------|------------------|-----------------------------|--------------------------|-------------------------------------|------------------------------------------------|-----------------------------------------------------------------------------------------------|----------------------------------------------------------------------------------------------------|----------------------------------------------------------------------------------------------------|--------------------|-------------|
| Invoice/LC                            | LOCAL                     |                  |                             |                          |                                     | * Produ                                        | ct Category                                                                                   | VEGETABLES ITEMS (OF                                                                                                    | NLV BD.VEGETABLE)                                                                                                    |                    |             |
| Warehouse/Store                       | Select                    |                  |                             |                          |                                     | * Produ                                        | ct Sub Category                                                                               | BD.VEGETABLE                                                                                                    |                                                                                                    |                    |             |
| Product Name                          | BD PAN RAJ (P) 1X9        | KG CTN (11000    | 00000112)                   |                          |                                     | - Basel                                        | Unit                                                                                          | CTN                                                                                                    |                                                                                                    | 🗧 💷 Is Retail Unit |             |
| Last Purchase Info:                   |                           |                  |                             |                          |                                     | Retail                                         | Unit (Oty. Per.)                                                                              | 9.00                                                                                                    |                                                                                                    | KG                 |             |
| #5i Purchase Date<br>1. 08/07/2022    | Invoice Number<br>22-1352 | Quantity<br>2.00 | U.Price (Exc.VAT)<br>317.00 | U.Price (Inc.W<br>317.00 | at) U.Price (Vat + Other)<br>360.00 |                                                |                                                                                               |                                                                                                    |                                                                                                    | 1.00               |             |
| 2. 03/07/2022                         | 22-1346                   | 15.00            | 314,47                      | 314,47                   | 353.99                              | Quant                                          |                                                                                               | 1                                                                                                    |                                                                                                    |                    |             |
| 3. 29/06/2022                         | 221342                    | 4.00             | 314.54                      | 314.54                   | 354.57                              | Sub-T<br>Sub-T                                 | Sub-Total Inc. VAT 0<br>Sub-Total Exc. VAT 0                                                  |                                                                                                    |                                                                                                    | 0                  |             |
| Tax Rate   Dic Rate  Pur.<br>Price    | 15:00                     |                  | 0.00                        |                          | 305.84                              | Unit Price Exc. VAT 0<br>Unit Price Inc. VAT 0 |                                                                                               |                                                                                                    |                                                                                                    | 0                  |             |
| JED   KHM   Wholesale   Ret.<br>Price | 250.00                    | 250.00           |                             | 250.00                   | 40.00                               |                                                | ite   Amount                                                                                  |                                                                                                    |                                                                                                    | 0                  |             |
|                                       |                           |                  |                             | _                        |                                     | 140,14                                         | the I Amount                                                                                  | 15                                                                                                    |                                                                                                    | U                  |             |
|                                       |                           |                  |                             |                          |                                     | Sub To                                         | ptal With VAT                                                                                 | 0                                                                                                    |                                                                                                    |                    |             |
|                                       |                           |                  |                             |                          |                                     |                                                |                                                                                               |                                                                                                    |                                                                                                    | ADD                |             |
|                                       |                           |                  |                             |                          |                                     | ided Item Details                              |                                                                                               |                                                                                                    |                                                                                                    |                    |             |
| il Action                             |                           |                  | Product                     |                          |                                     | Quantity                                       | Unit Price                                                                                    | Item Subtotal                                                                                                    | Tax Rate                                                                                                    | Tax Amount         | Total Amoun |
|                                       |                           | RICEAFT          | AB SUN MAZZA 4X             | CIOKG RAG                |                                     | 1.00                                           | 434.78                                                                                        | 434.78                                                                                                    | 15.00                                                                                                    | 65.22              | 500.00      |
|                                       |                           |                  |                             |                          |                                     |                                                |                                                                                               | chase Date                                                                                                    | Supplier Trans                                                                                                    |                    |             |
|                                       |                           |                  |                             |                          |                                     |                                                |                                                                                               | chase Date<br>AL Invoice Number                                                                                                    |                                                                                                    |                    |             |
|                                       |                           |                  |                             |                          |                                     |                                                | LOC                                                                                           |                                                                                                    |                                                                                                    | 3                  |             |
|                                       |                           |                  |                             |                          |                                     |                                                | LOC                                                                                           | AL Invaice Number                                                                                                    | 20/08/202                                                                                                    | 3                  |             |
|                                       |                           |                  |                             |                          |                                     |                                                | LOC<br>Sup<br>CNF                                                                             | AL Invoice Number<br>plier                                                                                                    | 20/08/202                                                                                                    | 3                  |             |
|                                       |                           |                  |                             |                          |                                     |                                                | LOC<br>Sap<br>CNF<br>Tota                                                                     | AL Invoice Number<br>pfler<br>Agent (BD)                                                                                                    | 20/08/202                                                                                                    | 3                  |             |
|                                       |                           |                  |                             |                          |                                     |                                                | LOC<br>Sup<br>CNF<br>Tota                                                                     | AL Invoice Number<br>plier<br>Agent (BD)<br># (ZNF Cast (BD)                                                                                                    | 20/08/2022<br>Select<br>0                                                                                                    | 3                  |             |
|                                       |                           |                  |                             |                          |                                     |                                                | LOC<br>Sup<br>CNF<br>Tota<br>CNF<br>Cust                                                      | AL Invoice Number<br>piler<br>Agent (BD)<br># CNF Cost (BD)<br>Agent                                                                                                    | 20/08/2022<br>Select                                                                                                    | 3                  |             |
|                                       |                           |                  |                             |                          |                                     |                                                | LOC<br>Sup<br>Chil<br>Chil<br>Chil<br>Chil<br>Chil                                            | AL Invaice Number<br>plier<br>Agent (80)<br>Agent<br>Cost (85)                                                                                                    | 20/08/2022<br>Select<br>0<br>Select<br>0<br>0                                                                                 | 3                  |             |
|                                       |                           |                  |                             |                          |                                     |                                                | LOC<br>Sup<br>Chif<br>Cust<br>Cust<br>Chif<br>Carg                                            | AL Invoice Number<br>piler<br>Agent (BD)<br>al CMF Cost (BD)<br>Agent<br>tom Cost<br>Cost                                                                                        | 20/08/2022<br>Select<br>0<br>Select<br>0<br>0<br>Select<br>0                                                                  | 3                  |             |
|                                       |                           |                  |                             |                          |                                     |                                                | LOC<br>Sup<br>Chif<br>Tota<br>Chif<br>Cart<br>Cart<br>Chif<br>Cart                            | AL Invoice Number<br>piler<br>Agent (BD)<br>Agent<br>tom Cost<br>Cost                                                                                                    | 20/08/2022<br>Select<br>0<br>Select<br>0<br>0<br>0<br>0                                                                       | 3                  |             |
|                                       |                           |                  |                             |                          |                                     |                                                | LOC<br>Sup<br>CNF<br>CNF<br>Cust<br>CNF<br>Cust<br>CNF<br>Cust<br>ChF<br>Cart<br>Dth<br>Tota  | AL Invoice Number<br>Offer<br>Agent (BD)<br>Al CAF Cost (BD)<br>Agent<br>toom Cost<br>Cost<br>Cost<br>as Cost<br>ars Cost                                                        | 20/08/2022<br>Selact                                                                                                    | 3                  |             |
|                                       |                           |                  |                             |                          |                                     |                                                | LOC<br>Sup<br>CNF<br>CNF<br>Cust<br>CNF<br>Car<br>Oth<br>Tota<br>Pay                          | AL Invoice Number<br>plier<br>Agent (BD)<br>al CNF Cost (BD)<br>Agent<br>tom Cost<br>Cost<br>ars Cost<br>al Extra Cost<br>albe Amount                                            | 20/08/2022<br>Select<br>0<br>Select<br>0<br>0<br>0<br>0<br>0<br>0<br>0<br>0<br>0<br>0<br>500.00                               | 3                  |             |
|                                       |                           |                  |                             |                          |                                     |                                                | LOC<br>Sup<br>CNF<br>Tota<br>CNF<br>Cust<br>CNF<br>Car<br>Tota<br>Deh<br>70ta<br>Page<br>Palo | AL Invoice Number<br>pier<br>Agent (BD)<br>( CMF Cost (BD)<br>Agent<br>tom Cost<br>Cost<br>(Cost<br>(Cost<br>ers Cost<br>(Extra Cost<br>(Extra Cost<br>(Extra Cost)<br>(Ampoint) | 20/08/2022<br>Select<br>0<br>Select<br>0<br>0<br>0<br>0<br>0<br>0<br>0<br>0<br>0<br>0<br>0<br>0<br>0<br>0<br>0<br>0<br>0<br>0 | 3                  |             |
|                                       |                           |                  |                             |                          |                                     |                                                | LOC<br>Sup<br>Chif<br>Cust<br>Cust<br>Cust<br>Carg<br>Oth<br>Tota<br>Paile<br>Paile<br>Tota   | AL Invoice Number<br>pler<br>Agent (BD)<br>Agent<br>tom Cost<br>Cost<br>tos Cost<br>do Cost<br>de Annount<br>Amount<br>Amount<br>Amount                                          | 20/08/2022<br>Select<br>0<br>Select<br>0<br>Select<br>0<br>0<br>                                                              | 3                  |             |
|                                       |                           |                  |                             |                          |                                     |                                                | LOC<br>Sup<br>Chif<br>Cust<br>Cust<br>Cust<br>Carg<br>Oth<br>Tota<br>Paile<br>Paile<br>Tota   | AL Invoice Number<br>pler<br>Agent (BD)<br>Agent<br>tom Cost<br>Cost<br>tos Cost<br>do Cost<br>de Amount<br>Amount<br>Amount<br>Amount                                           | 20/08/2022<br>Select<br>0<br>Select<br>0<br>0<br>0<br>0<br>0<br>0<br>0<br>0<br>0<br>0<br>0<br>0<br>0<br>0<br>0<br>0<br>0<br>0 | 3                  |             |

# • Purchase Summary

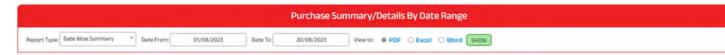

#### Est. Thafirah Ahmed For Food & Vegetable

CR-NO5855341845, VAT Reg# 310288895700003, Phone# : Cell: 0532850999, 0507051840

# **Purchase Summary**

From 01/08/2023 to 20/08/2023

| #SL | Product Name                             | Quantity | Rate   | Total Amount |
|-----|------------------------------------------|----------|--------|--------------|
| 1   | BD POTOL(PATTAL)1X10 KG CTN              | 18.00    | 58.83  | 1,058.97     |
| 2   | BD KAKROL 1X10 KG CTN                    | 40.00    | 62.19  | 2,483.96     |
| 3   | BD ALOO 1X10 KG CTN (RED) (M)            | 10.00    | 60.16  | 601.62       |
| 4   | BD ALOO 1X10 KG BAG (B)                  | 2,697.00 | 21.81  | 58,823.00    |
| 5   | BD KOLA KACHA(BANANA) 1X10KG CTN         | 88.00    | 60.83  | 5,372.64     |
| 6   | BD LEBU(LEMON) 2X5KG CTN                 | 30.00    | 72.96  | 2,198.92     |
| 7   | BD MUKHI (TARO)1X10 KG CTN               | 1,283.00 | 64.75  | 83,127.29    |
| 8   | BD LEBU JARA (LEMON)2X5 KG CTN           | 6.00     | 89.78  | 542.77       |
| 9   | BD JAMBURA(LEMON) 1X10 KG CTN            | 10.00    | 69.10  | 690.99       |
| 10  | BD POTOL(PATTAL)2X5KG CTN                | 582.00   | 60.94  | 35,433.82    |
| 11  | BD KAKROL2X5 KG CTN                      | 526.00   | 65.97  | 34,905.16    |
| 12  | BD AAM FOZLI(MANGO) 1X10 KG CTN          | 44.00    | 86.12  | 3,789.37     |
| 13  | BD AAM RUPALI(MANGO) 1X10 KG CTN         | 129.50   | 111.95 | 12,845.59    |
| 14  | BD AAM HIMSHAGOR(MANGO) 1X10 KG CTN      | 193.50   | 102.22 | 18,126.97    |
| 15  | BD KATHAL(JAKPRUIT) 1X1 KG               | 6,270.70 | 6.25   | 40,041.22    |
| 16  | BD AMRA(OLIVE) 1X10 KG CTN               | 34.00    | 60.65  | 2,051.12     |
| 17  | BD PEARA (GUVAVE)1X10 KG CTN             | 73.00    | 67.83  | 4,995.39     |
| 18  | BD PAN (K) RAJ(FRESH BETEL)1X9 KG CTN    | 15.00    | 181.26 | 2,718.88     |
| 19  | BD PAN BANGLA(R) (FRESH BETEL)1X9 KG CTN | 542.00   | 176.69 | 95,473.62    |
| 20  | BD LOTKON 1X10(OLIVE) KG CTN             | 34.50    | 96.87  | 3,352.17     |

# • Supplier Ledger

| Supplier Ledger            |   |                 |               |                          |  |  |  |  |  |  |  |
|----------------------------|---|-----------------|---------------|--------------------------|--|--|--|--|--|--|--|
| Supplier Name              |   | Order Date From | Order Date To |                          |  |  |  |  |  |  |  |
| MOASSAT AFTAB TRADING EST. | - | 01/08/2023      | 20/08/2023    | Details . Summary SEARCH |  |  |  |  |  |  |  |

# Est.Thafirah Ahmed For Food & Vegetable

CR-NO5855341845, VAT Reg# 310288895700003

Supplier Ledger

#### MOASSAT AFTAB TRADING EST.

#### From 01/07/2023 to 20/08/2023

| Date        | Description                                                             | Dr. (TK.)    | Cr. (TK.)  | Balance (TK.) |
|-------------|-------------------------------------------------------------------------|--------------|------------|---------------|
| 01-Jul-2023 | Opening Balance                                                         | 0.00         | 0.00       | 838,507.4     |
| 01-Jul-2023 | Paid to MOASSAT AFTAB TRADING EST. (SAR 60000) Voucher#<br>V-2023-94186 | 0.00         | 60,000.00  | 778,507.4     |
| 03-Jul-2023 | Purchase Invoice No.: SIJS-11013-23                                     | 74,571.75    | 0.00       | 853,079.2     |
| 03-Jul-2023 | Purchase Invoice No.: SIJS-11065-23                                     | 1,092.50     | 0.00       | 854,171.7     |
| 08-Jul-2023 | Paid to MOASSAT AFTAB TRADING EST. (SAR 60000) Voucher#<br>V-2023-94831 | 0.00         | 60,000.00  | 794,171.7     |
| 09-Jul-2023 | Purchase Invoice No.: SIJS-11414-23                                     | 39,180.50    | 0.00       | 833,352.2     |
| 15-Jul-2023 | Paid to MOASSAT AFTAB TRADING EST. (SAR 50000) Voucher#<br>V-2023-95503 | 0.00         | 50,000.00  | 783,352.2     |
| 16-Jul-2023 | Purchase Invoice No.: SIJS-11831.23                                     | 46,333.50    | 0.00       | 829,685.7     |
| 21-Jul-2023 | Purchase Invoice No.: SIJS-212026-23                                    | 1,012.00     | 0.00       | 830,697.7     |
| 22-Jul-2023 | Paid to MOASSAT AFTAB TRADING EST. (SAR 50000) Voucher#<br>V-2023-96268 | 0.00         | 50,000.00  | 780,697.7     |
| 23-Jul-2023 | Purchase Invoice No.: SIJS-122555-23                                    | 59,694.50    | 0.00       | 840,392.2     |
| 29-Jul-2023 | Paid to MOASSAT AFTAB TRADING EST. (SAR 50000) Voucher#<br>V-2023-97438 | 0.00         | 50,000.00  | 790,392.2     |
| 30-Jul-2023 | Purchase Invoice No.: SIJS-12626-23                                     | 37,754.50    | 0.00       | 828,146.1     |
| 05-Aug-2023 | Paid to MOASSAT AFTAB TRADING EST. (SAR 40000) Voucher#<br>V-2023-98512 | 0.00         | 40,000.00  | 788,146.7     |
| 06-Aug-2023 | Purchase Invoice No.: SIJS-13090-23                                     | 32,280.50    | 0.00       | 820,427.2     |
| 06-Aug-2023 | Purchase Invoice No.: SIJS-13108-23                                     | 1,523.75     | 0.00       | 821,950.9     |
| 12-Aug-2023 | Paid to MOASSAT AFTAB TRADING EST. (SAR 50000) Voucher#<br>V-2023-99542 | 0.00         | 50,000.00  | 771,950.9     |
| 13-Aug-2023 | Purchase Invoice No.: SIJS-13534-23                                     | 54,878.00    | 0.00       | 826,828.9     |
| 13-Aug-2023 | Purchase Invoice No.: SIJS-13540-23                                     | 8,809.00     | 0.00       | 835,637.9     |
| 20-Aug-2023 | Closing Balance                                                         | 0.00         | 0.00       | 835,637.9     |
|             | Total                                                                   | : 357,130.50 | 360,000.00 |               |

# Est.Thafirah Ahmed For Food & Vegetable

CR-NO5855341845, VAT Reg# 310288895700003

## Supplier Ledger Details

#### MOASSAT AFTAB TRADING EST.

From 01/07/2023 to 20/08/2023

| Date     | Description                                                             | Quantity | Unit Price | Sub Total | Dr. (TK.) | Cr. (TK.) | Balance (TK.) |
|----------|-------------------------------------------------------------------------|----------|------------|-----------|-----------|-----------|---------------|
| 1-Jul-23 | Opening Balance                                                         |          |            |           | 0.00      | 0.00      | 838,507.4     |
|          | Paid to MOASSAT AFTAB TRADING EST.<br>(SAR 60000) Voucher# V-2023-94186 |          |            |           | 0.00      | 60,000.00 | 778,507.4     |
|          | Purchase Invoice#: 02/07/2023                                           |          |            |           |           |           |               |
| 3-Jul-23 | Purchase Invoice No.: SIJS-11013-23                                     |          |            |           | 74,571.75 | 0.00      | 853,079.2     |
|          | MAHA COOKING OIL TIN 1X17 LTR                                           | 60       | 83.95      | 5,037.00  |           |           |               |
|          | Oil Dalal Tin 1X17 Ltr                                                  | 120      | 94.30      | 11,316.00 |           |           |               |
|          | MINARA SUNFLWER OIL 6X1.50 LTR CTN                                      | 40       | 73.60      | 2,944.00  |           |           |               |
|          | SUNLIFE SUNBLEND OIL 6X1.5LTR CTN                                       | 60       | 70.15      | 4,209.00  |           |           |               |
|          | SHUROOQ SUNFLOWER OIL 6X1.5 LTR<br>CTN                                  | 90       | 86.25      | 7,762.50  |           |           |               |
|          | SUNNY SUNFLOWER OIL 6X1.5LTR CTN                                        | 90       | 78.20      | 7,038.00  |           |           |               |
|          | SHUROOQ SUNFLOWER OIL 4X2.7 LTR<br>CTN                                  | 85       | 104.65     | 8,895.25  |           |           |               |
|          | SUNNY SUNFLOWER OIL 4X2.7 LTR CTN                                       | 85       | 103.50     | 8,797.50  |           |           |               |
|          | DAL MUSUR 1X15 KG BAG                                                   | 100      | 60.95      | 6,095.00  |           |           |               |
|          | DAL CANA 1X15 KG BAG                                                    | 100      | 50.60      | 5,060.00  |           |           | 10.000        |
|          | DAL BLACK CANA 1X15 KG BAG                                              | 20       | 51.75      | 1,035.00  |           |           |               |
|          | DAL MOONG 1X15 KG BAG                                                   | 50       | 59.80      | 2,990.00  | -         |           | 1             |
|          | DAL MUSUR WHOLE 1X15 KG                                                 | 10       | 62.10      | 621.00    |           |           |               |
|          | CASSIA GIRFA (DARCINI)1X20KG(BAG)                                       | 5        | 230.00     | 1,150.00  |           |           |               |
|          | AFTAB SUGER 1X20KG CTN                                                  | 20       | 67.85      | 1,357.00  |           |           |               |
|          | AFTAB CUMIN PAWDER 10KG BAG                                             | 1        | 264.50     | 264.50    |           |           |               |
|          | Purchase Invoice No.: SIJS-11065-23                                     |          |            |           | 1.092.50  | 0.00      | 854,171.7     |

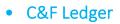

|                                        | Cõ | F Agent Ledger  |               |                  |
|----------------------------------------|----|-----------------|---------------|------------------|
| C&F Agent Name                         |    | Order Date From | Order Date To |                  |
| AL-INAJAZ SKILLS-EST ABDURRAHMAN (CNF) | -  | 01/08/2023      | 20/08/2023    | * Summary SEARCH |

# Est.Thafirah Ahmed For Food & Vegetable

CR-NO5855341845, VAT Reg# 310288895700003

## C&F Ledger FAISAL ADEL AL JAHANI (YEAHIA) (CNF)

From 01/07/2023 to 20/08/2023

| Date        | Description                                                                                                    | Dr. (TK.) | Cr. (TK.) | Balance (TK.) |
|-------------|----------------------------------------------------------------------------------------------------|-----------|-----------|---------------|
| 01-Jul-2023 | Opening Balance                                                                                                | 0.00      | 0.00      | 76,240.8      |
| 03-Jul-2023 | Purchase Invoice No.: PTC-0000112/02-07-23/OMR/142/2023                                                        | 3,290.15  | 0.00      | 79,531.0      |
| 03-Jul-2023 | Paid to FAISAL ADEL AL JAHANI (YEAHIA) (CNF) (SAR 120+1799.15=1919.15) Voucher# V-2023-94189                   | 0.00      | 1,919.15  | 77,611.8      |
| 03-Jul-2023 | Paid to FAISAL ADEL AL JAHANI (YEAHIA) (CNF) (SAR<br>1041+30=1071) Voucher# V-2023-94191                       | 0.00      | 1,071.00  | 76,540.8      |
| 03-Jul-2023 | Paid to FAISAL ADEL AL JAHANI (YEAHIA) (CNF) (SAR<br>800+800+300=1900) Voucher# V-2023-94193                   | 0.00      | 1,900.00  | 74,640.8      |
| 05-Jul-2023 | Purchase Invoice No.: PTC-0000113/05-07-23/OMR/145/2023                                                        | 4,065.95  | 0.00      | 78,706.8      |
| 05-Jul-2023 | Purchase Invoice No.: PTC-0000114/05-07-23/OMR/144/2023                                                        | 3,540.65  | 0.00      | 82,247.4      |
| 05-Jul-2023 | Paid to FAISAL ADEL AL JAHANI (YEAHIA) (CNF) (SAR<br>157.50+1418.45+687.65+1250=3,513.6) Voucher# V-2023-94394 | 0.00      | 3,513.60  | 78,733.8      |
| 05-Jul-2023 | Paid to FAISAL ADEL AL JAHANI (YEAHIA) (CNF) (SAR 3263+30=3293) Voucher# V-2023-94396                          | 0.00      | 3,293.00  | 75,440.8      |
| 06-Jul-2023 | Paid to FAISAL ADEL AL JAHANI (YEAHIA) (CNF) (SAR<br>33.75+766.25=800) Voucher# V-2023-94395                   | 0.00      | 800.00    | 74,640.8      |
| 07-Jul-2023 | Paid to FAISAL ADEL AL JAHANI (YEAHIA) (CNF) (SAR<br>913.55+88.75=1002.3 Voucher# V-2023-94697                 | 0.00      | 1,002.30  | 73,638.5      |
| 07-Jul-2023 | Paid to FAISAL ADEL AL JAHANI (YEAHIA) (CNF) (SAR<br>198+30=228) Voucher# V-2023-94701                         | 0.00      | 228.00    | 73,410.5      |
| 07-Jul-2023 | Purchase Invoice No.: PTC-0000114/06-07-23/OMR/148/2023                                                        | 1,530.31  | 0.00      | 74,940.8      |
| 09-Jul-2023 | Purchase Invoice No.: PTC-0000116/08-07-23/OMR/150/2023                                                        | 8,130.30  | 0.00      | 83,071.1      |
| 09-Jul-2023 | Purchase Invoice No.: PTC-0000115/08-07-23/OMR/149/2023                                                        | 7,621.65  | 0.00      | 90,692.8      |
| 09-Jul-2023 | Paid to FAISAL ADEL AL JAHANI (YEAHIA) (CNF) (SAR 3007+105=3112) Voucher# V-2023-94818                         | 0.00      | 3,112.00  | 87,580.8      |
| 09-Jul-2023 | Paid to FAISAL ADEL AL JAHANI (YEAHIA) (CNF) (SAR<br>382 50+5120+4479 80+2001 65=11 983 95) Voucher#           | 0.00      | 11,983.95 | 75,596.8      |

# • Purchase List

| Г |       |   |          |       |   |                          |            |       |             |
|---|-------|---|----------|-------|---|--------------------------|------------|-------|-------------|
|   | LOCAL | * | Exporter | · all | * | Date From-To: 01/07/2023 | 20/08/2023 | PDF - | SHOW REPORT |
| т |       |   |          |       |   |                          |            |       |             |

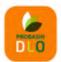

# مؤسسة ظافره احمد مستور علي للمواد الغذائية Est. Thafirah Ahmed For Food & Vegetable

# **Purchase List**

3235 High Al Mahjar, Unit# 7508, High Petromin, Al Mina, Jeddah 22411, Saudi Arabia. Hotline: +966 538675898, Email: info@probashishop.com, Website: probashishop.com

#### Date From: 01/07/2023 To 20/08/2023

| SI. | اسم الشركة<br>Vendor/ Supplier | رقم الفاتورة<br>Invoice Number | رام الفاتورة<br>Purchase<br>Date | Item<br>Amount | VAT Amount | Total With<br>VAT | فينة الفاتورة<br>Others<br>Expense | Net Amount<br>For Purchase |
|-----|--------------------------------|--------------------------------|----------------------------------|----------------|------------|-------------------|------------------------------------|----------------------------|
| 1   | CASH INVOICE                   | MISSING KHM                    | 2-Jul-23                         | 1,087.50       | 163.13     | 1,250.63          | 0.00                               | 1,250.63                   |
| 2   | MOASSAT AL MALI TRADING EST.   | 231009774                      | 2-Jul-23                         | 474.94         | 71.24      | 546.18            | 0.00                               | 546.18                     |
| 3   | MOASSAT AFTAB TRADING EST.     | SIJS-11013-23                  | 3-Jul-23                         | 64,845.00      | 9,726.75   | 74,571.75         | 0.00                               | 74,571.75                  |
| 4   | MOASSAT AFTAB TRADING EST.     | SIJS-11065-23                  | 3-Jul-23                         | 950.00         | 142.50     | 1,092.50          | 0.00                               | 1,092.50                   |
| 5   | MOASSAT HANAN EST.             | 4345                           | 3-Jul-23                         | 8,690.39       | 1,303.56   | 9,993.95          | 0.00                               | 9,993.95                   |
| 6   | MOASSAT AL MALI TRADING EST.   | 231009759                      | 3-Jul-23                         | 20,874.76      | 3,131.23   | 24,005.98         | 0.00                               | 24,005.98                  |
| 7   | MOASSAT AFTAB TRADING EST.     | SIJS-11414-23                  | 9-Jul-23                         | 34,070.00      | 5,110.50   | 39,180.50         | 0.00                               | 39,180.50                  |
| 8   | MOASSAT AL MALI TRADING EST.   | 231010153                      | 9-Jul-23                         | 10,669.56      | 1,600.45   | 12,270.01         | 0.00                               | 12,270.01                  |
| 9   | MOASSAT AFTAB TRADING EST.     | SIJS-11831.23                  | 16-Jul-23                        | 40,290.00      | 6,043.50   | 46,333.50         | 0.00                               | 46,333.50                  |
| 10  | MOASSAT AL MALI TRADING EST.   | 231010547                      | 16-Jul-23                        | 21,210.13      | 2,981.68   | 24,191.81         | 0.00                               | 24,191.81                  |
| 11  | MOASSAT AL MALI TRADING EST.   | 231010588                      | 16-Jul-23                        | 203.48         | 30.52      | 234.00            | 0.00                               | 234.00                     |
| 12  | MOASSAT AFTAB TRADING EST.     | SIJS-212026-23                 | 21-Jul-23                        | 880.00         | 132.00     | 1,012.00          | 0.00                               | 1,012.00                   |
| 13  | MOASSAT AFTAB TRADING EST.     | SIJS-122555-23                 | 23-Jul-23                        | 51,908.26      | 7,786.24   | 59,694.50         | 0.00                               | 59,694.50                  |
| 14  | MOASSAT AL MALI TRADING EST.   | 231010928                      | 23-Jul-23                        | 8,722.25       | 1,308.34   | 10,030.59         | 0.00                               | 10,030.59                  |
| 15  | MOASSAT AL MALI TRADING EST.   | 231011279                      | 30-Jul-23                        | 13,404.33      | 2,010.66   | 15,414.99         | 0.00                               | 15,414.99                  |
| 16  | MOASSAT AFTAB TRADING EST.     | SIJS-12626-23                  | 30-Jul-23                        | 32,830.00      | 4,924.50   | 37,754.50         | 0.00                               | 37,754.50                  |

# Inventory

# • Stock Adjustment

|             |                         | Stock Adjustment |     |   |
|-------------|-------------------------|------------------|-----|---|
| Date        | 20/08/2023              |                  |     |   |
| Main Office | JEDDHA (HEAD OFFICE)    |                  |     | * |
| Store       | JEDDAH (MAIN WAREHOUSE) |                  |     | + |
|             | Prod                    | uct Information  |     |   |
| Category    | all                     |                  |     | - |
| Product*    | Product Name            |                  |     | * |
| Adjust Oty* |                         | 0                | РКТ | * |
| Remarks     |                         |                  | li  |   |
|             |                         |                  |     |   |

# • Category Stock Value

|       |            |                     | Category Stock Sum                   | mary     |                    |                 |
|-------|------------|---------------------|--------------------------------------|----------|--------------------|-----------------|
| s On: | 20/08/2023 | Report Type         | Summary * Product Category:          |          | al *               | SEARCH UPDATE   |
|       |            |                     | Search Result                        |          |                    |                 |
| WSI   | sl         | DataDate            | CategoryName                         | TotalQty | TotalPurchaseValue | TotalSalesValue |
| 1, 7  | 728        | 20/08/2023 23:51:27 | AFTAB TRADING (FOR FOODSTUFFS)       | 2001.51  | 204488.66          | 228056.48       |
| 2. 7  | 731        | 20/08/2023 23:51:27 | DRY FOODS ITEMS (PROBASHI)           | 4474.06  | 291545.53          | 380437.60       |
| 3. 7  | 732        | 20/08/2023 23:51:27 | LOCAL ITEMS (FOR FOODSTUFFS)         | 159.20   | 21334.80           | 22741.00        |
| 4. 7  | 734        | 20/08/2023 23:51:27 | LOCAL ITEMS (COSMATICS)              | 928.50   | 48598.26           | 55057.50        |
| 5. 7  | 729        | 20/08/2023 23:51:27 | LOCAL ITEMS (GUTKA)                  | 143.00   | 17944.80           | 22430.00        |
| 6, 7  | 735        | 20/08/2023 23:51:27 | PROBASHI FOODS (CLOTHES ITEM)        | 2742.66  | 37616.11           | 60126.00        |
| 7. 7  | 736        | 20/08/2023 23:51:27 | PROBASHI FOODS (JUICE (TEM)          | 1994.00  | 70485.90           | 79588.00        |
| B. 7  | 730        | 20/08/2023 23:51:27 | VEGETÄBLE (BD.ALU)                   | 3214.75  | 110233.78          | 112516.25       |
| 9. 7  | 733        | 20/08/2023 23:51:27 | VEGETABLE (OTHER)                    | 570.80   | 15508.51           | 16345.00        |
| 10. 7 | 737        | 20/08/2023 23:51:27 | VEGETABLES ITEMS (ONLY BD.VEGETABLE) | 2789.85  | 87920.22           | 112136.70       |
|       |            |                     |                                      |          |                    |                 |

# Current Stock

# Est. Thafirah Ahmed For Food & Vegetable

CR-NO5855341845, VAT Reg# 310288895700003, Phone# : Cell: 0532850999, 0507051840

# As on 20/08/2023

#### JEDDAH (MAIN WAREHOUSE)

| #SI | Product Name                              | Quantity | Unit |
|-----|-------------------------------------------|----------|------|
| 1   | ???                                       | 0.00     | CTN  |
| 2   | ???????                                   | 0.00     | PCs  |
| 3   | 6X1.5 LTR CTN                             | 0.00     | CTN  |
| 4   | 7UP 24X240ML CTN                          | 0.00     | CTN  |
| 5   | ABEER INCENSE STICKS (AGARBATTI) 1X12 DZN | 0.00     | DZN  |
| 6   | ABHA DETERGENT POWDER BLUE 25 KG BAG      | 0.00     | BAG  |
| 7   | AFIA CORN OIL (GALLON)4X2.9LTR CTN        | 0.00     | CTN  |
| 8   | AFIA CORN OIL 2X9LTR PCS                  | 135.00   | CTN  |
| 9   | AFIA CORN OIL GALLON 6X1.5 LTR            | 23.00    | CTN  |
| 10  | AFTAB CUMIN PAWDER 10KG BAG               | 1.00     | BAG  |
| 11  | AFTAB SUGER 10X2KG CTN                    | 0.00     | CTN  |
| 12  | AFTAB SUGER 1X20KG CTN                    | 2.00     | CTN  |
| 13  | AFTAB SUGER 4X5KG CTN                     | 0.00     | CTN  |
| 14  | ALARABI OIL 1X17LTR CTN                   | 0.00     | CTN  |
| 15  | ALARABI OIL 4X2.9LTR CTN                  | 18.00    | CTN  |
| 16  | AL ARABI OIL 6X1.5LTR CTN                 | 0.00     | CTN  |
| 17  | AL NOOR BIRYANI RICE PAK 1X40KG BAG       | 0.00     | BAG  |
| 18  | AL READ COOKING OIL 1.5X6 CTN             | 0.00     | CTN  |
| 19  | Al Read Cooking Oil Tin 1X17Ltr CTN       | 0.00     | CTN  |
| 20  | ALMOND (KAT BADAM) MID 1X22 KG            | 3.00     | CTN  |
| 21  | ALMOUND SWEET OIL GLASS 20X185ML CTN      | 0.00     | CTN  |
| 22  | AROMATI RICE (PRAN)10X1KG CTN             | 0.00     | PKT  |
| 23  | BABA SUGAR CRYSTAL 1X10KG BAG             | 0.00     | BAG  |
| 24  | BABA SUGAR CRYSTAL 1X5KG BAG              | 0.00     | BAG  |
| 25  | BABA SUGAR FINE 1X10KG BAG                | 0.00     | BAG  |
| 26  | BAG                                       | 0.00     | BAG  |
| 27  | BALADI VEGETABLE OIL 1X17LTR CTN          | 0.00     | CTN  |
| 28  | BD AAM FOZLI(MANGO) 1X10 KG CTN           | (4.00)   | CTN  |
| 29  | BD AAM HIMSHAGOR(MANGO) 1X10 KG CTN       | 5.50     | CTN  |
| 30  | BD AAM RUPALI(MANGO) 1X10 KG CTN          | 22.50    | CTN  |
| 31  | BD ALOO 1X10 KG BAG (B)                   | 3,165.75 | BAG  |
| 32  | BD ALOO 1X10 KG BAG (M)                   | 0.00     | BAG  |
| 33  | BD ALOO 1X10 KG BAG (S)                   | 0.00     | BAG  |
| 34  | BD ALOO 1X10 KG CTN (WHITE) (B)           | 0.00     | CTN  |
| 35  | BD ALOO 1X10 KG CTN (RED) (M)             | 0.00     | CTN  |
| 36  | BD ALOO(FOTATO) 1X10 KG CTN (RED) (B)     | 0.00     | CTN  |
| 37  | BD AMLOKI(OLIVE) 2X5 KG CTN               | 0.00     | CTN  |
| 38  | BD AMRA(OLIVE) 1X10 KG CTN                | 0.00     | CTN  |

#### • Current Stock With Price

#### Est. Thafirah Ahmed For Food & Vegetable

CR-NO5855341845, VAT Reg# 310288895700003, Phone# : Cell: 0532850999, 0507051840

# Current Stock Summary With Purchase Price As on 20/08/2023

#### JEDDAH (MAIN WAREHOUSE)

| #SI | Product Name                              | Quantity | Unit | Unit Price | Total Price |
|-----|-------------------------------------------|----------|------|------------|-------------|
| 1   | ???                                       | 0.00     | CTN  | 93.65      | 0.00        |
| 2   | ???????                                   | 0.00     | PCs  | 14.00      | 0.00        |
| 3   | 6X1.5 LTR CTN                             | 0.00     | CTN  | 57.50      | 0.00        |
| 4   | 7UP 24X240ML CTN                          | 0.00     | CTN  | 40.88      | 0.00        |
| 5   | ABEER INCENSE STICKS (AGARBATTI) 1X12 DZN | 0.00     | DZN  | 3.45       | 0.00        |
| 6   | ABHA DETERGENT POWDER BLUE 25 KG BAG      | 0.00     | BAG  | 80.12      | 0.00        |
| 7   | AFIA CORN OIL (GALLON)4X2.9LTR CTN        | 0.00     | CTN  | 209.41     | 0.00        |
| 8   | AFIA CORN OIL 2X9LTR PCS                  | 135.00   | CTN  | 207.29     | 27,984.15   |
| 9   | AFIA CORN OIL GALLON 6X1.5 LTR            | 23.00    | CTN  | 132.25     | 3,041.75    |
| 10  | AFTAB CUMIN PAWDER 10KG BAG               | 1.00     | BAG  | 283.55     | 283.55      |
| 11  | AFTAB SUGER 10X2KG CTN                    | 0.00     | CTN  | 67.85      | 0.00        |
| 12  | AFTAB SUGER 1X20KG CTN                    | 2.00     | CTN  | 69.00      | 138.00      |
| 13  | AFTAB SUGER 4X5KG CTN                     | 0.00     | CTN  | 64.40      | 0.00        |
| 14  | AL ARABI OIL 1X17LTR CTN                  | 0.00     | CTN  | 116.15     | 0.00        |
| 15  | AL ARABI OIL 4X2.9LTR CTN                 | 18.00    | CTN  | 129.95     | 2,339.10    |
| 16  | AL ARABI OIL 6X1.5LTR CTN                 | 0.00     | CTN  | 100.36     | 0.00        |
| 17  | AL NOOR BIRYANI RICE PAK 1X40KG BAG       | 0.00     | BAG  | 143.75     | 0.00        |
| 18  | AL READ COOKING OIL 1.5X6 CTN             | 0.00     | CTN  | 60.95      | 0.00        |
| 19  | AI Read Cooking Oil Tin 1X17Ltr CTN       | 0.00     | CTN  | 97.75      | 0.00        |
| 20  | ALMOND (KAT BADAM) MID 1X22 KG            | 3.00     | CTN  | 523.25     | 1,569.75    |
| 21  | ALMOUND SWEET OIL GLASS 20X185ML CTN      | 0.00     | CTN  | 57.24      | 0.00        |
| 22  | AROMATI RICE (PRAN)10X1KG CTN             | 0.00     | PKT  | 108.42     | 0.00        |
| 23  | BABA SUGAR CRYSTAL 1X10KG BAG             | 0.00     | BAG  | 29.51      | 0.00        |
| 24  | BABA SUGAR CRYSTAL 1X5KG BAG              | 0.00     | BAG  | 17.43      | 0.00        |
| 25  | BABA SUGAR FINE 1X10KG BAG                | 0.00     | BAG  | 34.50      | 0.00        |
| 26  | BAG                                       | 0.00     | BAG  | 23.00      | 0.00        |
| 27  | BALADI VEGETABLE OIL 1X17LTR CTN          | 0.00     | CTN  | 141.63     | 0.00        |
| 28  | BD AAM FOZLI(MANGO) 1X10 KG CTN           | (4.00)   | CTN  | 87.55      | -350.20     |
| 29  | BD AAM HIMSHAGOR(MANGO) 1X10 KG CTN       | 5.50     | CTN  | 110.72     | 608.96      |
| 30  | BD AAM RUPALI(MANGO) 1X10 KG CTN          | 22.50    | CTN  | 102.75     | 2,311.88    |
| 31  | BD ALOO 1X10 KG BAG (B)                   | 3,165.75 | BAG  | 34.29      | 108,553.57  |
| 32  | BD ALOO 1X10 KG BAG (M)                   | 0.00     | BAG  | 30.54      | 0.00        |
| 33  | BD ALOO 1X10 KG BAG (S)                   | 0.00     | BAG  | 84.35      | 0.00        |
| 34  | BD ALOO 1X10 KG CTN (WHITE) (B)           | 0.00     | CTN  | 64.11      | 0.00        |

# • Stock Ledger• Distribution

#### Est. Thafirah Ahmed For Food & Vegetable

CR-NO5855341845, VAT Reg# 310288895700003, Phone# : Cell: 0532850999, 0507051840

#### Stock Ledger From 01/08/2023 to 20/08/2023

| Date        | Particulars                                                                                                    | Opening | Received | Total | Issued | Price  | Balance | Remark  |
|-------------|----------------------------------------------------------------------------------------------------|---------|----------|-------|--------|--------|---------|---------|
| 01-Aug-2023 | ORDER STOCK ISSUE FROM JEDDAH (MAIN WAREHOUSE), TO RAJU<br>(CHW.) WAREHOUSE (JED). INVOICE No: JEDSD-0969-23       | Q       | Q        | 0     | 1      | 90.00  | а       |         |
| 02-Aug-2023 | PURCHASE FROM: PROBASHI DESIGN AND DEVELOPMENT.LTD, INVOICE<br>No: PTC/170/2023                                    | -1      | 3        | 2     | 0      | 74.78  | 2       | Remarks |
| 02-Aug-2023 | PURCHASE FROM: PROBASHI DESIGN AND DEVELOPMENT.LTD, INVOICE<br>No: PTC/170/2023                                    | 2       | 15       | 17    | 0      | 69.74  | 17      | Remarks |
| 02-Aug-2023 | PURCHASE FROM: PROBASHI DESIGN AND DEVELOPMENT.LTD, INVOICE<br>No: PTC/170/2023                                    | 17      | 71       | 88    | 0      | 72.85  | 88      | Remarks |
| 02-Aug-2023 | PURCHASE FROM: PROBASHI DESIGN AND DEVELOPMENT.LTD, INVOICE<br>No: PTC/170/2023                                    | 88      | 99       | 187   | 0      | 98.05  | 187     | Remarks |
| 02-Aug-2023 | PURCHASE FROM: PROBASHI DESIGN AND DEVELOPMENT.LTD, INVOICE<br>No: PTC/170/2023                                    | 187     | 22       | 209   | 0      | 94.95  | 209     | Remarks |
| 02-Aug-2023 | PURCHASE FROM: PROBASHI DESIGN AND DEVELOPMENT.LTD, INVOICE<br>No: PTC/170/2023                                    | 209     | 67       | 276   | 0      | 71.42  | 276     | Remarks |
| 02-Aug-2023 | PURCHASE FROM: PROBASHI DESIGN AND DEVELOPMENT.LTD, INVOICE<br>No: PTC/170/2023                                    | 276     | 6        | 282   | 0      | 64.70  | 282     | Remarks |
| 02-Aug-2023 | PURCHASE FROM: PROBASHI DESIGN AND DEVELOPMENT.LTD, INVOICE<br>No: PTC/170/2023                                    | 282     | 66       | 348   | 0      | 67.80  | 348     | Remarks |
| 02-Aug-2023 | PURCHASE FROM: PROBASHI DESIGN AND DEVELOPMENT.LTD, INVOICE<br>No: PTC/170/2023                                    | 348     | 434.50   | 782   | 0      | 6.52   | 782.50  | Remarks |
| 02-Aug-2023 | PURCHASE FROM: PROBASHI DESIGN AND DEVELOPMENT.LTD, INVOICE<br>No: PTC/170/2023                                    | 782.50  | 10       | 792   | 0      | 68.06  | 792.50  | Remarks |
| 02-Aug-2023 | PURCHASE FROM: PROBASHI DESIGN AND DEVELOPMENT.LTD, INVOICE<br>No: PTC/170/2023                                    | 792.50  | 3        | 796   | 0      | 101.42 | 795.50  | Remarks |
| 02-Aug-2023 | PURCHASE FROM: PROBASHI DESIGN AND DEVELOPMENT.LTD, INVOICE<br>No: PTC/170/2023                                    | 795.50  | 2        | 798   | 0      | 79.57  | 797.50  | Remarks |
| 02-Aug-2023 | PURCHASE FROM: PROBASHI DESIGN AND DEVELOPMENT.LTD, INVOICE<br>No: PTC/171/2023                                    | 797.50  | 48       | 846   | 0      | 245.83 | 845.50  | Remarks |
| 02-Aug-2023 | ORDER STOCK ISSUE FROM: JEDDAH (MAIN WAREHOUSE), TO: FAYSAL<br>WAREHOUSE (KHM ROAD-JED), INVOICE No: JEDSD-0970-23 | 845.50  | 0        | 846   | 15     | 0.00   | 830.50  |         |
| 02-Aug-2023 | STOCK ISSUE FROM: JEDDAH (MAIN WAREHOUSE), TO: VEGETABLE<br>STORE (HALAKA), INVOICE No: JEDSD-0973-23              | 830.50  | 0        | 830   | 5      | 72.98  | 825.50  |         |

### • Stock Distribution

|                                      | Stock                                           | Distribution   |                |   | Sear  | ch By Branch    | Search     | By To Store                |                                           |                    |          |       |
|--------------------------------------|-------------------------------------------------|----------------|----------------|---|-------|-----------------|------------|----------------------------|-------------------------------------------|--------------------|----------|-------|
| Date                                 | 20/08/2023                                      |                |                |   | EDDHA | (HEAD OFFICE) * | JEDDAH (MA | IN WAREHOUSE) *            | Search By Date From Sea                   | rch By Date        | a s      |       |
| Delivery Form                        | JEDDAH (MAIN WAREHOUSE)                         |                |                |   | #SI   | SM Invoice      | Date       | Form Store                 | To Store                                  | Remarks            | Entry By | Docum |
| Transfer Voucher No                  | JEDSD-1080-23                                   |                |                |   | 1     | JEDSD-1079-23   | 19/08/2023 | JEDDAH (MAIN<br>WAREHOUSE) | VEGETABLE STORE (HALAKA)                  | View<br>Remarks    | admin    |       |
|                                      | Product                                         | Information    |                |   | z     | JEDSD-1077-23   | 18/08/2023 | JEDDAH (MAIN<br>WAREHOUSE) | JEDDAH (MAIN WAREHOUSE)                   | View<br>Remarks    | admin    |       |
| Product*                             | Select                                          |                | The Dec G      |   |       | JEDSO-1074-23   | 17/08/2023 | JEDOAH (MAIN<br>WAREHOUSE) | FOIZ WAREHOUSE (TABUK RDA                 | D- View<br>Remarks | masudjed |       |
| Base Unit<br>Retail Unit (Oty, Per.) | PKT                                             |                | Is Retail Unit | * |       | JEDSD-1073-23   | 17/08/2023 | JEDDAH (MAIN<br>WAREHOUSE) | VEGETABLE STORE (HALAKA)                  | View               | admin    |       |
| fransfer Oty*                        |                                                 |                | ٥              |   |       | JEDSD-1072-23   | 16/08/2023 | JEDDAH (MAIN<br>WAREHOUSE) | FAYSAL WAREHOUSE (KHM<br>ROAD-JED)        | View               | masudjed | 1     |
|                                      | ADD PRODUCT<br>Product Name                     | ,              | ransfer QTV    |   | 6.    | JEDSD-1068-23   | 16/08/2023 | JEDDAH (MAIN<br>WAREHOUSE) | PROBASHI SUPER SHOP(KHM)<br>STORE BRANCH) | 5 View<br>Remarks  | masudjed | T     |
| 1 BD KAKROL2X5 KG                    | CTN                                             |                | 5.00           |   | Z     | JED5D-1064-23   | 16/08/2023 | JEDDAH (MAIN<br>WAREHOUSE) | VEGETABLE STOPE (HALAKA)                  | View               | admin    | 1     |
|                                      | Distribution                                    | To Information |                |   |       | JEDSD-1063-23   | 15/08/2023 | JEDDAH (MAIN<br>WAREHOUSE) | VEGETABLE STORE (HALAKA)                  | View<br>Remarks    | admin    |       |
| Receiving Branch<br>Receiving Store  | JEDOHA (HEAD OFFICE)<br>JEDDAH (MAIN WAREHOUSE) |                |                |   |       | JEDSD-1060-23   | 16/08/2023 | JEDDAH (MAIN<br>WAREHOUSE) | PROBASHI SUPER SHOP(KHM<br>STORE BRANCH)  | S View<br>Remarks  | masudjed |       |
| Remarks                              |                                                 |                |                |   |       | JEDSD-1059-23   | 13/08/2023 | JEDDAH (MAIN<br>WAREHOUSE) | FAYSAL WAREHOUSE (KHM<br>RDAD-JED)        | View<br>Remarks    | masudjed |       |
|                                      | SUBMIT CANCEL                                   |                | 4              |   | n     | JEDSD-1058-23   | 13/08/2023 | JEDDAH (MAIN<br>WAREHOUSE) | TUHIN WAREHOUSE (KHM ROA                  | D- View<br>Remarks | masudjed |       |

# • Order Entry

|                 |                   | Product Information           |            |   |                | Submit Or                  | der                |          |
|-----------------|-------------------|-------------------------------|------------|---|----------------|----------------------------|--------------------|----------|
| ican Barcode    |                   |                               |            |   | Order Date     | 20/08/2023                 |                    |          |
| Product         | Select Product Na | me                            |            | - | Order Number   | ORD-JED-0853-23            |                    |          |
| Order Quantity* |                   | 0                             | PKT        | * | Ordening Store | RAJU (CHW) WAREHOUSE (JED) |                    |          |
| order daarierty | ADD PRODUCT       |                               |            |   | Remarks        |                            |                    |          |
| Action          | IISI              | Product Name                  | Quantity   |   | Upload         | No file tale. Choose File  | to                 |          |
|                 | <b>3</b> .        | BD KAKROL 1X10 KG CTN         | 10.00      |   | Optoact        |                            |                    |          |
|                 | 2                 | BD POTOL(PATTAL)1X10 KG CTN   | 10.00      |   |                | - Print (                  | View SUBMIT CANCEL |          |
|                 | 3                 | BD ALOO 1X10 KG CTN (RED) (M) | 1.00       |   |                |                            |                    |          |
|                 | 4                 | BD ALOO TK10 KG BAG (B)       | 3.00       |   |                |                            |                    |          |
|                 |                   |                               |            |   |                |                            |                    |          |
|                 |                   |                               |            |   |                |                            |                    |          |
|                 |                   | JEDDHA (HEAD OFFICE)          | *          |   |                | JEDDAH (MAIN WAREHOUSE)    |                    |          |
| Action          | #SI               | Invoice                       | Order Date |   | Order Status   | Remarks                    | Created By         | Document |
|                 | 1                 | ORD-JED-0007-22               | 21/10/2022 |   | Submitted      | View Remarks               | admin              |          |
|                 | . 2.              | ORD-JED-0004-22               | 15/10/2022 |   | Submitted      | View Remarks               | masudjed           |          |
|                 | 3.                | 0RD-JED-0001-22               | 22/09/2022 |   | Submitted      | View Remarks               | rony               |          |

# • Order Delivery

|            |                                       |                     | Order Delivery    |                         |           |   |   |     |                |            |                                            | earch By To Store                  |                  |                  |
|------------|---------------------------------------|---------------------|-------------------|-------------------------|-----------|---|---|-----|----------------|------------|--------------------------------------------|------------------------------------|------------------|------------------|
| Date       | 20/08/2023                            |                     |                   |                         |           |   |   |     | KHAMIS (MAIN I | BRANCH)    | - KHAMI                                    | IS (MAIN WAREHOUSE)                |                  |                  |
| Form Store | JEDDAH (MAIN WAREHOU                  | USE)                |                   |                         |           | • |   | #SI | SM Invoice     | Date       | Form Store                                 | To Store                           | Remarks          | Entry By Documer |
|            |                                       | Distribution T      | o Information     |                         |           |   | 8 | ı   | JEDSD-1078-23  | 18/08/2023 | JEDDAH (MAIN WAREHOUSE)                    | RAJU (CHW.) WAREHOUSE<br>(JED)     | View<br>Remarks  | masudjed         |
| Order Na.  | 0RD-JED-0838-23 - F012                | WAREHOUSE (TA       | BUK ROAD-JED) (13 | /08/2023) by faizja     | ed        | • | 8 | 2   | JEDSD-1075-23  | 18/08/2023 | JEDDAH (MAIN WAREHOUSE)                    | RAJU (DHW.) WAREHOUSE<br>(JED)     | View<br>Remarks  | masudjed         |
|            |                                       | Product In          | formation         |                         |           |   | 8 | 1   | JEDSD-1071-23  | 16/08/2023 | JEDDAH (MAIN WAREHOUSE)                    | FAYSAL WAREHOUSE (KHM<br>ROAD-JED) | View<br>Remarks  | masudjed         |
|            | Product Name<br>OTOL(PATTAL)2X5KG CTN | Pending QTV<br>2.00 | 30.50             | Purchase Price<br>66.84 | 90.00 2.0 |   |   | 4   | JEDSD-1070-23  | 17/08/2023 | PROBASHI SUPER SHOP(KHMIS<br>STORE BRANCH) | FAYSAL WAREHOUSE (KHM<br>ROAD-JED) | View<br>Remarks  | masudjed         |
| 2 BD K     | AKROL2X5 KG CTN                       | 0.20                | 39.50             | 70.20                   | 90.00 0.2 |   | 0 | 5.  | JEDSD-1069-23  | 17/08/2023 | JEDDAH (MAIN WAREHOUSE)                    | RAJU (CHW.) WAREHOUSE<br>(JED)     | stiew<br>Remarks | masudjed         |
| Remarks    |                                       |                     |                   |                         | te        |   | 8 | 6.  | JEDSD-1067-23  | 16/08/2023 | JEDDAH (MAIN WAREHOUSE)                    | FAYSAL WAREHOUSE (KHM<br>RGAD-JED) | View<br>Remarks  | masudjed         |
|            | SUBMIT CANCEL                         |                     |                   |                         |           |   |   | 7.  | JE05D-1066-23  | 16/08/2023 | JEDOAH (MAIN WAREHOUSE)                    | TUHIN WAREHOUSE (KHM<br>ROAD-JED)  | View<br>Remarks  | masudjed         |

# • Orders Details Report

|                           |                | Orders List By Pro | ducts | 1. 1. 1. 1. 1. 1. 1. 1. 1. 1. 1. 1. 1. 1 |             |
|---------------------------|----------------|--------------------|-------|------------------------------------------|-------------|
| leport Type Summary *     | Product Name : | al *               | Store | all                                      | * SEARCH    |
|                           |                | Search Resul       | 1     |                                          |             |
|                           | Name           |                    |       |                                          | Pending Oty |
| BD POTOL(PATTAL)2X5KG CTN |                |                    |       | 2.00                                     |             |
| BD KAKROL2X5 KG CTN       |                |                    |       | 0.20                                     |             |

|                |                                 | Unders List by Products   |                |               |               |
|----------------|---------------------------------|---------------------------|----------------|---------------|---------------|
| Report Type De | tail • Product Name :           | all * Store               | all            |               | SEARCH CANCEL |
|                |                                 | Search Result             |                |               |               |
| Order Date     | Store Name                      | Product Name              | Order Quantity | Delivered Qty | Pending Oty   |
| 3/08/2023      | FOIZ WAREHOUSE (TABUK ROAD-JED) | BD KAKROL2X5 KG CTN       | 8.50           | 8.30          | 0.20          |
| 3/08/2023      | FOIZ WAREHOUSE (TABUK ROAD-JED) | 80 POTOL/PATTAL32X5KG CTN | 23.50          | 21.50         | 2.00          |

# • Orders Sales Report

| -                      |                                              | _      | -      |             | 6         | -          |               | 1         |            |             | -             | 1           |            |         |         | _      |           |
|------------------------|----------------------------------------------|--------|--------|-------------|-----------|------------|---------------|-----------|------------|-------------|---------------|-------------|------------|---------|---------|--------|-----------|
| From: 14/08/2023       | Date To: 21/08/20                            | 23     |        | Report Type | e Sum.    |            | Product Name  | r:        |            | al          | * Store       | JE          | DDAH (MAI) | WAREHOU | SE) *   | SEARC  | CANCEL    |
|                        |                                              |        |        |             |           | 5          | Search Result |           |            |             |               |             |            |         |         |        |           |
| Warehouse              | Product Name                                 | Op Oty | Rate   | Op Amount   | Purc. Oty | Purc. Rate | Purc. Total   | Sales Oty | Sale Price | Sales Total | Purchase Cost | Est. Profit | Issue      | Receive | CIQty   | Rate   | CIAmount  |
| EDDAH (MAIN WAREHOUSE) | BD KATHAL(JAKPRUIT) 1X1 KG                   | 583.00 | 7.45   | 4341.25     | 1946      | 8          | 16210         | 164       | 30         | 4949        | 1362.79       | 3586.21     | 1005.40    | 264,20  | 1624.20 | 8.33   | 13523.38  |
| EDDAH (MAIN WAREHOUSE) | BD ALOO 1X10 KG BAG (B)                      | 773.75 | 35.75  | 27661.56    | 2697      | 33         | 89271         | 241       | 40         | 9540        | 7977.10       | 1562.90     | 64.00      | 0.00    | 3165.75 | 33.49  | 106028.51 |
| EDDAH (MAIN WAREHOUSE) | BD PAN BANGLA(R) (FRESH<br>BETEL) 1X9 KG CTN | 44.00  | 204.73 | 9008.12     | 120       | 205        | 24643         | 107       | 215        | 23005       | 21973.52      | 1031.48     | 45.60      | 0.00    | 11.40   | 205.36 | 2341.10   |
| EDDAH (MAIN WAREHOUSE) | BD MUKHI (TARO)1X10 KG CTN                   | 95.00  | 75.31  | 7154.33     | 458       | 79         | 36258         | 140       | 85         | 11882       | 11083.33      | 798.67      | 56.00      | 6.00    | 363.00  | 79.19  | 28747.10  |
| EDDAH (MAIN WAREHOUSE) | BD MUKHI(TARO) 2X5 KG CTN                    | 122.00 | 77.83  | 9494.95     | 150       | 80         | 11997         | 58        | 87         | 5070        | 4678.83       | 391.17      | 12.50      | 0.00    | 201.00  | 80.37  | 16154.18  |
| EDDAH (MAIN WAREHOUSE) | BD POTOL(PATTAL)2X5KG CTN                    | 3.00   | 74.23  | 222.69      | 120       | 78         | 9360          | 26        | 83         | 2211        | 2067.00       | 144.00      | 74.50      | 8.50    | 30.50   | 78.63  | 2398.22   |
| EDDAH (MAIN WAREHOUSE) | BD KAKROL2X5 KG CTN                          | 14.00  | 79.29  | 1110.06     | 120       | 81         | 9764          | 34        | 85         | 2855        | 2725.73       | 129.27      | 69.50      | 8.50    | 39.50   | 82.00  | 3239.00   |
| EDDAH (MAIN WAREHOUSE) | PROBASHI TURMERIC POWDER<br>400X24 CTN       | 30.17  | 111.33 | 3358.83     | 0         | m          | 0             | 2         | 170        | 340         | 222.66        | 117.34      | 0.00       | 0.00    | 28.17   | 111.33 | 3136.17   |
| EDDAH (MAIN WAREHOUSE) | BD PEARA (GUVAVE) 1X10 KG CTN                | 8.00   | 81.48  | 651.84      | 14        | 83         | 1158          | 13        | 88         | 1148        | 1075.04       | 72.96       | 7.00       | 0.00    | 2.00    | 83.69  | 167.38    |
| EDDAH (MAIN WAREHOUSE) | BD PAN (K) RAJ(FRESH BETEL)0X9<br>KG CTN     | 1.00   | 198.18 | 198.18      | 15        | 208        | 3126          | 15        | 213        | 3195        | 3125.70       | 69.30       | 0.00       | 0.00    | 1.00    | 208.38 | 208.38    |
| EDDAH (MAIN WAREHOUSE) | PROBASHI TOAST DELICIOUS<br>350x12 CTN       | 160.00 | 44.48  | 7116.86     | 0         | 45         | 0             | 4         | 60         | 240         | 179.96        | 60.04       | 0.00       | 0.00    | 156.00  | 44.51  | 6942.94   |
| EDDAH (MAIN WAREHOUSE) | PROBASHI CURRY POWDER<br>400X24 CTN          | 44.54  | 137.81 | 6083.10     | ٥         | 141        | o             | 2         | 165        | 330         | 282.04        | 47.96       | 0.00       | 0.00    | 42.14   | 138.17 | 5822.60   |
| EDDAH (MAIN WAREHOUSE) | BD KAKROL 1X10 KG CTN                        | 0.00   | 0.00   | 0.00        | 13        | 77         | 997           | 13        | 80         | 1040        | 996.58        | 43.42       | 0.00       | 0.00    | 0.00    | 0.00   | 0.00      |
| EDDAH (MAIN WAREHOUSE) | BD KOLA KACHA(BANANA) 1X10KG<br>CTN          | 11.00  | 74.76  | 822.36      | 13        | 76         | 988           | 13        | 79         | 1027        | 987.61        | 39.39       | 10.00      | 0.00    | 1.00    | 76.96  | 76.96     |
| EDDAH (MAIN WAREHOUSE) | PROBASHI CURRY POWDER<br>1000X10 CTN         | 26.00  | 126.04 | 3277.04     | 0         | 126        | o             | 1         | 165        | 165         | 126.04        | 38.96       | 0.00       | 0.00    | 25.00   | 126.04 | 3151.00   |
| EDDAH (MAIN WAREHOUSE) | PROBASHI BBQ CHANACHUR<br>150K48 CTN         | 40.00  | 62.29  | 2491.60     | 0         | 62         | o             |           | 90         | 90          | 62.29         | 27.71       | 0.00       | 0.00    | 39.00   | 62.29  | 2429.31   |
| EDDAH (MAIN WAREHOUSE) | PROBASHI HOT CHANACHUR<br>150K48 CTN         | 27.00  | 63.45  | 1713.15     | 0         | 63         | 0             | 1         | 90         | 90          | 63.45         | 26.55       | 0.00       | 0.00    | 26.00   | 63.45  | 1649.70   |
| EDDAH (MAIN WAREHOUSE) | PROBASHI BBO CHANACHUR<br>50X48 CTN          | 13.00  | 30.85  | 401.05      | 0         | 31         | o             | 6         | 35         | 210         | 185.10        | 24,90       | 0.00       | 0.00    | 7.00    | 30.85  | 215.95    |
| EDDAH (MAIN WAREHOUSE) | BD ALOO 1X10 KG CTN (RED) (M)                | 4.00   | 67.41  | 269.64      | 5         | 73         | 366           | 5         | 77         | 385         | 366.50        | 18.50       | 4.00       | 0.00    | 0.00    | 0.00   | 0.00      |
| EDDAH (MAIN WAREHOUSE) | BD POTOL(PATTAL)1X10 KG CTN                  | 0.00   | 0.00   | 0.00        | 6         | 73         | 440           | 6         | 76         | 456         | 439.80        | 16.20       | 0.00       | 0.00    | 0.00    | 0.00   | 0.00      |
| EDDAH (MAIN WAREHOUSE) | PROBASHI SP TOAST 300X12 CTN                 | 458.00 | 39.56  | 18118.82    | 0         | 40         | 0             | 1         | 55         | 55          | 40.38         | 14.62       | 0.00       | 0.00    | 457.00  | 39.56  | 18076.90  |

# • Daily Stock Report

| From: 15/08/2023        | Date To: 21/08/2023 Report Type Sum_ * Product Name : | al             |           | Store      | JEDDAH (MAIN | WAREHOUSE) | * SEARC         | CH CANCEL |
|-------------------------|-------------------------------------------------------|----------------|-----------|------------|--------------|------------|-----------------|-----------|
|                         |                                                       |                |           |            |              |            |                 |           |
|                         | Search Result                                         |                |           |            |              |            |                 |           |
| JEDDAH (MAIN WAREHOUSE) | Product Name<br>DAL KISMIS (NO-1 GOLDENIDKIOKG CTN    | 0p 0ty<br>9.00 | Purc. Oty | Total Oty. | Sales Oty    | 0.00       | Receive<br>0.00 | 9.00      |
| JEDDAH (MAIN WAREHOUSE) | HAIR OIL VASELINE 36X200ML DZN                        | 900            | 0         | 9          | 0            | 0.00       | 0.00            | 9.00      |
| JEDDAH (MAIN WAREHOUSE) | SABUN FAIRE DISHWASHINH LIQUID LAMON 400X21ML CTN     | 9.00           | 0         | 9          | 0            | 0.00       | 0.00            | 9.00      |
| JEDDAH (MAIN WAREHOUSE) | SABUN OMO 240X 366M CTN                               | 9.00           | 0         | 2          | 0            | 0.00       | 0.00            | 9.00      |
| JEDDAH (MAIN WAREHOUSE) | PROBASHI CURRY POWDER 200X24 CTN                      | 9.00           | 0         | 9          | 0            | 0.00       | 0.00            | 9.00      |
| JEDDAH (MAIN WAREHOUSE) | JALLY VASELINE PURE SKIN ORGINAL 4BX100 ML DZN        | 12.00          | 0         | 12         | 0            | 4.00       | 0.00            | 8.00      |
| JEDDAH (MAIN WAREHOUSE) | PASTE CLOSEUP GREEN 95X50 ML DZN                      | 8.00           | 0         | 8          | 0            | 0.00       | 0.00            | 8.00      |
| JEDDAH (MAIN WAREHOUSE) | SABUN TIDE ORIGINAL SCENT CONCENTRATED 240X32GM CTN   | 8.00           | 0         | 8          | 0            | 0.00       | 0.00            | 8.00      |
| JEDDAH (MAIN WAREHOUSE) | DAL KAJU BADAM TXID KG                                | 8.00           | 0         | 8          | 0            | 0.00       | 0.00            | 8.00      |
| JEDDAH (MAIN WAREHOUSE) | RICE MAZA BUKHARI ABU DUJAJ INDIX40KG BAG             | 8.00           | 0         | 8          | 0            | 0.00       | 0.00            | 8.00      |
| JEDDAH (MAIN WAREHOUSE) | VASELIN BODY LOTION COCAO RADIANT 200ML PCS           | 8.00           | 0         | 8          | 0            | 0.00       | 0.00            | 8.00      |
| JEDDAH (MAIN WAREHOUSE) | FOODS HOT CHANACHUR BOOM X24 CTN                      | 78.00          | 0         | 78         | 0            | 0.00       | 0.00            | 78.00     |
|                         | SUNNY SUNFLOWER OIL 6X15LTR CTN                       | 76.00          | 0         | 76         | 0            | 0.00       | 0.00            | 76.00     |
| JEDDAH (MAIN WAREHOUSE) | PROBASHI BBO CHANACHUR 300X24 CTN                     | 76.00          | 0         | 76         | 0            |            | 0.00            | 76.00     |
| JEDDAH (MAIN WAREHOUSE) |                                                       |                | 0         |            | 0            | 0.00       |                 |           |
| JEDDAH (MAIN WAREHOUSE) | BLACK WHOLE (GOLMORICH) 1X25 KG BAG                   | 75.00          |           | 75         |              | 0.00       | 0.00            | 75.00     |
| JEDDAH (MAIN WAREHOUSE) | SHUROOQ SUNFLOWER OIL 6X1.5 LTR CTN                   | 73.00          | 0         | 73         | 0            | 0.00       | 0.00            | 73.00     |
| JEDDAH (MAIN WAREHOUSE) | MEDICINE VICK, S 144X50 ML DZN                        | 7.00           | 0         | 7          | 0            | 0.00       | 0.00            | 7.00      |
| JEDDAH (MAIN WAREHOUSE) | SABUN FAIRE DISHWASHINH LIDUID LAMON 1X12LTR CTN      | 7.00           | 0         | 7          | 0            | 0.00       | 0.00            | 7.00      |
| JEDDAH (MAIN WAREHOUSE) | SABUN OMO 100X72GM CTN                                | 7.00           | 0         | 7          | 0            | 0.00       | 0.00            | 7.00      |
| JEDDAH (MAIN WAREHOUSE) | SABUN ZAHARA SOAP 1X25KG BAG                          | 7.00           | 0         | 7          | 0            | 0.00       | 0.00            | 7.00      |
| JEDDAH (MAIN WAREHOUSE) | MINARA SUNFLWER OIL 6X1.50 LTR CTN                    | 7.00           | 0         | 7          | 0            | 0.00       | 0.00            | 7.00      |
| JEDDAH (MAIN WAREHOUSE) | PROBASHI BBO CHANACHUR SOX48 CTN                      | 13.00          | 0         | 13         | 6            | 0.00       | 0.00            | 7.00      |
| JEDDAH (MAIN WAREHOUSE) | SOAP LIFEBOY 126X125ML D2N                            | 62.50          | 0         | 62         | 0            | 0.00       | 0.00            | 62.50     |
| JEDDAH (MAIN WAREHOUSE) | LIGHTER ACEE 20X50 PCS                                | 60.00          | 0         | 60         | 0            | 0.00       | 0.00            | 60.00     |
| JEDDAH (MAIN WAREHOUSE) | PROBASHI CHILLI POWDER 400X24 TN                      | 6.50           | 0         | 6          | 0            | 0.00       | 0.00            | 6.50      |
| JEDDAH (MAIN WAREHOUSE) | DAL MASH WHOLE 1X15 KG BAG                            | 6.00           | 0         | 6          | 0            | 0.00       | 0.00            | 6.00      |

# • Damage Items Entry

| 1.                | Damage Stock Entry      |   | 1 |     |             |            | Saved Data              |                      |           |
|-------------------|-------------------------|---|---|-----|-------------|------------|-------------------------|----------------------|-----------|
|                   |                         |   |   | #51 | Dead Number | Date       | Store Name              | Main Office Name     |           |
| Damage Date       | 21/08/2023              |   |   | 1   | DR-22-0023  | 03/12/2022 | JEDDAH (MAIN WAREHOUSE) | JEDDHA (HEAD OFFICE) |           |
| Store Name        | JEDDAH (MAIN WAREHOUSE) |   |   | 2,  | DR-22-0024  | 03/12/2022 | JEDDAH (MAIN WAREHOUSE) | JEDDHA (HEAD OFFICE) |           |
| Damage #*         | DR-23-0105              |   |   | 3   | DR-22-0025  | 05/12/2022 | JEDDAH (MAIN WAREHOUSE) | JEDDHA (HEAD OFFICE) |           |
|                   | ATT BE A FRA            |   |   | 4.  | DR-22-0033  | 17/12/2022 | JEDDAH (MAIN WAREHOUSE) | JEDDHA (HEAD OFFICE) | 45+15     |
| Product Condition |                         |   |   | 5.  | DR-22-0034  | 16/12/2022 | JEDDAH (MAIN WAREHOUSE) | JEDDHA (HEAD OFFICE) |           |
|                   |                         | _ |   | 6.  | DR-22-0037  | 17/12/2022 | JEDDAH (MAIN WAREHOUSE) | JEDDHA (HEAD OFFICE) |           |
|                   | Product Information     |   |   | Z   | DR-22-0039  | 17/12/2022 | JEDDAH (MAIN WAREHOUSE) | JEDDHA (HEAD OFFICE) |           |
| Product"          | BD ALOO 1X10 KG BAG (B) | * |   | 8.  | DR-22-0040  | 17/12/2022 | JEDOAH (MAIN WAREHOUSE) | JEDDHA (HEAD OFFICE) |           |
|                   | Available: 3165.75 KG   |   |   | 9.  | DR-23-0007  | 08/01/2023 | JEDDAH (MAIN WAREHOUSE) | JEDDHA (HEAD OFFICE) |           |
| Quantity*         | KG Y ADD                |   |   | 10. | DR-23-0008  | 08/01/2023 | JEDDAH (MAIN WAREHOUSE) | JEDDHA (HEAD OFFICE) |           |
| No data added     |                         |   |   | n   | DR-23-0020  | 20/02/2023 | JEDDAH (MAIN WAREHOUSE) | JEDDHA (HEAD OFFICE) |           |
|                   |                         | _ |   | 12, | DR-23-0027  | 30/03/2023 | JEDDAH (MAIN WAREHOUSE) | JEDDHA (HEAD OFFICE) |           |
| Upload*           | No fliet sole Choose Me |   |   | 13. | DR-23-0028  | 30/03/2023 | JEDDAH (MAIN WAREHOUSE) | JEDDHA (HEAD OFFICE) | LEDU      |
| Remarks*          |                         |   |   | 14. | DR-23-0056  | 04/06/2023 | JEDDAH (MAIN WAREHOUSE) | JEDDHA (HEAD OFFICE) |           |
|                   | SAVE CANCEL             |   |   | 15. | DR-23-0059  | 05/06/2023 | JEDDAH (MAIN WAREHOUSE) | JEDDHA (HEAD OFFICE) | K.<br>CHA |

# • Damage Approval

|              | Damage Item Approval                     |      | Search By B    | iranch.    |                                     | 9y To Stone                      |                 |          |
|--------------|------------------------------------------|------|----------------|------------|-------------------------------------|----------------------------------|-----------------|----------|
| Û            | No request is pending                    |      | KHAMIS (MAIN B | IRANCH)    | <ul> <li>KHAMIS (MAI)</li> </ul>    | WAREHOUSE) -                     |                 |          |
|              |                                          | #51  | SM Invoice     | Date       | Form Store                          | To Store                         | Remarks         | Entry By |
| Date         | 21/08/2023 DAMEG WAREHOUSE (MAIN BRANCH) | 1    | DA-23-0075     | 18/08/2023 | VEGETABLE STORE (HALAKA)            | DAMED WAREHOUSE (MAIN<br>BRANCH) | View<br>Remarks | admin    |
| Damage Store |                                          | 2    | DA-23-0076     | 17/08/2023 | VEGETABLE STORE (HALAKA)            | DAMEG WAREHOUSE (MAIN<br>BRANCH) | View<br>Remarks | admin    |
| Request No.  | Damage Request Information               | ) 3  | DA-23-0074     | 18/08/2023 | JEDDAH (MAIN WAREHOUSE)             | DAMEG WAREHOUSE (MAIN<br>BRANCH) | View<br>Remarks | admin    |
| -            | Destanced Date Laformation               | ) 4  | 0A-23-0073     | 12/08/2023 | JEDDAH (MAIN WAREHOUSE)             | DAMEG WAREHOUSE (MAIN<br>BRANCH) | View<br>Remarks | masudjed |
|              | Damaged Item Information                 | 5.   | DA-23-0072     | 12/08/2023 | TUHIN WAREHOUSE (KHM ROAD-<br>JED)  | DAMEG WAREHOUSE (MAIN<br>BRANCH) | View<br>Remarks | masucjed |
| Remarks      | li li                                    | 6    | DA-23-0071     | 12/08/2023 | FAYSAL WAREHOUSE (KHM ROAD-<br>JED) | DAMEG WAREHOUSE (MAIN<br>BRANCH) | View<br>Remarks | masudjed |
|              | APPROVE CANCEL REQUEST                   | ) z. | DA-23-0070     | 12/08/2023 | FOIZ WAREHOUSE (TABUK ROAD-<br>JED) | DAMED WAREHOUSE (MAIN<br>BRANCH) | View<br>Remarks | masudjed |

# • Damage Report

|                                         | Damarnge Stock Report                     |             |            |               |
|-----------------------------------------|-------------------------------------------|-------------|------------|---------------|
| e From: 01/07/2023 Date To: 21/08/2023  | Report Type Summary * Product Name :      | all * Store | all *      | SEARCH CANCEL |
|                                         | Search Result:                            |             |            |               |
| Sender Store                            | Product Name                              | Damage Qty  | Unit Price | Total Amount  |
| JEDDAH (MAIN WAREHOUSE)                 | BD AAM RUPALI(MANGO) 1X10 KG CTN          | 165.00      | 369.5100   | 16,615.79     |
| JEDDAH (MAIN WAREHOUSE)                 | BD KATHAL (JAKPRUIT) 1X1 KG               | 458.30      | 32.6200    | 3,014.65      |
| JEDDAH (MAIN WAREHOUSE)                 | BD MORICH KACHA (GREEN CHILLI)2X4 KG CTN  | 29.00       | 76,4600    | 2,217.34      |
| JEDDAH (MAIN WAREHOUSE)                 | BD PAN BANGLAIRI (FRESH BETELITX9 KG CTN  | 8.40        | 418.8200   | 1,726.97      |
| TUHIN WAREHOUSE (KHM ROAD-JED)          | BD POTOL(PATTAL)2X5KG CTN                 | 23.90       | 475.8900   | 1,624.88      |
| FAYSAL WAREHOUSE (KHM ROAD-JED)         | BD POTOL(PATTAL)2X5KG CTN                 | 20.50       | 475.8900   | 1,395.31      |
| TUHIN WAREHOUSE (KHM ROAD-JED)          | BD KAKROL2X5 KG CTN                       | 16.50       | 437.7500   | 1,226.53      |
| FAYSAL WAREHOUSE (KHM ROAD-JED)         | BD PAN BANGLA(R) (FRESH BETELITX9 KG CTN  | 5.63        | 841.2500   | 1,194.70      |
| FAYSAL WAREHOUSE (KHM ROAD-JED)         | BD PAN BANGLA (FRESH BETEL)(N) 1X9 KG CTN | 5.58        | 826.3500   | 1,150.16      |
| VEGETABLE STORE (HALAKA)                | BD KATHAL (JAKPRUT) 1X1 KG                | 133.00      | 20.8300    | 1,011.26      |
| RAJU (CHW.) WAREHOUSE (JED)             | BD AAM RUPALI(MANGO) 1K10 KG CTN          | 10.00       | 286.6200   | 955.25        |
| TUHIN WAREHOUSE (KHM ROAD-JED)          | BD AAM RUPALI(MANGO) 1X10 KG CTN          | 10.20       | 545.2900   | 951.86        |
| FAYSAL WAREHOUSE (KHM ROAD-JED)         | BD KATHAL (JAKPRUIT) 1X1 KG               | 137.60      | 33.3500    | 931.83        |
| JEDDAH (MAIN WAREHOUSE)                 | BD AAM FOZLI(MANGO) 1X10 KG CTN           | 900         | 87.5500    | 787.95        |
| PROBASHI SUPER SHOP(KHMIS STORE BRANCH) | BD PAN BANGLA(R) (FRESH BETEL)1X9 KG CTN  | 3.00        | 213.6300   | 640.89        |
| FOIZ WAREHOUSE (TABUK ROAD-JED)         | BD KATHAL(JAKPRUIT) 1X1 KG                | 74.20       | 26.8300    | 500.90        |
| RAJU (CHW) WAREHOUSE (JED)              | BD KATHAL (JAKPRUIT) TX1 KG               | 67.60       | 20.2600    | 449.58        |
| FAYSAL WAREHOUSE (KHM ROAD-JED)         | BD KAKROL2X5 KG CTN                       | 5.60        | 368.3600   | 420.81        |
| VEGETABLE STORE (HALAKA)                | BD KAKROL2X5 KG CTN                       | 4.70        | 160.0400   | 376.09        |
| TUHIN WAREHOUSE (KHM ROAD-JED)          | BD PAN BANGLAIRI (FRESH BETELIX9 KG CTN   | 155         | 636.6100   | 329.42        |

### • Sales Return

|                            | Sales Reum Entry              |
|----------------------------|-------------------------------|
| Return Date:               | 21/08/2023                    |
| Vendor Name: *             | AB STORE GULAIL (SAL/TOTUL) - |
| Sales#*                    | •                             |
| Product*                   |                               |
| Receive to Store*          | JEDDAH (MAIN WAREHOUSE)       |
| Returned Product Quantity* |                               |
| Return Rate & Amount"      |                               |
| Return Type*               | Balance Adjust O Cash Paid    |
| Remarks*                   |                               |
|                            | SAVE CANCEL                   |

### • Purchase Return

|                               | Purchase Reum Entry                                                                              |   | Saved Data |
|-------------------------------|--------------------------------------------------------------------------------------------------|---|------------|
| Return Date:                  | 21/08/2023                                                                                       |   |            |
| Vendor Name:*                 | ABDU CIG                                                                                         | * |            |
| Purchase#*                    | LC - PINV-6654, Date: 13/04/2022                                                                 | - |            |
| Product*                      |                                                                                                  |   |            |
| Return From Store*            | JEDDAH (MAIN WAREHOUSE)                                                                          | * |            |
| Returned Product<br>Quantity* |                                                                                                  |   |            |
| Return Rate & Amount*         |                                                                                                  |   |            |
| Return Type*                  | Tax and all other costs per unit are included with the return rate Balance Adjust C Receive Cash |   |            |
| Remarks*                      |                                                                                                  |   |            |
|                               | SAVE CANCEL                                                                                      |   |            |

# Point of Sales

### • Credit Sales

|            |          | Tax Involce                             |          | 1                           |                               |                     | Product Inform | ation            |                          |
|------------|----------|-----------------------------------------|----------|-----------------------------|-------------------------------|---------------------|----------------|------------------|--------------------------|
| Sale Date  |          | 21/08/2023                              |          |                             | Scan Barcode                  |                     |                |                  |                          |
| Number   V | ATNumber | JED-V-6328-23                           |          |                             | Product                       | Select Product Name |                |                  |                          |
|            |          |                                         |          | -                           | Sale   Available              |                     | 0              |                  | DAT                      |
| Store      |          | JEDDAH (MAIN WAREHOUSE)                 |          |                             | Quantity"                     |                     | 0              |                  | PKT                      |
| Customer   |          | CASH CELL (JED.BRANCH SHOWROOM)         | -        | All                         | Unit Price (Including<br>VAT) | 0                   | 0              | 0                | 0                        |
| Custoning  |          | Whatsapp Mobile Number (0532850999)     |          | Subtotal (Including<br>VAT) | 0                             |                     | ADD PRODUCT    |                  |                          |
|            |          |                                         |          | Added its                   | m Details                     |                     |                |                  |                          |
| Action     | #51      | Product Name                            | Quantity | Unit Price (Inc.            | VAT) Discount                 | Taxable Amount      | Tax Rate       | Tax Amount       | Subtotal (Including VAT) |
|            | 7        | ZAIN VEGETABLE OIL 1X17LTR CTN          | 0.00     | 0.000                       | 0.000                         | 0.000               | 15.000         | 0.000            | 0.000                    |
|            | 2        | SUNNY SUNFLOWER OIL 6X1.5LTR.CTN        | 0.00     | 0.000                       | 0.000                         | 0.000               | 15.000         | 0.000            | 0.000                    |
|            | 3        | SUNNY SUNFLOWER OIL 4X2.7 LTR CTN       | 0.00     | 0.000                       | 0.000                         | 0.000               | 15.000         | 0.000            | 0.000                    |
|            | 4        | SUNLIFE SUNBLEND OIL 6X15LTR CTN        | 0.00     | 0.000                       | 0.000                         | 0.000               | 15,000         | 0.000            | 0.000                    |
|            | 5        | SUNLIFE SUNBLEND OIL 6X1.5LTR CTN       | 1.00     | 76.522                      | 0.000                         | 76.522              | 15.000         | 11.478           | 76.522                   |
|            | 6        | SUNLIFE SUNBLEND OIL GX15LTR CTN        | 1.00     | 76.522                      | 0.000                         | 76.522              | 15.000         | 11.478           | 76.522                   |
|            | 7        | PROBASHI MIXED PRUIT DRINK 24X200ML CTN | 1.00     | 40,000                      | 0.000                         | 40.000              | 0.000          | 0.000            | 40.000                   |
|            | 8        | BD MUKHI (TARO)1X10 KG CTN              | 1.00     | 90.000                      | 0.000                         | 90.000              | 0.000          | 0.000            | 90.000                   |
|            | 9        | SUNLIFE SUNBLEND OIL 4X5LTR CTN         | 1.00     | 188.000                     | 0.000                         | 188.000             | 0.000          | 0.000            | 188.000                  |
|            | 10       | ZAKI CORN COKING OIL 6X15 LTR CTN       | 1.00     | 77.000                      | 0.000                         | 77.000              | 0.000          | 0.000            | 77.000                   |
|            | n        | CLOTHES PANJABI SINGLE                  | 1.00     | 38.000                      | 0.000                         | 38.000              | 0.000          | 0.000            | 38.000                   |
|            | 12       | CLOTHES LUNGI(S.D.A.A) SINGLE1X10 PCS   | 1.00     | 14.000                      | 0.000                         | 14.000              | 0.000          | 0.000            | 14.000                   |
|            | 13       | CLOTHES GAMCHA (MITX12 DZN              | 1.00     | 100.000                     | 0.000                         | 100.000             | 0.000          | 0.000            | 100.000                  |
|            |          |                                         |          |                             |                               |                     | Custo          | mer Transactions |                          |
|            |          |                                         |          |                             |                               | Total Amount Due    | 700.044        |                  |                          |
|            |          |                                         |          |                             |                               | Paid Amount         | 0.00           |                  |                          |
|            |          |                                         |          |                             |                               | Bad Debt            | 0.00           |                  |                          |
|            |          |                                         |          |                             |                               | Invoice Due         | 700.044        |                  |                          |
|            |          |                                         |          |                             |                               | Upload              |                | * 80 MM View O   | A4 View                  |
|            |          |                                         |          |                             |                               | Uproad              | NEO FREI SORD  | TODGE PINE       |                          |

|        | Sea   | irch By Branch   | Area/Location               | Party/Customer | -                 |           |                   |            | Search By | Date      |           | Search B       | apiovni yE    |         |
|--------|-------|------------------|-----------------------------|----------------|-------------------|-----------|-------------------|------------|-----------|-----------|-----------|----------------|---------------|---------|
|        | JEDDH | IA (HEAD OFFICE) | * All *                     | and All inc    | * • Di            | afted O   | Submitted         | Search By  | Dete      |           | Seura     | ch Invaise No. |               |         |
| Action | #51   | Invoice          | Customer Name               | SalesDate      | TotalExcludingVAT | VATAmount | TotalincludingVAT | PaidAmount | DueAmount | PayStatus | Save Mode | PaymentNote    | Created By    | Documen |
|        | 1     | JED-V-6301-23    | PROBASHI STORE (BISHA)      | 19/08/2023     | 414.00            | 0.00      | 414.00            | 414.00     | 0.00      | Paid      | Submitted | View Remarks   | FAYSALNEWJED  | nuti    |
|        | 2     | JED-V-6302-23    | RAJU STORE (BISHA)          | 19/08/2023     | 190.00            | 0.00      | 190.00            | 190.00     | 0.00      | Paid      | Submitted | View Remarks   | FAYSALNEWJED  | nuli    |
|        | 3     | JED-V-6324-23    | SALIM HALAKA BOSTA F 5-1    | 19/08/2023     | 593.00            | 0.00      | 593.00            | 0.00       | 593.00    | Unpaid    | Submitted | View Remarks   | naimwholesell |         |
|        | 4.    | JED-V-6325-23    | CASH CUSTOMAR(ONLY)         | 19/08/2023     | 5385.97           | 0.00      | 5385.97           | 5385.00    | 00.0      | Paid      | Submitted | View Remarks   | naimhalaka    | 1       |
|        | 5.    | JED-V-6326-23    | KHALED VALHALAKA MUNDEF 5-1 | 19/08/2023     | 1695.00           | 0.00      | 1695.00           | 0.00       | 1695.00   | Unpaid    | Submitted | View Remarks   | naimwholesell |         |

# • Collection Entry

|                   | Collection Entry                         |   |  |
|-------------------|------------------------------------------|---|--|
| Collection Date   | 21/08/2023                               |   |  |
| Collection Type   | CASH                                     | - |  |
| Main Office       | JEDDHA (HEAD OFFICE)                     | - |  |
| Store             | JEDDAH (MAIN WAREHOUSE)                  | - |  |
| Customer/Party    | MONIR HOSSAIN KHAMIS MUSHAYET (SHOWROOM) | - |  |
| Due Amount        | 1348.89                                  |   |  |
| Collection Amount | 1345.89                                  |   |  |
| Collection Note   |                                          |   |  |
| Concentration     | ti.                                      |   |  |
|                   | SAVE CANCEL                              |   |  |

## • Cash Sales

| ROBASHI FOODS                                                                                                    | FOR FOODSTUFFS)<br>S (CLOTHES ITEM)                                                                                                    | DRY FOODS ITEMS (<br>PROBASHI FOODS (JU                                                                                                    |                                                                      | -        | BLE (BO ALU)                                                            | VEGETABLE                                            |                                                                            | VEGETABLES IT                                                           | LOCAL ITEMS (G                                                             |                                               |                                                                              | Date:                                       | Transactions 21/08/2023           |
|----------------------------------------------------------------------------------------------------|----------------------------------------------------------------------------------------------------|----------------------------------------------------------------------------------------------------|----------------------------------------------------------------------|----------|-------------------------------------------------------------------------|------------------------------------------------------|----------------------------------------------------------------------------|-------------------------------------------------------------------------|----------------------------------------------------------------------------|-----------------------------------------------|------------------------------------------------------------------------------|---------------------------------------------|-----------------------------------|
| PROBASHI<br>ROMATIC RICE<br>1000X10 CTN<br>SR 130.00<br>QTY: 1419.00                                                                               | PROBASHI BBQ<br>CHANACHUR<br>150X48 CTN<br>SR B2.00<br>CTV: 39.00                                                                                                    | PROBASHI BBQ<br>CHANACHUR<br>300X24 CTN<br><i>SR</i> 82.00<br>CTY: 76.00                                                                                                    | PROBASHI B<br>CHANACHU<br>SOX48 CTI<br>SR 33.00<br>CTV: 7.00         | R        | PROBASHI BELA<br>BOOX12 CTN<br>SR 50.00<br>DTY: 192.00                  | PROBA<br>BESHON I<br>BAG<br>SR 70<br>DTV: 0          | 1X15KG C<br>5<br>.00                                                       | PROBASHI<br>HILLI POWDER<br>400K24 TN<br>SR 180.00<br>0TV: 5.50         | PROBASHI<br>CHILLI POWDER<br>10000X100 CTN<br>SR 200.00<br>0TV:150         | PO                                            | PROBASHI<br>CHILLI<br>NDER200X24<br>CTN<br>SR 105.00<br>QTY: 3.00            | Total Amount Due<br>Paid Amount<br>Bad Debt | 700.044<br>700.044                |
| ROBASHI CHIRA<br>LADDU 330X12<br>CTN<br>SR 66.00<br>DTY: 528.00                                                                                    | PROBASHI<br>CORAINDER<br>POWDER<br>400X24 CTN<br>SR 140.00<br>0TY: 18.00                                                                                                    | PROBASHI<br>CORIANIDER<br>POWDER 200X24<br>CTN<br>SR 80.00<br>QTV: 5.00                                                                                                    | PROBASH<br>CORIANDE<br>POWDER<br>400K24 CT<br>SR 0.00<br>CTY: 0.00   | R<br>N   | PROBASHI<br>CUMIN POWDER<br>200X24 CTN<br>SR 160.00<br>0TV:0.00         | PROBA<br>CURRY PO<br>1000X10<br>SR 160<br>07Y, 25    | DWDER CI                                                                   | PROBASHI<br>JRRY POWDER<br>200X24 CTN<br>SR 95.00<br>0TY 9.00           | PROBASHI<br>CURRY POWDEI<br>400X24 CTN<br>SR 160.00<br>QTY: 42.14          | 1 2                                           | PROBASHI<br>UFFED RICE<br>50X20 CTN<br>5R 40.00<br>0TY: 0.00                 | Invoice Due                                 | 0<br>BO MM View A4 View<br>SUBMIT |
| PROBASHI<br>FUFFED RICE<br>400X10 CTN<br>SR 42.00<br>DTY: 297.00                                                                                   | PROBASHI<br>FUFFED RICE<br>SOCIATO CTN<br>SR 40.00<br>QTV: 250.00                                                                                                    | PROBASHI HOT<br>CHANACHUR<br>150X48 CTN<br>SR 82.00<br>GTV: 26.00                                                                                                    | PROBASHI H<br>CHANACHU<br>300X24 CT<br>SR 82.00<br>GTV: 41.00        | IR<br>N  | PROBASHI HOT<br>CHANACHUR<br>50X48 CTN<br>5R 33.00<br>0TY:2.00          | PROBA<br>LACHAS<br>200X24<br>SR 50<br>0TV: 34        | EMAI I<br>CTN<br>LOO                                                       | PROBASH<br>YCHEE DRINK<br>285X36 CTN<br>SR 44.00<br>DTY: 0.00           | PROBASHI<br>MUSTARD OIL<br>12X1000GM CTI<br>SR 175.00<br>QTY: 0.00         | M                                             | PROBASHI<br>USTARD OIL<br>(200GM CTN<br><i>SR 85.00</i><br>(2TV: 100         |                                             |                                   |
| PROBASHI<br>MUSTARD OIL<br>NX400GM CTN<br>SR 130.00<br>DTY: 0.00                                                                                   | PROBASHI PRIED<br>PEAS (MOTOR<br>BHAJA)<br>25X956GM CTN<br>SR 30.00<br>GTY: 0.00                                                                                                    | PROBASHI SP<br>TOAST 300X12<br>CTN<br>SR 50.00<br>DTY: 457.00                                                                                                    | PROBASH<br>TOAST<br>DELICIOUS<br>350X12 CT<br>SR 55.00<br>DTV: 156.0 | N        | PROBASHI<br>TURMERIC<br>POWDER<br>TODOXIO CTN<br>SR 150.00<br>UTY 38.00 | PROBA<br>TURMI<br>POWDER 3<br>CTT<br>SR 95<br>UTY: M | ERIC<br>200K24<br>V                                                        | PROBASHI<br>TURMERIC<br>POWDER<br>400X24 CTN<br>SR 160.00<br>0TV: 28.17 |                                                                            |                                               |                                                                              |                                             |                                   |
| All Products                                                                                                    |                                                                                                    |                                                                                                    |                                                                      |          | voice Items                                                             |                                                      |                                                                            |                                                                         |                                                                            |                                               | _                                                                            |                                             |                                   |
| 51                                                                                                    | Produ                                                                                                    | ctName                                                                                                    | 1,                                                                   | Quantity |                                                                         | .VAT)                                                | ItemSubtotalin                                                             | cludingVAT                                                              | Taxable Amount                                                             | AT Rate                                       | VAT Amount                                                                   |                                             |                                   |
| 1                                                                                                    | CLOTHES GAM                                                                                                    | CHA (M)1X12 DZN                                                                                                    |                                                                      | 00       | 100                                                                     |                                                      | 100.000                                                                    |                                                                         | 100.000                                                                    | 15 %                                          | 15.00000                                                                     |                                             |                                   |
| 2                                                                                                    | CLOTHES LUNGI(S.D                                                                                                    | A.A) SINGLETX10 PCS                                                                                                    |                                                                      | 00.      | 14.                                                                     |                                                      | 14.000                                                                     |                                                                         | 14.000                                                                     | 15 %                                          | 2.10000                                                                      |                                             |                                   |
| 3                                                                                                    | CLOTHES DA                                                                                                    | NJABI SINGLE                                                                                                    |                                                                      | 00.1     | 38                                                                      |                                                      | 38.000                                                                     |                                                                         | 38.000                                                                     | 15 %                                          | 5.70000                                                                      |                                             |                                   |
|                                                                                                    | CEDIMESPA                                                                                                    | The second                                                                                                    |                                                                      |          |                                                                         |                                                      |                                                                            |                                                                         |                                                                            |                                               |                                                                              |                                             |                                   |
|                                                                                                    |                                                                                                    | G OIL 6X1.5 LTR CTN                                                                                                    |                                                                      | 00       | 77                                                                      |                                                      | 77.000                                                                     |                                                                         | 77.000                                                                     | 15%                                           | 11.55000                                                                     |                                             |                                   |
| ) s                                                                                                    | ZAKI CORN COKIN                                                                                                    |                                                                                                    |                                                                      | 100      | 77                                                                      |                                                      | 77.000                                                                     |                                                                         | 77.000                                                                     | 15%                                           | 11.55000<br>28.20000                                                         |                                             |                                   |
| D 5<br>D 6                                                                                                    | ZAKI CORN COKIN<br>SUNLIFE SUNBLE                                                                                                    | G OIL 6X1.5 LTR CTN                                                                                                    |                                                                      | -        | 188                                                                     |                                                      | -                                                                          |                                                                         |                                                                            |                                               |                                                                              |                                             |                                   |
| ) s<br>) e                                                                                                    | ZAKI CORN COKIN<br>SUNLIFE SUNBLE                                                                                                    | G OIL 6X1.5 LTR CTN<br>ND OIL 4X5LTR CTN<br>RO(TX10 KG CTN                                                                                                    |                                                                      | 00       | 188                                                                     |                                                      | 188.000                                                                    |                                                                         | 188.000                                                                    | 15 %                                          | 28.20000                                                                     |                                             |                                   |
| ) 5<br>) 6<br>) 7<br>) 8                                                                                                    | ZAKI CORN COKIN<br>SUNLIFE SUNBLE<br>BD MUKHI (TA<br>PROBASHI MIXED PRU                                                                                                    | G OIL 6X1.5 LTR CTN<br>ND OIL 4X5LTR CTN<br>RO(TX10 KG CTN                                                                                                    | TN                                                                   | 00       | 188                                                                     |                                                      | 188.000                                                                    |                                                                         | 188.000<br>90.000                                                          | 15 %<br>15 %                                  | 28.20000<br>13.50000                                                         |                                             |                                   |
| 0 5<br>0 6<br>0 7<br>0 8                                                                                                    | ZAKI CORN COKIN<br>SUNLIFE SUNBLE<br>BD MUKH (TA<br>PROBASHI MIXED PRU<br>SUNLIFE SUNBLEP                                                                                            | G OIL 6X1.5 LTR CTN<br>ND OIL 4X5LTR CTN<br>ROJIX10 KG CTN<br>IT DRINK 24X200ML C                                                                                                    | TN                                                                   | 100      | 188<br>90<br>40                                                         |                                                      | 188.000<br>90.000<br>40.000                                                |                                                                         | 188.000<br>90.000<br>40.000                                                | 15%<br>15%<br>15%                             | 28.20000<br>13.50000<br>6.00000                                              |                                             |                                   |
| 5<br>5<br>7<br>8<br>9<br>9                                                                                                    | ZAKI CORN COKIN<br>SUNLIFE SUNBLE<br>BD MUKHI (TA<br>PROBASHI MIXED PRU<br>SUNLIFE SUNBLEP<br>SUNLIFE SUNBLEP                                                                        | G OIL 6X15LTR CTN<br>ND OIL 4X5LTR CTN<br>ROJOXIO KG CTN<br>IT DRINK 24X200ML C'<br>ND OIL 6X15LTR CTN                                                                                                  | TN                                                                   | 100      | 188<br>90<br>40<br>76.522                                               |                                                      | 188.000<br>90.000<br>40.000<br>76.522                                      |                                                                         | 188.000<br>90.000<br>40.000<br>76.522                                      | 15 %<br>15 %<br>15 %                          | 28.20000<br>13.50000<br>6.00000<br>11.47830                                  |                                             |                                   |
| 5<br>6<br>7<br>8<br>9<br>9<br>10                                                                                                    | ZAKI CORIN COKIN<br>SUNLIFE SUNBLE<br>BD MUKHI (TA<br>PROBASHI MIXED PRU<br>SUNLIFE SUNBLEP<br>SUNLIFE SUNBLEP<br>SUNLIFE SUNBLEP                                                    | G OIL GX15 LTR CTN<br>ND OIL 4X5LTR CTN<br>RO(1X10 KG CTN<br>IT DRINK 24X200ML C<br>ID OIL GX15LTR CTN<br>RD OIL GX15LTR CTN                                                                            | TN                                                                   | 100      | 188<br>90<br>40<br>76.522<br>76.522                                     |                                                      | 188.000<br>90.000<br>40.000<br>76.522<br>76.522                            |                                                                         | 188.000<br>90.000<br>40.000<br>76.522<br>76.522                            | 15%<br>15%<br>15%<br>15%<br>15%               | 28.20000<br>13.50000<br>6.00000<br>11.47830<br>11.47830                      |                                             |                                   |
| <ul> <li>5</li> <li>6</li> <li>7</li> <li>8</li> <li>9</li> <li>10</li> <li>10</li> <li>11</li> </ul>                                              | ZARI CORN CORIN<br>SUNLIFE SUNBLE<br>BD MURH (TA<br>PROBASHI MIXED PRU<br>SUNLIFE SUNBLE<br>SUNLIFE SUNBLE<br>SUNLIFE SUNBLE<br>SUNLIFE SUNBLE                                       | G OIL GX15LTR CTN<br>ND OIL 4X5LTR CTN<br>ROMXIO KG CTN<br>IT DRINK 24X200ML C<br>ID OIL GX15LTR CTN<br>ID OIL GX15LTR CTN<br>ID OIL GX15LTR CTN                                                        | TN                                                                   | 100      | 188<br>90<br>40<br>76.522<br>76.522<br>0                                |                                                      | 188.000<br>90.000<br>40.000<br>76.522<br>76.522<br>0.000                   |                                                                         | 188.000<br>90.000<br>40.000<br>76.522<br>76.522<br>0.000                   | 15%<br>15%<br>15%<br>15%<br>15%               | 28.20000<br>13.50000<br>6.00000<br>11.47830<br>11.47830<br>0.00000           |                                             |                                   |
| 5<br>5<br>7<br>7<br>8<br>9<br>9<br>7<br>0<br>8<br>0<br>9<br>10<br>10<br>11<br>10<br>12                                                             | ZAHI CORN COKIN<br>SUNLIFE SUNBLE<br>BD MUKH (TA<br>BD MUKH) (TA<br>BD MUKH (TA<br>BD MUKH (TA<br>BD MUKH (TA<br>SUNLIFE SUNBLE)<br>SUNLIFE SUNBLE<br>SUNKY SUNTLOW<br>SUNRY SUNTLOW | G OIL GXIS LTR CTN<br>ND OIL 4XSLTR CTN<br>ROJXIO KG CTN<br>IT DRINK 24X200ML CT<br>ID OIL GXISLTR CTN<br>ID OIL GXISLTR CTN<br>ID OIL GXISLTR CTN<br>IR OIL 4X2.7 LTR CTN                              | TN                                                                   | 100      | 188<br>90<br>40<br>76.522<br>76.522<br>0<br>0                           |                                                      | 188.000<br>90.000<br>40.000<br>76.522<br>76.522<br>0.000<br>0.000          |                                                                         | 188.000<br>90.000<br>40.000<br>76.522<br>76.522<br>0.000<br>0.000          | 15%<br>15%<br>15%<br>15%<br>15%<br>15%        | 28.20000<br>13.50000<br>6.00000<br>11.47830<br>0.00000<br>0.00000            |                                             |                                   |
| 0         6           0         7           0         8           0         9           0         10           0         11           0         12 | ZAHI CORN COKIN<br>SUNLIFE SUNBLE<br>BD MUKH (TA<br>BD MUKH) (TA<br>BD MUKH (TA<br>BD MUKH (TA<br>BD MUKH (TA<br>SUNLIFE SUNBLE)<br>SUNLIFE SUNBLE<br>SUNKY SUNTLOW<br>SUNRY SUNTLOW | G OLL EXISUENT CTN<br>NO OLL AXSUENT CTN<br>ROJENIO KIG CTN<br>IT DRINK 24X200ML C<br>ID OLL EXISUENT CTN<br>ID OLL EXISUENT CTN<br>ID OLL EXISUENT CTN<br>ER OLL AX2.2 LETR CTN<br>ER OLL EXISUENT CTN | TN                                                                   | 100      | 188<br>90<br>40<br>76.522<br>76.522<br>0<br>0<br>0                      |                                                      | 188.000<br>90.000<br>40.000<br>76.522<br>76.522<br>0.000<br>0.000<br>0.000 |                                                                         | 188.000<br>90.000<br>40.000<br>76.522<br>76.522<br>0.000<br>0.000<br>0.000 | 15%<br>15%<br>15%<br>15%<br>15%<br>15%<br>15% | 28.20000<br>13.50000<br>6.00000<br>11.47830<br>0.00000<br>0.00000<br>0.00000 |                                             |                                   |

• Cash Transfer

| 1 , IEODHA IHEAD OFFICE) 90101026 CASH NI HAND (OROHRTUL ISLAMINIMI) 640275.90<br>2 /EDDHA IHEAD OFFICE) 10101009 CASH INI HAND (JED-MADU) 24020.00<br>3 /EDDHA IHEAD OFFICE) 1010101 CASH NI HAND (JED-MAU) 4402.00<br>4, IODHA IHEAD OFFICE) 1010100 CASH NI HAND (JRIM FAISAL) 121.25                                                                                              |         |
|----------------------------------------------------------------------------------------------------|---------|
| 1. JEODHA INEAD OFFICE         10101026         CASH IN HAND (ODHRHUL ISLAMINAM)         646975.90           2. JEDDHA INEAD OFFICE         10101000         CASH IN HAND (JED-MASUD)         24200.00           3. JEDDHA INEAD OFFICE         1010101         CASH IN HAND (JED-RAU)         44200.00           4.         10101006         CASH IN HAND (JED-RAU)         42400.00 | RESET   |
| J. JEODHA (HEAD OFFICE)         10101011         C.ASH IN HAND (JED-RAJU)         4349.00           4.         10101006         C.ASH IN HAND (JED-RAJU)         121.25                                                                                                    | ( MEDET |
| 4. 10101006 CASH IN HAND (ISHM-FAISAL) 12125                                                                                                    |         |
|                                                                                                    |         |
| 5 JEDDHA INFAD OFFICEL 30103022 CASH IN HAND INEW KHM EDAD, FAVSAL3 5125 00                                                                                                    |         |
|                                                                                                    |         |
| 6. JEODHA (HEAD OFFICE) 10101021 CASH IN HAND (NEW KHM-ROAD-TUHIN) 40142:00                                                                                                    |         |
| 7. JEDDHA (HEAD OFFICE) 10101026 CASH (N HANDIJED HALAKA) 646075.90                                                                                                    |         |
| Total: 14,15,276.05                                                                                                    |         |

# • Partial Cash Transfer

|                      |               |                                    | Partia          | Cash Transfer      | to Main Ca   | sh     |                    |             |                                    |              |
|----------------------|---------------|------------------------------------|-----------------|--------------------|--------------|--------|--------------------|-------------|------------------------------------|--------------|
| Branci               | h             | Transfer From                      | Transfer Amount |                    |              | 1      |                    |             | Balance Summary                    |              |
| JEDDHA (HEAD OFFICE) |               | CASH IN HANDLIED HALAKA)           | 31141.43        | TRANSFER           |              | #51    | Branch             | Account No. | Account Name                       | Total Balan  |
|                      |               |                                    | Surger          |                    |              | 1. JE  | DDHA (HEAD OFFICE) | 10101026    | CASH IN HAND (FOKHRUL ISLAM(NAIM)) | 646975.90    |
|                      |               |                                    |                 |                    |              | 2. JEI | DDHA (HEAD OFFICE) | 10101009    | CASH IN HAND (JED-MASUD)           | 24920.00     |
|                      |               |                                    |                 |                    |              | 3. JEI | DDHA (HEAD OFFICE) | 10101011    | CASH IN HAND (JED-RAJU)            | 4349.00      |
|                      |               |                                    |                 |                    |              | 4.     |                    | 10101006    | CASH IN HAND (KHM-FAISAL)          | 121.25       |
|                      |               | Cash Transfer History              |                 |                    |              | 5. JE  | DDHA (HEAD OFFICE) | 10101022    | CASH IN HAND (NEW KHM-ROAD-FAYSAL) | 51725.00     |
| SL# Transaction#     | Transfer Date | From Account                       | Transfer Amount | To Account         | Concerned in | 6. JE  | DDHA (HEAD OFFICE) | 10101021    | CASH IN HAND (NEW KHM-ROAD-TUHIN)  | 40149.00     |
| 1 PTFR-4199          | 12/08/2023    | CASH IN HAND (FOKHRUL ISLAM(NAIM)) | 2900.00         | Cash in Hand (JED) |              | 7. JEI | DDHA (HEAD OFFICE) | 10101026    | CASH IN HAND(JED.HALAKA)           | 646975.90    |
| 2 PTFR-4199          | 12/08/2023    | CASH IN HAND(JED HALAKA)           | 2900.00         | Cash in Hand (JED) | (a)          |        |                    |             | Totai                              | 14,15,216.05 |
| 3 PTFR-4194          | 10/08/2023    | CASH IN HAND (FOKHRUL ISLAM(NAIM)) | 19312.00        | Cash in Hand (JED) |              |        |                    |             |                                    |              |
| 4 PTFR-4194          | 10/08/2023    | CASH IN HAND(JED HALAKA)           | 19312.00        | Cash in Hand (JED) |              |        |                    |             |                                    |              |
| 5 PTFR-4195          | 10/08/2023    | CASH IN HAND (FORHRUL ISLAM(NAIM)) | 10600.00        | Cash in Hand (JED) |              |        |                    |             |                                    |              |
| 6 PTFR-4195          | 10/08/2023    | CASH IN HAND(JED HALAKA)           | 10600.00        | Cash in Hand (JED) |              |        |                    |             |                                    |              |

# • Cash Transfer to Bank

|     |              | Branch           |                                      |                  | Transfer From                                    | Transfer Amou                   | nt  |       |          |                  | E           | alance Summary                     |             |
|-----|--------------|------------------|--------------------------------------|------------------|--------------------------------------------------|---------------------------------|-----|-------|----------|------------------|-------------|------------------------------------|-------------|
| JE  | DDHA (HEAD   | OFFICE)          | -                                    | CASH IN HANDUED. | HALAKA)                                          | * 31141.43                      |     |       | ISI      | Branch           | Account No. | Account Name                       | Total Balan |
|     |              | Deposit Bank     | A./F.H                               |                  | Description                                      |                                 |     |       |          | A (HEAD OFFICE)  | 10101026    | CASH IN HAND (FOKHRUL ISLAM(NAIM)) | 646975.9    |
|     |              |                  | -                                    |                  | Description                                      |                                 |     |       |          | A (HEAD OFFICE)  | 10101009    | CASH IN HAND (JED-MASUD)           | 24920.0     |
| A   | NK AL JAZIRA | - 010295013322   | 001(AL JAZIRAH) *                    |                  |                                                  | TRANSFER                        |     | 1 1 1 |          | A (HEAD OFFICE)  | 10101011    | CASH IN HAND (JED-RAJU)            | 4349.0      |
|     |              |                  |                                      |                  |                                                  |                                 |     |       | 4.       | a state anather  | 10101006    | CASH IN HAND (KHM-FAISAL)          | 121.25      |
|     |              |                  |                                      |                  |                                                  |                                 |     |       |          | A (HEAD OFFICE)  | 10101022    | CASH IN HAND (NEW KHM-ROAD-FAYSAL) | 51725.00    |
|     |              |                  |                                      |                  |                                                  |                                 | 1   |       |          | A (HEAD OFFICE)  | 10101021    | CASH IN HAND (NEW KHM-ROAD-TUHIN)  | 40149.00    |
|     |              |                  |                                      | -                | a second second second                           |                                 | _   |       | 7. JEDDH | IA (HEAD OFFICE) | 10101026    | CASH IN HAND(JED.HALAKA)           | 646975.9    |
|     |              |                  |                                      | Cash Tr          | ansfer History                                   |                                 |     |       | <u> </u> |                  |             | Total                              | 14,15,216.0 |
| SLA | Transaction  | Transfer<br>Date | From Account                         | Amount           | To Account                                       | Description                     |     |       |          |                  |             |                                    |             |
| 1   | BTFR-4228    | 18/08/2023       | CASH IN HAND (FOKHRU<br>(SLAM(NAIM)) | JL 193.00        | Arab National Bank<br>010809537979001(ANB)(Mama) | 15+163+15×193                   | ۲   |       |          |                  |             |                                    |             |
| 2   | BTFR-4228    | 18/08/2023       | CASH IN<br>HAND(JED.HALAKA)          | 193.00           | Arab National Bank<br>010809537979001(ANB)(Mama) | 15+163+15=193                   |     |       |          |                  |             |                                    |             |
| 3   | BTFR-4223    | 17/08/2023       | CASH IN HAND (FORHRU<br>ISLAM(NAIM)) | JL 779.00        | Arab National Bank<br>010809537979001(ANB)(Mama) | 15+15+439+18+50+95+30+82+35=779 |     |       |          | -                |             |                                    |             |
| 4   | BTFR-4223    | 17/08/2023       | CASH IN<br>HAND(JED.HALAKA)          | 779.00           | Arab National Bank<br>010809537979001(ANB)(Mama) | 15+15+439+18+50+95+30+82+35=779 |     |       |          |                  |             |                                    |             |
| 5   | BTFR-4222    | 16/08/2023       | CASH IN HAND (FORHRU<br>ISLAM(NAIM)) | JL 301.00        | Arab National Bank<br>010809537979001(ANB)(Mama) | 20+18+211+10+15+27=301          |     |       |          | 1                |             |                                    |             |
| 6   | BTFR-4222    | 16/08/2023       | CASH IN<br>HAND(JED.HALAKA)          | 301.00           | Arab National Bank<br>010809537979001(ANB)(Mama) | 20+18+211+10+15+27+301          |     |       |          |                  |             |                                    |             |
|     |              |                  | CASH IN HAND (FOKHRI                 | AL 292.00        | Arab National Bank                               | 292                             |     |       |          |                  |             |                                    |             |
| 7   | BTFR-4221    | 15/08/2023       | (SLAM(NAIM))                         | 292.00           | 010809537979001(ANB)(Mama)                       |                                 | (a) |       |          |                  |             |                                    |             |

#### • Discounts

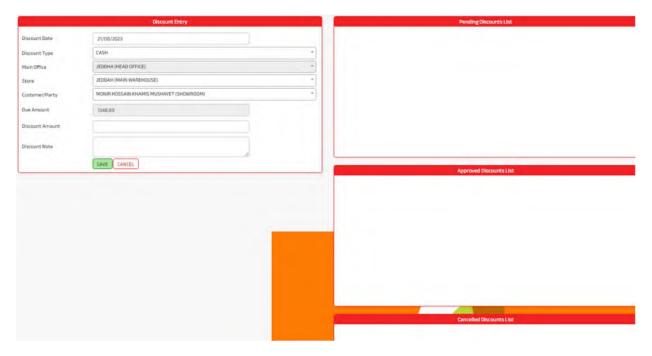

# • Discounts Approval

| Discount Approval                    |                                                                                                    |                                                                                                    |                                                                                                    |                                                                                                    | Saved Data                                                                                                    |                   |            |            |
|--------------------------------------|----------------------------------------------------------------------------------------------------|----------------------------------------------------------------------------------------------------|----------------------------------------------------------------------------------------------------|----------------------------------------------------------------------------------------------------|----------------------------------------------------------------------------------------------------|-------------------|------------|------------|
| Disc-1343                            | -                                                                                                    | Se                                                                                                    | arch:                                                                                                    |                                                                                                    | Select                                                                                                    | *                 |            |            |
|                                      | _                                                                                                    | #51                                                                                                    | Discount Date                                                                                                    | Discount No.                                                                                                    | Party Name                                                                                                    | Discounted Amount | Status     |            |
| 03/08/2023                           |                                                                                                    | 1                                                                                                    | 12/12/2022                                                                                                    | Disc-1156                                                                                                    | CASH CELL (JED BRANCH RAJU,CHW)                                                                                                    | 6730              | Approved   |            |
| JEDDHA (HEAD OFFICE)                 | *                                                                                                    | 2                                                                                                    | 26/05/2023                                                                                                    | Disc-1314                                                                                                    | CASH CELL (JED BRANCH RAJU, CHW)                                                                                                    | 10.00             | Approved   |            |
| RAJU (CHW.) WAREHOUSE (JED)          | -                                                                                                    | 3                                                                                                    | 12/12/2022                                                                                                    | Disc-1178                                                                                                    | AMAN ULLAH KILU-14 (SAL/RAJU)                                                                                                    | 380.00            | Approved   |            |
| AHSAN MINI MARKET ARRAEEN (SAL/RAJU) |                                                                                                    | 4                                                                                                    | 12/12/2022                                                                                                    | Disc-1146                                                                                                    | ABU BOKKOR STORE KILU-6 (SAL/RAJU)                                                                                                    | 1580.00           | Approved   |            |
|                                      |                                                                                                    | 5.                                                                                                    | 12/12/2022                                                                                                    | Disc-1159                                                                                                    | JAM JAM STORE BAWADI (SAL/RAJU)                                                                                                    | 345.00            | Approved   |            |
| 683.00                               |                                                                                                    | 6.                                                                                                    | 12/12/2022                                                                                                    | Disc-1174                                                                                                    | AFTARA STORE BAWADI (SAL/RAJU)                                                                                                    | 182.00            | Approved   |            |
| 25.00                                |                                                                                                    | 7.                                                                                                    | 12/12/2022                                                                                                    | Disc-1191                                                                                                    | AWWAL STORE KILU-6 (SAL/RAJU)                                                                                                    | 283.00            | Approved   |            |
|                                      |                                                                                                    | 8.                                                                                                    | 12/12/2022                                                                                                    | Disc-1185                                                                                                    | SHAB UDDIN HAMDANIAH (SAL/RAJU)                                                                                                    | 295.00            | Approved   |            |
| DIS                                  |                                                                                                    | 9                                                                                                    | 12/12/2022                                                                                                    | Disc-1187                                                                                                    | SOMAGOM STORE BAWADI (SAL/RAJU)                                                                                                    | 960.00            | Approved   |            |
| Approve Discount     O     Deny      |                                                                                                    | 10.                                                                                                    | 12/12/2022                                                                                                    | Disc-1170                                                                                                    | SIRAZ MINI STORE ANAR (SAL/RAJU)                                                                                                    | 629.00            | Approved   |            |
|                                      |                                                                                                    | n.                                                                                                    | 12/12/2022                                                                                                    | Disc-1182                                                                                                    | HOTEL ANONDO ARBAEEN (SAL/RAJU)                                                                                                    | 130.00            | Approved   |            |
|                                      |                                                                                                    | 12.                                                                                                    | 12/12/2022                                                                                                    | Disc-1183                                                                                                    | KOBIR BOLODIA (SAL/RAJU)                                                                                                    | 357.00            | Approved   |            |
| SAVE                                 |                                                                                                    | 13.                                                                                                    | 12/12/2022                                                                                                    | Disc-1175                                                                                                    | AL BARAKA HAMDANIA (SAL/RAJU)                                                                                                    | 911.00            | Approved   |            |
|                                      | Dis: 1343           03/08/2023           JE00HA (HEAD OFFICE)           RAJU (CHW) WAREHOUSE (JED)           AHSAN MINI MARKET ARBAGEN (SAL/RAJU)           663:00           25:00           DIS <ul> <li>Approve Discount</li> <li>Deny</li> </ul> | Disc: 1343         *           03/08/2023         *           JEDDIA (HEAD OFFICE)         *           RAJU (CHW) WAREHOUSE (JED)         *           AHSAN MINI MARKET ARBAGEN (SAL/RAJU)         *           663000         *           2500         *           DIS         * <ul> <li>Approve Discount</li> <li>Deny</li> </ul> | Disc 1343         •           D3/08/2023         #85           J2008/2023         1           J2008/2023         •           J2008/2023         •           AHSAN MINI MARKET ARBAEEN (SAL/JIAAD)         •           663000         •           2500         •           J250         •           # Approve Discount         Deny.           J2         •           # Approve Discount         Deny. | Disc. 1343         -           DJ/00/2023         -           JJ/00/2023         -           JJ/00/2023         -           JJ/00/2023         -           JL/00/2023         -           JL/00/2023         -           JL/00/2023         -           JL/00/2023         -           JL/00/2023         -           JL/00/2023         -           JL/00/2023         -           JL/00/2023         -           JL/00/2023         -           AHSAN MIRI MARKET ARBAEEN (SAL/RLAU)         -           G6000         -           JS50         -           JDS         -           MAD (PM/DUSE Discount         Deny           JDS         -           MAD (PM/DUSE Discount         Deny           JL/12/2022         -           JL/12/2022         -           JL/12/2022         -           JL/12/2022         -           JL/12/2022         -           JL/12/2022         -           JL/12/2022         - | Disc: 1343         •         Search:           03/08/2003         •         •         •         •         •         •         •         •         •         •         •         •         •         •         •         •         •         •         •         •         •         •         •         •         •         •         •         •         •         •         •         •         •         •         •         •         •         •         •         •         •         •         •         •         •         •         •         •         •         •         •         •         •         •         •         •         •         •         •         •         •         •         •         •         •         •         •         •         •         •         •         •         •         •         •         •         •         •         •         •         •         •         •         •         •         •         •         •         •         •         •         •         •         •         •         •         •         •         •         •         • <td>Disc: 1343        </td> <td>Disc: 1343        </td> <td>Disc: 1343        </td> | Disc: 1343        | Disc: 1343 | Disc: 1343 |

#### **Sales Reports**

### • Customer Ledger

|                         |     | Customer Ledger                            |                 |               |                         |
|-------------------------|-----|--------------------------------------------|-----------------|---------------|-------------------------|
| Store                   | 1   | Customer                                   | Order Date From | Order Date To | l.                      |
| JEDDAH (MAIN WAREHOUSE) | •][ | MONIR HOSSAIN KHAMIS MUSHAVET (SHOWROOM) - | 01/08/2023      | 21/08/2023    | Details . Summary SEARC |

# Est.Thafirah Ahmed For Food & Vegetable CR-NO5855341845, VAT Reg# 310288895700003

Cell: 0532850999, 0507051840 E-mail: emam7170@gmail.com

#### Trade Receivable CASH CELL (JED.BRANCH SHOWROOM) From 01/08/2023 to 21/08/2023

| Date        | Particulars                                                                                      |        | Dr. (SAR) | Cr. (SAR) | Balance (SAR) |
|-------------|--------------------------------------------------------------------------------------------------|--------|-----------|-----------|---------------|
| 01-Aug-2023 | Opening Balance                                                                                  |        | 0.00      | 0.00      | 4,806.00      |
| 07-Aug-2023 | Sales to CASH CELL (JED.BRANCH SHOWROOM),<br>Invoice#: JED-V-5972-23                             |        | 337.45    | 0.00      | 5,143.45      |
| 07-Aug-2023 | Cash collection from CASH CELL (JED.BRANCH<br>SHOWROOM), Collection#: Coll-6830, JED-V-5760-23   |        | 0.00      | 1,080.00  | 4,063.45      |
| 07-Aug-2023 | Sales to CASH CELL (JED.BRANCH SHOWROOM),<br>Invoice#: JED-V-5977-23                             |        | 440.00    | 0.00      | 4,503.45      |
| 14-Aug-2023 | Cash collection from CASH CELL (JED.BRANCH<br>SHOWROOM), Collection#: Coll-6871,                 |        | 0.00      | 440.00    | 4,063.45      |
| 14-Aug-2023 | Sales to CASH CELL (JED.BRANCH SHOWROOM),<br>Invoice#: JED-V-6181-23                             |        | 1,813.00  | 0.00      | 5,876.45      |
| 14-Aug-2023 | Cash collection from CASH CELL (JED.BRANCH<br>SHOWROOM), upon this sales Invoice#: JED-V-6181-23 |        | 0.00      | 1,810.00  | 4,066.45      |
| 14-Aug-2023 | Sale discount to CASH CELL (JED.BRANCH<br>SHOWROOM), upon this sales Invoice#: JED-V-6181-23     |        | 0.00      | 3.00      | 4,063.45      |
| 21-Aug-2023 | Closing Balance                                                                                  |        | 0.00      | 0.00      | 4,063.45      |
|             |                                                                                                  | Total: | 2,590.45  | 3,333.00  |               |

#### Est.Thafirah Ahmed For Food & Vegetable

CR-NO5855341845, VAT Reg# 310288895700003

#### **Customer Ledger Details**

CASH CELL (JED.BRANCH SHOWROOM)

#### From 01/08/2023 to 21/08/2023

| Date      | Description                                                                                       | Quantity | Unit Price | Sub Total | Dr. (SAR) | Cr. (SAR) | Balance (SAR) |  |  |
|-----------|---------------------------------------------------------------------------------------------------|----------|------------|-----------|-----------|-----------|---------------|--|--|
| 1-Aug-23  |                                                                                                   |          |            |           |           |           |               |  |  |
|           | Opening Balance                                                                                   | 0        | 0.00       | 0.00      | 0.00      | 0.00      | 4,806.0       |  |  |
| 7-Aug-23  | Sales Invoice#: JED-V-5972-23                                                                     | 1000     |            |           |           |           |               |  |  |
|           | Sales to CASH CELL (JED.BRANCH<br>SHOWROOM), Invoice#: JED-V-5972-23                              | 0        | 0.00       | 0.00      | 337.45    | 0.00      | 5,143.4       |  |  |
|           | BD KATHAL(JAKPRUIT) 1X1 KG                                                                        | 39.70    | 8.50       | 337.45    | 0.00      | 0.00      | 0.0           |  |  |
| 7-Aug-23  | Sales Invoice#: Coll-6830                                                                         |          |            |           |           |           |               |  |  |
|           | Cash collection from CASH CELL<br>(JED.BRANCH SHOWROOM), Collection#:<br>Coll-6830, JED-V-5760-23 | 0        | 0.00       | 0.00      | 0.00      | 1,080.00  | 4,063.4       |  |  |
| 7-Aug-23  | Sales Invoice#: JED-V-5977-23                                                                     |          |            |           |           |           |               |  |  |
|           | Sales to CASH CELL (JED.BRANCH<br>SHOWROOM), Invoice#: JED-V-5977-23                              | 0        | 0.00       | 0.00      | 440.00    | 0.00      | 4,503.4       |  |  |
|           | BD PAN (K) RAJ(FRESH BETEL)1X9 KG<br>CTN                                                          | 2        | 220.00     | 440.00    | 0.00      | 0.00      | 0.0           |  |  |
| 14-Aug-23 | Sales Invoice#: Coll-6871                                                                         |          |            |           |           |           |               |  |  |
|           | Cash collection from CASH CELL<br>(JED.BRANCH SHOWROOM), Collection#:<br>Coll-6871.               | 0        | 0.00       | 0.00      | 0.00      | 440.00    | 4,063.4       |  |  |
| 14-Aug-23 |                                                                                                   |          |            |           |           |           |               |  |  |
|           | Sales to CASH CELL (JED.BRANCH<br>SHOWROOM), Invoice#: JED-V-6181-23                              | 0        | 0.00       | 0.00      | 1,813.00  | 0.00      | 5,876.4       |  |  |
|           | PROBASHI HOT CHANACHUR 150X48<br>CTN                                                              | 1        | 90.00      | 90.00     | 0.00      | 0.00      | 0.0           |  |  |
|           | PROBASHI BBQ CHANACHUR 150X48<br>CTN                                                              | 1        | 90.00      | 90.00     | 0.00      | 0.00      | 0.0           |  |  |
|           | PROBASHI FUFFED RICE 500X10 CTN                                                                   | 2        | 45.00      | 90.00     | 0.00      | 0.00      | 0.0           |  |  |
|           | PROBASHI LACHA SEMAI 200X24 CTN                                                                   | 2        | 55.00      | 110.00    | 0.00      | 0.00      | 0.0           |  |  |
|           | PROBASHI TOAST DELICIOUS 350X12<br>CTN                                                            | 4        | 60.00      | 240.00    | 0.00      | 0.00      | 0.0           |  |  |
|           | PROBASHI SP TOAST 300X12 CTN                                                                      | 1        | 55.00      | 55.00     | 0.00      | 0.00      | 0.0           |  |  |
|           | PROBASHI MIXED PRUIT DRINK<br>24X200ML CTN                                                        | 6        | 43.00      | 258.00    | 0.00      | 0.00      | 0.0           |  |  |
|           | PROBASHI CURRY POWDER 1000X10<br>CTN                                                              | 1        | 165.00     | 165.00    | 0.00      | 0.00      | 0.0           |  |  |
|           | PROBASHI CURRY POWDER 400X24<br>CTN                                                               | 2        | 165.00     | 330.00    | 0.00      | 0.00      | 0.0           |  |  |
|           | PROBASHI TURMERIC POWDER 400X24<br>CTN                                                            | 2        | 170.00     | 340.00    | 0.00      | 0.00      | 0.0           |  |  |
|           | BD ALOO 1X10 KG BAG (B)                                                                           | 1        | 45.00      | 45.00     | 0.00      | 0.00      | 0.0           |  |  |
| 14-Aug-23 | Sales Invoice#: JED-V-6181-23                                                                     |          |            |           |           |           |               |  |  |
|           | Cash collection from CASH CELL                                                                    | 0        | 0.00       | 0.00      | 0.00      | 1,810.00  | 4,066.4       |  |  |

### • Sales Statement

| 0   |
|-----|
| SET |

#### Est.Thafirah Ahmed For Food & Vegetable

CR-NO5855341845, VAT Reg# 310288895700003, Phone# : Cell: 0532850999, 0507051840

| Sales Date | Invoice       | Product Name                      | Quantity | Unit Price<br>Including<br>VAT | Discount<br>Amount | Item Subtotal<br>Including VAT | Customer Name                |
|------------|---------------|-----------------------------------|----------|--------------------------------|--------------------|--------------------------------|------------------------------|
| 1-Aug-23   | JED-V-5770-23 | BD PAN BANGLA (FRESH BETEL)(N)1X9 | 1.00     | 240.00                         | 0.00               | 240.00                         | RAFIQ STORE NAJRAN SANAIAA   |
| 1-Aug-23   | JED-V-5770-23 | DAL MUSUR 1X15 KG BAG             | 2.00     | 65.00                          | 0.00               | 130.00                         | RAFIQ STORE NAJRAN SANAIAA   |
| 1-Aug-23   | JED-V-5770-23 | DAL CANA 1X15 KG BAG              | 2.00     | 69.00                          | 0.00               | 138.00                         | RAFIQ STORE NAJRAN SANAIAA   |
| 1-Aug-23   | JED-V-5770-23 | DAL BLACK CANA 1X15 KG BAG        | 1.00     | 60.00                          | 0.00               | 60.00                          | RAFIQ STORE NAJRAN SANAIAA   |
| 1-Aug-23   | JED-V-5770-23 | DAL TOOR 1X15 KG BAG              | 2.00     | 110.00                         | 0.00               | 220.00                         | RAFIQ STORE NAJRAN SANAIAA   |
| 1-Aug-23   | JED-V-5770-23 | DAL MASH 1X15 KG BAG              | 1.00     | 105.00                         | 0.00               | 105.00                         | RAFIQ STORE NAJRAN SANAIAA   |
| 1-Aug-23   | JED-V-5770-23 | GUTKA SUPARI CEPTA 1X10 KG KIS    | 2.00     | 155.00                         | 0.00               | 310.00                         | RAFIQ STORE NAJRAN SANAIAA   |
| 1-Aug-23   | JED-V-5770-23 | Oil Dalal Tin 1X17 Ltr            | 2.00     | 96.00                          | 0.00               | 192.00                         | RAFIQ STORE NAJRAN SANAIAA   |
| 1-Aug-23   | JED-V-5770-23 | SHUROOQ SUNFLOWER OIL 4X2.7 LTR   | 1.00     | 110.00                         | 0.00               | 110.00                         | RAFIQ STORE NAJRAN SANAIAA   |
| 1-Aug-23   | JED-V-5770-23 | SUNLIFE SUNBLEND OIL 4X5LTR CTN   | 1.00     | 170.00                         | 0.00               | 170.00                         | RAFIQ STORE NAJRAN SANAIAA   |
| 1-Aug-23   | JED-V-5770-23 | PROBASHI BLACK TIGER 24X270ML CTN | 1.00     | 57.00                          | 0.00               | 57.00                          | RAFIQ STORE NAJRAN SANAJAA   |
| 1-Aug-23   | JED-V-5790-23 | BD PAN BANGLA(R) (FRESH BETEL)1X9 | 1.00     | 220.00                         | 0.00               | 220.00                         | OMAR STORE KILU-14 (SAL/RAJU |
| 1-Aug-23   | JED-V-5790-23 | BD KOLA KACHA(BANANA) 1X10KG CTN  | 1.00     | 80.00                          | 0.00               | 80.00                          | OMAR STORE KILU-14 (SAL/RAJU |
| 1-Aug-23   | JED-V-5790-23 | BD LEBU(LEMON) 2X5KG CTN          | 1.00     | 90.00                          | 0.00               | 90.00                          | OMAR STORE KILU-14 (SAL/RAJU |
| 1-Aug-23   | JED-V-5790-23 | BD MUKHI (TARO)1X10 KG CTN        | 1.00     | 95.00                          | 0.00               | 95.00                          | OMAR STORE KILU-14 (SAL/RAJU |
| 1-Aug-23   | JED-V-5790-23 | BD POTOL(PATTAL)2X5KG CTN         | 1.00     | 90.00                          | 0.00               | 90.00                          | OMAR STORE KILU-14 (SAL/RAJU |
| 1-Aug-23   | JED-V-5790-23 | BD KAKROL2X5 KG CTN               | 1.00     | 90.00                          | 0.00               | 90.00                          | OMAR STORE KILU-14 (SAL/RAJU |
| 1-Aug-23   | JED-V-5790-23 | BD AAM RUPALI(MANGO) 1X10 KG CTN  | 1.50     | 100.00                         | 0.00               | 150.00                         | OMAR STORE KILU-14 (SAL/RAJU |
| 1-Aug-23   | JED-V-5799-23 | BD AAM RUPALI(MANGO) 1X10 KG CTN  | 0.50     | 70.00                          | 0.00               | 35.00                          | CASH CUSTOMAR(ONLY)          |
| 1-Aug-23   | JED-V-5799-23 | BD AAM RUPALI(MANGO) 1X10 KG CTN  | 1.00     | 80.00                          | 0.00               | 80.00                          | CASH CUSTOMAR(ONLY)          |
| 1-Aug-23   | JED-V-5799-23 | BD AAM RUPALI(MANGO) 1X10 KG CTN  | 0.50     | 100.00                         | 0.00               | 50.00                          | CASH CUSTOMAR(ONLY)          |
| 1-Aug-23   | JED-V-5799-23 | BD AAM RUPALI(MANGO) 1X10 KG CTN  | 9.00     | 20.00                          | 0.00               | 180.00                         | CASH CUSTOMAR(ONLY)          |
| 1-Aug-23   | JED-V-5799-23 | BD MUKHI (TARO)1X10 KG CTN        | 2.00     | 89.00                          | 0.00               | 178.00                         | CASH CUSTOMAR(ONLY)          |
|            |               | BD MUKHI (TARO)1X10 KG CTN        | 1.00     | 88.00                          | 0.00               | 88.00                          | CASH CUSTOMAR(ONLY)          |
| 1-Aug-23   | JED-V-5799-23 | BD MUKHI (TARO)1X10 KG CTN        | 1.00     | 90.00                          | 0.00               | 90.00                          | CASH CUSTOMAR(ONLY)          |
| 1-Aug-23   | JED-V-5799-23 | BD MUKHI (TARO)1X10 KG CTN        | 1.00     | 88.00                          | 0.00               | 88.00                          | CASH CUSTOMAR(ONLY)          |
| 1-Aug-23   | JED-V-5799-23 | BD ALOO 1X10 KG BAG (B)           | 1.00     | 45.00                          | 0.00               | 45.00                          | CASH CUSTOMAR(ONLY)          |
| 1-Aug-23   | JED-V-5799-23 | BD ALOO 1X10 KG BAG (B)           | 1.00     | 45.00                          | 0.00               | 45.00                          | CASH CUSTOMAR(ONLY)          |
| 1-Aug-23   | JED-V-5799-23 | BD ALOO 1X10 KG BAG (B)           | 1.00     | 45.00                          | 0.00               | 45.00                          | CASH CUSTOMAR(ONLY)          |
| 1-Aug-23   | JED-V-5799-23 | BD ALOO 1X10 KG BAG (B)           | 1.00     | 44.00                          | 0.00               | 44.00                          | CASH CUSTOMAR(ONLY)          |
| 1-Aug-23   | JED-V-5799-23 | BD ALOO 1X10 KG BAG (B)           | 1.00     | 45.00                          | 0.00               | 45.00                          | CASH CUSTOMAR(ONLY)          |
| 1-Aug-23   | JED-V-5799-23 | BD ALOO 1X10 KG BAG (B)           | 1.00     | 45.00                          | 0.00               | 45.00                          | CASH CUSTOMAR(ONLY)          |
|            | JED-V-5799-23 | BD KATHAL(JAKPRUIT) 1X1 KG        | 8.00     | 7.50                           | 0.00               | 60.00                          | CASH CUSTOMAR(ONLY)          |
| 1-Aug-23   | JED-V-5799-23 | BD KATHAL(JAKPRUIT) 1X1 KG        | 5.00     | 2.00                           | 0.00               | 10.00                          | CASH CUSTOMAR(ONLY)          |

#### Sales Statement

#### Est. Thafirah Ahmed For Food & Vegetable

#### CR-NO5855341845, VAT Reg# 310288895700003, Phone# : Cell: 0532850999, 0507051840

#### **Sales Invoice Details**

01/08/2023 00:00:00

Invoice Date: 01-Aug-2023, Invoice No: JED-V-5770-23, Customer: RAFIQ STORE NAJRAN SANAIAA

| Nature of goods or services<br>طبيعة السلع أو الغدمات | Quantity<br>کمپة | Unit Price<br>سعر الوحدة | Taxable<br>Amount<br>البلغ الفاضع<br>للضريبة | Discount<br>القصرمات | Tax<br>Rate<br>نسبة<br>الضربية | Tax<br>Amount<br>مبلغ الضريبة | ltem Subtotal<br>(IncludingVAT)<br>البند المجموع الغرعي (متضمنًا<br>(ضربية القيمة المضافة |
|-------------------------------------------------------|------------------|--------------------------|----------------------------------------------|----------------------|--------------------------------|-------------------------------|-------------------------------------------------------------------------------------------|
| BD PAN BANGLA (FRESH BETEL)(N)1X9                     | 1                | 240.00                   | 240.00                                       | 0                    | 0                              | 0.00                          | 240.00                                                                                    |
| DAL MUSUR 1X15 KG BAG                                 | 2                | 65.00                    | 130.00                                       | 0                    | 0                              | 0.00                          | 130.00                                                                                    |
| DAL CANA 1X15 KG BAG                                  | 2                | 69.00                    | 138.00                                       | 0                    | 0                              | 0.00                          | 138.00                                                                                    |
| DAL BLACK CANA 1X15 KG BAG                            | 1                | 60.00                    | 60.00                                        | 0                    | 0                              | 0.00                          | 60.00                                                                                     |
| DAL TOOR 1X15 KG BAG                                  | 2                | 110.00                   | 220.00                                       | 0                    | 0                              | 0.00                          | 220.00                                                                                    |
| DAL MASH 1X15 KG BAG                                  | 1                | 105.00                   | 105.00                                       | 0                    | 0                              | 0.00                          | 105.00                                                                                    |
| GUTKA SUPARI CEPTA 1X10 KG KIS                        | 2                | 155.00                   | 310.00                                       | 0                    | 0                              | 0.00                          | 310.00                                                                                    |
| Oil Dalal Tin 1X17 Ltr                                | 2                | 96.00                    | 192.00                                       | 0                    | 0                              | 0.00                          | 192.00                                                                                    |
| SHUROOQ SUNFLOWER OIL 4X2.7 LTR                       | 1                | 110.00                   | 110.00                                       | 0                    | 0                              | 0.00                          | 110.00                                                                                    |
| SUNLIFE SUNBLEND OIL 4X5LTR CTN                       | 1                | 170.00                   | 170.00                                       | 0                    | 0                              | 0.00                          | 170.00                                                                                    |
| PROBASHI BLACK TIGER 24X270ML CT                      | 1                | 57.00                    | 57.00                                        | 0                    | 0                              | 0.00                          | 57.00                                                                                     |

Total Quantity :

16

| Total (Excluding VAT) :      | 1,732.00 |
|------------------------------|----------|
| Total VAT Amount :           | 0.00     |
| Total Including VAT Amount : | 1,732.00 |
| Discount (-) :               | 0.00     |
| Paid Amount :                | 1,732.00 |
| Invoice Due Amount :         | 0.00     |

#### Est.Thafirah Ahmed For Food & Vegetable

CR-NO5855341845, VAT Reg# 310288895700003, Phone# : Cell: 0532850999, 0507051840

#### **Sales Summary Statement**

From01/08/2023 to 21/08/2023

#### (KHM STORE-BR)

| Customer Name                                                | Total<br>Sales | Total<br>Collection | Total<br>Dues | Discount | Previous<br>Dues | Current<br>Balance |
|--------------------------------------------------------------|----------------|---------------------|---------------|----------|------------------|--------------------|
| CASH CELL ONLY CASH<br>CUSTOMAR(PROBASHI-KHM-STORE           | 0.00           | 0.00                | 0.00          | 0.00     | 18,730.50        | 18,730.50          |
| CASH CELL ONLY CASH<br>CUSTOMAR(PROBASHI-KHM-STOR-TU<br>HIN) | 9,737.00       | 11,550.00           | 9,737.00      | 0.00     | 9,701.27         | 7,888.27           |
| PROBASHI SUPER SHOP (FIROZ)                                  | 0.00           | 0.00                | 0.00          | 0.00     | 3,903.00         | 3,903.00           |
| PROBASHI SUPER SHOP (NO-1<br>MAMUN)                          | 0.00           | 0.00                | 0.00          | 0.00     | 25,520.30        | 25,520.30          |
| SUMON VAI (KHM-SOBJI)                                        | 29,609.60      | 24,000.00           | 29,609.60     | 149.30   | 71,889.26        | 77,349.56          |
|                                                              | 39,346.60      | 35,550.00           | 39,346.60     | 149.30   | 129,744.33       | 133.391.63         |

#### ABDULLAH AL NOMAN

| Customer Name                   | Total<br>Sales | Total<br>Collection | Total<br>Dues | Discount | Previous<br>Dues | Current<br>Balance |
|---------------------------------|----------------|---------------------|---------------|----------|------------------|--------------------|
| Ahsan Stor                      | 0.00           | 0.00                | 0.00          | 0.00     | 160.00           | 160.00             |
| AMAN ULLAH KILU-14              | 0.00           | 0.00                | 0.00          | 0.00     | 2,824.00         | 2,824.00           |
| Babul Stor                      | 0.00           | 0.00                | 0.00          | 0.00     | 18.00            | 18.00              |
| Banglabajar stor                | 0.00           | 0.00                | 0.00          | 0.00     | 1,264.00         | 1,264.00           |
| Bangladesh                      | 0.00           | 0.00                | 0.00          | 0.00     | 430.00           | 430.00             |
| Bin Laden                       | 0.00           | 0.00                | 0.00          | 0.00     | 35.00            | 35.00              |
| CASH CELL (JED.BRANCH ABDULLAH) | 0.00           | 0.00                | 0.00          | 0.00     | 14,258.90        | 14,258.90          |
| HOTEL HALAKA                    | 0.00           | 0.00                | 0.00          | 0.00     | 272.50           | 272.50             |
| JANATA STORE HALAKA             | 0.00           | 0.00                | 0.00          | 0.00     | 2,651.00         | 2,651.00           |
| Jeddah stor                     | 0.00           | 0.00                | 0.00          | 0.00     | 75.00            | 75.00              |
| Jonota Stor                     | 0.00           | 0.00                | 0.00          | 0.00     | 1,929.00         | 1,929.00           |
| KHALIZ STORE HALAKA             | 0.00           | 0.00                | 0.00          | 0.00     | 12 426 00        | 12 426 00          |

#### • Credit List

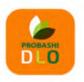

# مؤسسة ظافره احمد مستور علي للمواد الغذائية Est. Thafirah Ähmed For Food & Vegetable CR-N05855341845, VAT Reg. No-31028 8889 5700 003

3235 High Al Mahjar, Unit# 7508, High Petromin, Al Mina, Jeddah 22411, Saudi Arabia. Hotline: +966 538675898, Email: info@probashishop.com, Website: probashishop.com

#### ...... CUSTOMERS CREDIT LIST

...... ......

#### ABDULLAH WAREHOUSE

| SI. | Customer Name                   | Mobile No.  | Op.Balance | Dr.  | Cr.  | CI.Balance |
|-----|---------------------------------|-------------|------------|------|------|------------|
| 1   | TOIUB KILU-14                   |             | 20.00      | 0.00 | 0.00 | 20.00      |
| 2   | MADINA STORE HALAKA             |             | 125.00     | 0.00 | 0.00 | 125.00     |
| 3   | SHALAM STORE HALAKA (SHALAM)    | 0508028672  | 8,883.00   | 0.00 | 0.00 | 8,883.00   |
| 4   | Ahsan Stor                      |             | 160.00     | 0.00 | 0.00 | 160.00     |
| 5   | Omor stor                       | 0508028672  | 463.00     | 0.00 | 0.00 | 463.00     |
| 6   | AMAN ULLAH KILU-14              |             | 2,824.00   | 0.00 | 0.00 | 2,824.00   |
| 7   | CASH CELL (JED.BRANCH ABDULLAH) | 0508028672  | 14,258.90  | 0.00 | 0.00 | 14,258.90  |
| 8   | Bangladesh                      | 0508028672  | 430.00     | 0.00 | 0.00 | 430.00     |
| 9   | HOTEL HALAKA                    | 0508028672  | 272.50     | 0.00 | 0.00 | 272.50     |
| 10  | Banglabajar stor                | 0508028672  | 1,264.00   | 0.00 | 0.00 | 1,264.00   |
| 11  | ROFIQ KILU-14                   |             | 0.00       | 0.00 | 0.00 | 0.00       |
| 12  | RUPALI ELECTRIC HALAKA          |             | 1,460.00   | 0.00 | 0.00 | 1,460.00   |
| 13  | JANATA STORE HALAKA             |             | 2,651.00   | 0.00 | 0.00 | 2,651.00   |
| 14  | Somagom Stor                    | 0508028672  | 6,270.00   | 0.00 | 0.00 | 6,270.00   |
| 15  | KHALIZ STORE HALAKA             |             | 12,426.00  | 0.00 | 0.00 | 12,426.00  |
| 16  | RUPALI STORE HALAKA             | 0508028672  | 9,722.00   | 0.00 | 0.00 | 9,722.00   |
| 17  | ROHIM ULLAH KILU-14             |             | 891.00     | 0.00 | 0.00 | 891.00     |
| 18  | Jonota Stor                     | 99657233675 | 1,929.00   | 0.00 | 0.00 | 1,929.00   |
| 19  | Babul Stor                      |             | 18.00      | 0.00 | 0.00 | 18.00      |
| 20  | Jeddah stor                     |             | 75.00      | 0.00 | 0.00 | 75.00      |
| 21  | Rajdani stor                    | 0553608215  | 840.00     | 0.00 | 0.00 | 840.00     |
| 22  | Bin Laden                       |             | 35.00      | 0.00 | 0.00 | 35.00      |
|     |                                 |             | 65,017.40  | 0.00 | 0.00 | 65,017.40  |

#### AL IMRAN WAREHOUSE (JED)

| SI. | Customer Name                | Mobile No. | Op.Balance | Dr.  | Cr.  | CI.Balance |
|-----|------------------------------|------------|------------|------|------|------------|
| 23  | CASH CELL (JED.BRANCH IMRAN) |            | 0.00       | 0.00 | 0.00 | 0.00       |
|     |                              |            | 0.00       | 0.00 | 0.00 | 0.00       |

#### FAISAL'S WAREHOUSE (KHM)

| SI. | Customer Name | Mobile No. | Op.Balance | Dr.  | Cr.  | Cl.Balance |
|-----|---------------|------------|------------|------|------|------------|
| 24  | NULL          | 966        | 0.00       | 0.00 | 0.00 | 0.00       |
|     |               |            |            |      |      |            |

### • Sales Statement Employee-wise

|                     |                                                         | Department                                     |
|---------------------|---------------------------------------------------------|------------------------------------------------|
| 21/08/2023          | JEDDHA (HEAD OFFICE)                                    | and all see                                    |
| Entry By (Employee) | Action For Sales Statement                              | Sales Statement Report                         |
| - emailiere -       | SEARCH INVOICE DETAILS CATEGORY SUMMARY CATEGORY DETAIL | SEARCH SUMMARY RESET                           |
|                     |                                                         |                                                |
|                     |                                                         |                                                |
|                     |                                                         |                                                |
|                     | Entry By (Employee)                                     | Entry By (Employee) Action For Sales Statement |

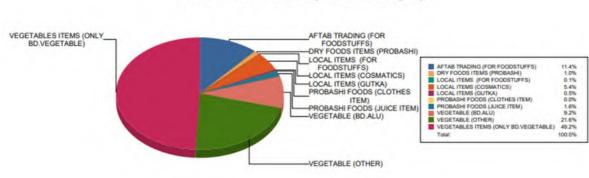

#### Sales Performence by Items Category

#### ALL EMPLOYEES

#### From 01/08/2023 to 21/08/2023

|    | Product Name                                  | Curton Qty |
|----|-----------------------------------------------|------------|
| 1  | AFIA CORN OIL 2X9LTR PCS                      | 18.00      |
| 2  | AFIA CORN OIL GALLON 6X1.5 LTR                | 7.00       |
| 3  | AFTAB SUGER 10X2KG CTN                        | 3.00       |
| 4  | AFTAB SUGER 1X20KG CTN                        | 38.00      |
| 5  | AL ARABI OIL 4X2.9LTR CTN                     | 1.00       |
| 6  | AL ARABI OIL 6X1.5LTR CTN                     | 4.00       |
| 7  | BLACK WHOLE (GOLMORICH)1X25 KG BAG            | 10.00      |
| 8  | CASSIA GIRFA (DARCINI)1X20KG(BAG)             | 2.00       |
| 9  | CHILLI WHOLE RED (SUKNA GOLMORICH)1X15KG(BAG) | 1.00       |
| 10 | DAL AFTAB CHILLI POWDER 1X15 KG BAG           | 3.00       |
| 11 | DAL AFTAB CURRY POWDER 1X15 KG BAG            | 6.00       |
| 12 | DAL AFTAB TURMARIC POWDER 1X15 KG BAG         | 2.00       |
| 13 | DAL BESHON 1X15 BAG                           | 11.00      |
| 14 | DAL BLACK CANA 1X15 KG BAG                    | 62.00      |
| 15 | DAL CANA 1X15 KG BAG                          | 127.00     |
| 16 | DAL CLOVE (LONG) 1X1KG CTN                    | 4.00       |
| 17 | DAL CUMIN W.H(JEERA)1X10KG BAG(INDIA)         | 2.00       |
| 18 | DAL CUMIN W.H(JEERA)1X25KG BAG(INDIA)         | 6.00       |
| 19 | DAL FOSOLIA WHITE 1X15 KG BAG                 | 1.00       |
| 20 | DAL FOSOLIA RED1X 15 KG BAG                   | 7.00       |
| 21 | DAL KHASHARI 1X15 KG                          | 6.00       |
| 22 | DAL KISMIS (NO-1 GOLDEN)1X10KG CTN            | 8.00       |
| 23 | DAL MASH 1X15 KG BAG                          | 19.00      |
| 24 | DAL MASH SPLIT 1X15 KG BAG                    | 9.00       |
| 25 | DAL MASH WHOLE 1X15 KG BAG                    | 1.00       |

#### AFTAB TRADING (FOR FOODSTUFFS)

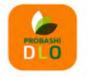

# مؤسسة ظافره احمد مستور علي للمواد الغذائية Est. Thafirah Ahmed For Food & Vegetable CR-NO5855341845, VAT Rep. No-31028 8889 5700 003

3235 High Al Mahjar, Unit# 7508, High Petromin, Al Mina, Jeddah 22411, Saudi Arabia. Hotline: +966 538675898, Email: info@probashishop.com, Website: probashishop.com

#### ALL EMPLOYEES

From 01/08/2023 to 21/08/2023

#### AFTAB TRADING (FOR FOODSTUFFS)

|    | SalesDate | Product Name                          | Customer                  | Invoice#      | Curton Qt |
|----|-----------|---------------------------------------|---------------------------|---------------|-----------|
| 1  | 16-Aug-23 | MAHA COOKING OIL TIN 1X17 LTR         | MONIR STORE JAHRAN NAZRA  | JED-V-6224-23 | 7.00      |
| 2  | 9-Aug-23  | DAL WHITE CANA 12 NO 1X15 KG BAG      | MONIR STORE JAHRAN NAZRA  | JED-V-6022-23 | 1.00      |
| 3  | 9-Aug-23  | DAL WHITE CANA 07 NO 1X15 KG BAG      | MONIR STORE JAHRAN NAZRA  | JED-V-6022-23 | 1.00      |
| 4  | 9-Aug-23  | DAL MUSUR 1X15 KG BAG                 | MONIR STORE JAHRAN NAZRA  | JED-V-6022-23 | 2.00      |
| 5  | 9-Aug-23  | DAL CANA 1X15 KG BAG                  | MONIR STORE JAHRAN NAZRA  | JED-V-6022-23 | 3.00      |
| 6  | 16-Aug-23 | DAL CLOVE (LONG) 1X1KG CTN            | AL BARAKA STORE NAZRAN M  | JED-V-6213-23 | 4.00      |
| 7  | 16-Aug-23 | DAL TOOR 1X15 KG BAG                  | AL BARAKA STORE NAZRAN MA | JED-V-6213-23 | 3.00      |
| 8  | 16-Aug-23 | BLACK WHOLE (GOLMORICH)1X25 KG BAG    | AL BARAKA STORE NAZRAN MA | JED-V-6213-23 | 7.00      |
| 9  | 9-Aug-23  | SUNLIFE SUNBLEND OIL 4X5LTR CTN       | MAKRAMI STORE NAZRAN MAR  | JED-V-6017-23 | 2.00      |
| 10 | 9-Aug-23  | MAHA COOKING OIL TIN 1X17 LTR         | MAKRAMI STORE NAZRAN MAR  | JED-V-6017-23 | 10.00     |
| 11 | 9-Aug-23  | SUNNY SUNFLOWER OIL 4X2.7 LTR CTN     | MAKRAMI STORE NAZRAN MAR  | JED-V-6017-23 | 2.00      |
| 12 | 9-Aug-23  | DAL MOONG 1X15 KG BAG                 | MAKRAMI STORE NAZRAN MAR  | JED-V-6017-23 | 1.00      |
| 13 | 9-Aug-23  | DAL BLACK CANA 1X15 KG BAG            | MAKRAMI STORE NAZRAN MAR  | JED-V-6017-23 | 1.00      |
| 14 | 9-Aug-23  | DAL RICE PLCK POHA(SEERA) 1X15 KG BAG | MAKRAMI STORE NAZRAN MAR  | JED-V-6017-23 | 1.00      |
| 15 | 9-Aug-23  | DAL TOOR 1X15 KG BAG                  | MAKRAMI STORE NAZRAN MAR  | JED-V-6017-23 | 2.00      |
| 16 | 9-Aug-23  | DAL MASH SPLIT 1X15 KG BAG            | MAKRAMI STORE NAZRAN MAR  | JED-V-6017-23 | 1.00      |
| 17 | 9-Aug-23  | DAL CANA 1X15 KG BAG                  | MAKRAMI STORE NAZRAN MAR  | JED-V-6017-23 | 2.00      |
| 18 | 9-Aug-23  | DAL MUSUR 1X15 KG BAG                 | MAKRAMI STORE NAZRAN MAR  | JED-V-6017-23 | 4.0       |
| 19 | 16-Aug-23 | DAL MUSUR 1X15 KG BAG                 | MADINA STORE NAZRAN SHEK  | JED-V-6211-23 | 2.0       |
| 20 | 16-Aug-23 | DAL WHITE CANA 12 NO 1X15 KG BAG      | MADINA STORE NAZRAN SHEK  | JED-V-6211-23 | 1.0       |
| 21 | 17-Aug-23 | MAHA COOKING OIL TIN 1X17 LTR         | SAFA STORE SARAD ABIDA NA | JED-V-6250-23 | 2.00      |
| 22 | 17-Aug-23 | MAHA COOKING OIL TIN 1X17 LTR         | SAFA STORE SARAD ABIDA NA | JED-V-6255-23 | 2.00      |
| 23 | 17-Aug-23 | SUNLIFE SUNBLEND OIL 4X5LTR CTN       | SAFA STORE SARAD ABIDA NA | JED-V-6255-23 | 1.00      |
| 24 | 3-Aug-23  | DAL TOOR 1X15 KG BAG                  | SAFA STORE SARAD ABIDA NA | JED-V-5824-23 | 1.00      |
| 25 | 17-Aug-23 | DAL WHITE CANA 12 NO 1X15 KG BAG      | SAFA STORE SARAD ABIDA NA | JED-V-6255-23 | 1.0       |
| 26 | 3-Aug-23  | DAL BLACK CANA 1X15 KG BAG            | SAFA STORE SARAD ABIDA NA | JED-V-5824-23 | 1.0       |
| 27 | 17-Aug-23 | DAL BLACK CANA 1X15 KG BAG            | SAFA STORE SARAD ABIDA NA | JED-V-6255-23 | 1.0       |
| 28 | 17-Aug-23 | DAL MOONG WHOLE 1X15 KG BAG           | SAFA STORE SARAD ABIDA NA | JED-V-6255-23 | 1.00      |
| 29 | 17-Aug-23 | DAL MUSUR WHOLE 1X15 KG               | SAFA STORE SARAD ABIDA NA | JED-V-6255-23 | 1.0       |
| 30 | 10-Aug-23 | DAL MOONG 1X15 KG BAG                 | SAFA STORE SARAD ABIDA NA | JED-V-6039-23 | 2.0       |
| 31 | 10-Aug-23 | DAL MASH 1X15 KG BAG                  | SAFA STORE SARAD ABIDA NA | JED-V-6039-23 | 1.0       |

## **Core Accounting Management**

### • Particulars

|                    |             | Particulars for vouchers | entry    |                |                        |  |
|--------------------|-------------|--------------------------|----------|----------------|------------------------|--|
| articular Name :   | 1           | Saved D                  | ita      |                |                        |  |
| articular Detail : |             | SrNo                     |          | ParticularName | Particular Details     |  |
|                    |             | 1                        | Journal  |                | Journal Entry          |  |
|                    |             | 2                        | Payment  |                | Paid for               |  |
|                    | SAVE CANCEL | 3                        | Purchase |                | Purchase for           |  |
|                    |             | 4                        | Receipt  |                | Collected from         |  |
|                    |             | 5                        | Salary   |                | Salary for the Month : |  |
|                    |             | 6                        | Sales    |                | Sold to                |  |
|                    |             | 7.                       | VAT      |                | VAT Paid or Collected  |  |

# • Subsidiary Account

|                            |                         | Subsidiary | Accounts | 5        |                            |                          |  |  |  |  |  |  |  |
|----------------------------|-------------------------|------------|----------|----------|----------------------------|--------------------------|--|--|--|--|--|--|--|
| Create Subsidiary Accounts | ate Subsidiary Accounts |            |          |          | Create Subsidiary Accounts |                          |  |  |  |  |  |  |  |
| Accounts Group             | Assets                  | ~          | SrNo     | Head ID  | Group Name                 | Accounts Name            |  |  |  |  |  |  |  |
|                            | 0102                    |            | 1        | 0101     | Assets                     | Current Assets           |  |  |  |  |  |  |  |
| Subsidiary A/CID           |                         |            | 2        | 0201     | Liabilities                | Current Liabilities      |  |  |  |  |  |  |  |
| Subsidiary A/C Name        |                         |            | 3        | 0301     | Incomes                    | Operating income         |  |  |  |  |  |  |  |
|                            | SAVE NEW HEAD CANCEL    |            | 4        | 0401     | Expenses                   | OPERATING EXPENSES       |  |  |  |  |  |  |  |
|                            |                         | 5          | 0402     | Expenses | OPERATING EXPENSES 2       | 00                       |  |  |  |  |  |  |  |
|                            |                         |            | 8        | 0407     | Expenses                   | OPERATING EXPENSE OFFICE |  |  |  |  |  |  |  |

## Control Account

|                         |                | Control Account: |          |               |                |                          |           |   |
|-------------------------|----------------|------------------|----------|---------------|----------------|--------------------------|-----------|---|
| Create Control Accounts |                |                  | Saved Da | ita           |                |                          |           |   |
| Accounts Group :        | Assets         | ~                | SrNe     | C.Accounts ID | Accounts Name  | Control Accounts Name    | Show/Hide |   |
|                         | 133613         |                  |          | 010101        | Current Assets | Cash & Cash equivalent   | 2         | G |
| ub A/C Name :           | Current Assets | ~                | 2        | 010106        | Current Assets | Inventories              |           | 0 |
| ontrol A/CID:           | 010108         |                  | 3        | 010109        | Current Assets | Other Receivable (VISA)  |           | 0 |
|                         |                |                  | 4        | 010115        | Current Assets | Others Receivable (BD.H) |           | 0 |
| ontrol A/C Name :       |                |                  | 5        | 010104        | Current Assets | Trade Receivables        | 2         | G |
| ash Flow Group :        | None           | ~                | 6        | 010107        | Current Assets | VAT PAID (PAID TO PARTY) | 53        | 0 |

# • Accounts Head

| Create Accounts Head                          |                        |   |                              |                                                | List of Account H | leads        |                 |                |   |
|-----------------------------------------------|------------------------|---|------------------------------|------------------------------------------------|-------------------|--------------|-----------------|----------------|---|
| Account Group :                               | Assets                 | ~ | SI, Head ID                  | Accounts Head                                  | Op.Bal (Dr.)      | Op.Bal (Cr.) | Show in Voucher | WAT Applicable |   |
| secount aroup :                               | Assets                 |   | 1. 010101001                 | Cash in Hand                                   | 168483.00         | 0.00         |                 | 2              | 5 |
| Subsidiary Account :                          | Current Assets         | ~ | 2. 010101002                 | Cash at Bank                                   | 21916.44          | 0.00         | 5               | 12             | 5 |
| Control Account :                             | Cash & Cash equivalent | - | 3. 010101003<br>4. 010101004 | Cash in SR Hand<br>Weekly Payment Cash Account | 0.00              | 0.00         | 2               | 5              | 8 |
| A/C Head ID :                                 | 010101005              |   |                              |                                                |                   |              |                 |                |   |
| A/C Head Name :                               | 0                      |   |                              |                                                |                   |              |                 |                |   |
| Desertes Determs                              |                        |   |                              |                                                | E                 |              |                 |                |   |
| Opening Balance:                              | 1.7                    |   |                              |                                                |                   |              |                 |                |   |
| Opening Balance :                             | Dr. O Cr.              |   |                              |                                                |                   |              |                 |                |   |
| Opening Balance :<br>Date of Initialization : | 1.7                    |   |                              |                                                |                   | 1            |                 |                |   |

### • Cash Accounts

|                 | Cash Accounts              |     |                                      |           | Saved Data     |              |                 |      |    |
|-----------------|----------------------------|-----|--------------------------------------|-----------|----------------|--------------|-----------------|------|----|
| Main Office     | JEDDHA (HEAD OFFICE)       | a ( | ISI Account Name                     | SI Number | Account Type   | Date         | Opening Balance | Show |    |
|                 |                            |     | L Cash in Hand (JED)                 | 010101001 | BRANCH ACCOUNT | 10/12/2021   | 199807.00       |      |    |
| Users ID        | admin (emam7170@gmail.com) |     | 2                                    | -         |                | (1000 m 200) |                 | -    | 00 |
| Date            | 21/08/2023                 |     | Cash in Hand (XHM)                   | 010101002 | BRANCH ACCOUNT | 10/12/2021   | 0.00            | 2    |    |
| Account Name    |                            |     | 3 Cash in hand (SUPER SHOP UNIT-01)  | 010101003 | BRANCH ACCOUNT | 12/01/2022   | 0.00            | •    |    |
| Serial Number   | 10101027                   |     | 4. CASH IN HAND (SUPER SHOP UNIT-02) | 010101004 | BRANCH ACCOUNT | 22/03/2022   | 0.00            | 0    |    |
| Account Type    | BRANCHACCOUNT              | 3   | S. CASH IN HAND (KHM-RAJU)           | 010101005 | SR ACCOUNT     | 07/02/2022   | 0.00            | 0    |    |
| Link Head       | Cash in Hand               | 3   | 6. CASH IN HAND (KHM-FIRDZ)          | 010101006 | SR ACCOUNT     | 07/02/2022   | 0.00            | 0    |    |
| Opening Balance | Only Partial Cash Transfer |     | Z CASH IN HAND (KHM-FAISAL)          | 010101007 | SR ACCOUNT     | 07/02/2022   | 0.00            |      |    |
|                 | SAVE CARLEL                |     | 8                                    |           |                | intrina mont |                 | -    |    |

# • Voucher Entry

|                       |                                         | Vouch | ers Entry     |
|-----------------------|-----------------------------------------|-------|---------------|
| Voucher Info Pulyeete |                                         |       | Vouchers List |
| Voucher Date :        | 21/08/2023                              |       |               |
| Voucher Type :        | Journal                                 | *     |               |
| A/C (Dr.):            | Current Assets > Cash & Cash equivalent | -     |               |
|                       | Cash in Hand                            | -     |               |
|                       | Cash in Hand (JED)                      | *     |               |
| A/C (Cr.) :           | Current Assets > Cash & Cash equivalent |       |               |
|                       | Cash in Hand                            | •     |               |
|                       | Cash in Hand (JED)                      | *     |               |
| Description :         | Printer weath meridian.                 |       |               |
|                       |                                         |       |               |
| Amount (Tk.)          | ADD TO GRID                             | 6     |               |
|                       |                                         |       |               |
| No data added         |                                         |       |               |
| Total Amount :        | 0.00                                    |       |               |
| Upload Doc. :         | No file sets. Choose Far                |       |               |
|                       | SAVE VOUCHER RELOAD                     |       |               |
|                       |                                         |       |               |

# • Daily Cash Payment

|                                         | Daily Expenses               | Entry                |          |              |                      | Expense H   | istory                                                                                                    |    |
|-----------------------------------------|------------------------------|----------------------|----------|--------------|----------------------|-------------|----------------------------------------------------------------------------------------------------|----|
| Expense Type:                           | Direct Expense      Supp     | lier Payment         |          | Date         | Invoice/ Vehicle No. | Paid Amount | Description                                                                                                    |    |
| Expense by/For Store:<br>Expense Date : | admin *                      | JEDDAH (MAIN WAREH   | OUSE) -  | 1 18/08/2023 | EXP-1018             | 185.00      | Paid to VEGE TABLE STORE (HALAKA) for Abna Chembar (Gorfa<br>Tizari ) by naimhalaka EEKP-1018 Ciken-30 ibrahim-15 arbia-<br>75 iance -30 tree-5=155. Abdulian pani-30=155=30=185         | 00 |
| Expense For :                           | Abha Chembar (Gorfa Tizari ) | - Cash in Hand (JED) | Show All | 2 17/08/2023 | EX09-1017            | 325.00      | Paid to VEGE TABLE STORE (HALAKA) for Abna Chembar (Gorfa<br>Tizari ) by naimhalaka #EXP-1017 Arbia-95 ibahim-15 soudi-70<br>nasta-10 jaru-bisu-20 (ance -30 <240Abdullan pani-30 soudi- |    |
| Paid Amount :                           |                              | Cash in Hand (JED)   |          |              |                      |             | 50tree-5+85+240+85+325                                                                                                    |    |
| Description :                           |                              |                      | 4        |              |                      |             |                                                                                                    |    |
| Upload                                  | No File selle. Choose File   |                      |          |              |                      |             |                                                                                                    |    |

# • Employee Transactions

|                    | Employee Transactions             |    |            |          |                 | Employee Transaction | ns History                                                                                  |                  |    |
|--------------------|-----------------------------------|----|------------|----------|-----------------|----------------------|---------------------------------------------------------------------------------------------|------------------|----|
| Transaction Date : | 21/08/2023                        |    |            |          |                 |                      | Ŝi                                                                                          | uarch in racords | Q  |
| Transaction Type : | Salary Payment *                  |    | d Date     | Expli    | VoucherNoll     | Employee             | Description                                                                                 | Amount           |    |
| Employee Name :    | EMAM HOSSAN *                     | x  | 30/07/2023 | EMT-1152 | Auto-2023-67777 | RAMJAN ALI           | RAMJAV ALI 31/JUL/2023=1700+0L0 2 MONTH<br>2000+2 MONTH 3400 BONUS 2900+TICKT<br>2150=12750 | 12150.00         |    |
| Amount :           |                                   | 2. | 31/07/2023 | EMT-1144 | Auto-2023-67740 | MD MIAH SOBUJ        | MD MIAH SOBUJ SALARIES 31-JUL-2023                                                          | 1000.00          |    |
|                    | EMAM HOSSAN                       | 3. | 31/07/2023 | EMT-1143 | Auto-2023-67739 | EMAM HOSSAN          | EMAM HOSSAN SALARIES 31-JUL-2023                                                            | 7000.00          |    |
| escription :       | Entry Towards                     | 4. | 21/07/2023 | EMT-1136 | Auto-2023-66102 | ABDULLAH AL NOMAN    | ABDULLAH AL NOMAN (30-JUN-2023)                                                             | 1000.00          |    |
|                    |                                   | 5. | 21/07/2023 | EMT-1135 | Auto-2023-66101 | RAMJAN ALI           | RAMJAN ALI (30-JUN-2023)                                                                    | 1700.00          |    |
| id From :          | Cash: WEEKLY PAYMENT CASH ACCOUNT | 6. | 13/07/2023 | EMT-1126 | Auto-2023-65470 | MASUDUR RAHMAN       | MASUDUR RAHMAN (30-JUN-2023)                                                                | 2000.00          |    |
| pload File         | No file tole. Choose File         | 7. | 13/07/2023 | EMT-1125 | Auto-2023-65469 | RAJU (CHOWDHURY)     | RAJU (CHOWDHURY) (3D-JUN-2023)                                                              | 1700.00          |    |
|                    | SAVE REFRESH                      | 8. | 13/07/2023 | EMT-1124 | Auto-2023-65468 | TUHINCHY             | TUHIN CHY (30-JUN-2023)                                                                     | 1900.00          |    |
|                    |                                   | 9. | 13/07/2023 | EMT-TIZ3 | Auto-2023-65467 | MD:RAYHAN            | MD-RAYHAN (30-JUN-2023)                                                                     | 1000.00          | () |

# • Weekly Fixed Expenses

|                       |                               |   | Weekly Fixed Expe | inses                                              |         |        |
|-----------------------|-------------------------------|---|-------------------|----------------------------------------------------|---------|--------|
| Weekly Fixed Expenses |                               |   |                   | List of Fixed Expenses                             |         |        |
|                       |                               |   | Si. Head ID       | Accounts Head                                      | Amount  | Active |
| Subsidiary Account :  | OPERATING EXPENSES            | ~ | 1. 040101032      | Electricity Bill Office & (Jed-Store)              | 1000.00 |        |
| Control Account :     | SALARIES EXPENSES (EMPOLOYEE) |   | 2. 040102002      | ALI DAHTANI (BRANCH MANEGER)                       | 1000.00 | 20     |
| control maccount :    |                               |   | 3. 040102003      | STORE RENT (KHAMIS)                                | 1400.00 |        |
| A/C Head :            | EMAM HOSSAIN                  | - | 4. 040102004      | JEDDAH NEW STORE RENT                              | 2200.00 | 20     |
|                       |                               |   | 5. 040102013      | ID CARD RENEW (PER MONTH (JED-BR)                  | 6000.00 |        |
| Weekly Amount :       | 0                             |   | 6. 040102025      | ZAIFULLAH (GENERAL ADMINISTRATORS & Company owner) | 4300.00 | 13     |
| Status:               | Active                        |   | 7 040102056       | MUORIN ZAIFALLAH (ABUKHOLIL)                       | 1000.00 |        |
|                       |                               |   | 8. 040103006      | WEEKLY OTHER EXPENSE (ALL CAR&TRUCK LJED-BR)       | 2000.00 | 13     |
|                       | SAVE EXPENSE HEAD CANCEL      |   | 9. 040104008      | SALARIES & EXPENSES (EMPLOYEE JED-BR)              | 8500.00 |        |
|                       | Content and the of the        |   | 10. 040107003     | WEEKLY MATCH BAZAR (JED ALL)                       | 1425.00 | 12     |

## Commission Process

| Date       | (From-To):             |                                           |                                   | 01/07/2023                       |                              |                          | 31/07                   | /2023                  |                                    |                                     |                                  |                         |                    |
|------------|------------------------|-------------------------------------------|-----------------------------------|----------------------------------|------------------------------|--------------------------|-------------------------|------------------------|------------------------------------|-------------------------------------|----------------------------------|-------------------------|--------------------|
| Ger        | verated Commission Da  | ita                                       |                                   |                                  |                              |                          |                         |                        |                                    |                                     |                                  |                         |                    |
| SL#        | Empliane               | VEGETABLES ITEMS (OWLY<br>BD/VEGETABLE) % | LOCAL ITEMS (FOR<br>FOODSTUPPS) % | DRY FOODS ITEMS<br>(PRIDEASHI) % | LOCAL ITEMS<br>(CDSMATICS) % | LDCAL ITEMS<br>(GUTKA) % | VEGETABLE<br>(BD.ALU) N | VEGETABLE<br>(OTHER) % | PROBASHI FOODS (CLOTHES<br>ITEM) % | AFTAB TRADING (FOR<br>FODOSTUFFS) % | PROBASHI FODDS (JURCE<br>ITEM) % | Total Target<br>Percent | Commissi<br>Amount |
| 1.         | ISLAM KHM STORE        | 0.00 %                                    | 0.00%                             | 0.00 %                           | 0.00 %                       | 0.00 %                   | 0.00 %                  | 0.00 %                 | 0.00%                              | 0.00%                               | 0.00%                            | 0.00 %                  | 0.00               |
| 2.         | RAJU (CHOWDHURY)       | 228.38 %                                  | 0.00 %                            | 0.67 %                           | 0.00%                        | 0.06 %                   | 4.47 %                  | 0.56 %                 | 0.00%                              | 0.00%                               | 0.00%                            | 234.13 %                | 8574.1             |
| 3.         | AKTER UDDIN RONY       | 0.00 %                                    | 0.00%                             | 0.00 %                           | 0.00%                        | 0.00%                    | 0.00%                   | 0.00 %                 | 0.00%                              | 0.00%                               | 0.00%                            | 0.00 %                  | 0.00               |
| 1.         | MD FOIZ                | 51.03 %                                   | 1.06 %                            | 8.19 %                           | 0.00 %                       | 0.36 %                   | 169%                    | 0.78 %                 | 0.00%                              | 43.33 %                             | 1.17 %                           | 107.61%                 | 131.08             |
| 5.         | JAHIDUR RAHMAN         | 0.00 %                                    | 0.00 %                            | 0.00 %                           | 0.00 %                       | 0.00 %                   | 0.00 %                  | 0.00 %                 | 0.00%                              | 0.00%                               | 0.00%                            | 0.00%                   | 0.00               |
| 6.         | ABDULLAH AL<br>NOMAN   | 0.00 %                                    | 0.00%                             | 0.00 %                           | 0.00%                        | 0.00%                    | 0.00%                   | 0.00%                  | 0.00%                              | 0.00%                               | 0.00%                            | 0.00 %                  | 0.00               |
|            | SUMON (KHM SR)         | 49.95 %                                   | 0.00 %                            | 5.42 %                           | 17:30 %                      | 0.57 %                   | 7.99 %                  | 0.14 %                 | 0.00 %                             | 16.83 %                             | 1.14 %                           | 100.23 %                | 2.61               |
| L          | MD:RAYHAN              | 0.00 %                                    | 0.00 %                            | 0.00 %                           | 0.00 %                       | 0.00 %                   | 0.00 %                  | 0.00 %                 | 0.00 %                             | 0.00 %                              | 0.00%                            | 0.00 %                  | 0.00               |
| <b>a</b> . | (KHM STORE-BR)         | 0.00 %                                    | 0.00 %                            | 0.00 %                           | 0.00 %                       | 0.00%                    | 0.00%                   | 0.00 %                 | 0.00%                              | 0.00%                               | 0.00%                            | 0.00 %                  | 0.00               |
| 0          | MD. MOHON              | 0.00 %                                    | 0.00 %                            | 0.00 %                           | 0.00 %                       | 0.00%                    | 0.00 %                  | 0.00 %                 | 0.00 %                             | 0.00%                               | 0.00%                            | 0.00 %                  | 0.00               |
| ŋ.         | MD MILON KHAN          | 0.00 %                                    | 0.00 %                            | 0.00 %                           | 0.00 %                       | 0.00 %                   | 0.00 %                  | 0.00 %                 | 0.00%                              | 0.00%                               | 0.00%                            | 0.00 %                  | 0.00               |
| 2          | TUHIN CHY              | 0.00 %.                                   | 0.00 %                            | 0.00 %                           | 0.00%                        | 0.00 %                   | 0.00 %                  | 0.00 %                 | 0.00 %                             | 0.00%                               | 0.00%                            | 0.00 %                  | 0.00               |
| 3.         | MOSTAFA KAMAL          | 49.95 %                                   | 0.00%                             | 6.42%                            | 17:10 %                      | 0.67%                    | 7.99 %                  | 0.14 %                 | 0.00%                              | 16.83 %                             | 1.14 %                           | 100.23%                 | 2.61               |
| 4.         | MD MIAH SOBUJ          | 57.70 %                                   | 0.26 %                            | 0.48%                            | 16.51%                       | 1.39 %                   | 0.28 %                  | 0.69 %                 | 0.00%                              | 30.28 %                             | 0.86 %                           | 108,45%                 | 132.5              |
| 5.         | JABED HOSSAIN          | 51.03 %                                   | 1.06 %                            | 8.19 %                           | 0.00%                        | 0,36 %                   | 1.69 %                  | 0.78 %                 | 0.00 %                             | 43,33 %                             | 1,17 %                           | 107,61%                 | 131.08             |
| 6.         | SHAHADAT HOSSAIN       | 0.00 %                                    | 0.00 %                            | 0.00 %                           | 0.00%                        | 0.00 %                   | 0.00 %                  | 0.00 %                 | 0.00%                              | 0.00%                               | 0.00%                            | 0.00%                   | 0.00               |
| 7.         | RAMJAN ALI             | 0.00 %                                    | 0.00 %                            | 0.00 %                           | 0.00 %                       | 0.00%                    | 0.00 %                  | 0.00 %                 | 0.00 %                             | 0.00%                               | 0.00%                            | 0.00 %                  | 0.00               |
| 3.         | MD YUSUF               | 0.00 %                                    | 0.00 %                            | 0.00 %                           | 0.00%                        | 0.00%                    | 0.00%                   | 0.00%                  | 0.00 %                             | 0.00%                               | 0.00%                            | 0.00%                   | 0.00               |
| 2.         | IBRAHIM KHALIL         | 0.00%                                     | 0.00 %                            | 0.00%                            | 0.00%                        | 0.00%                    | 0.00%                   | 0.00%                  | 0.00%                              | 0.00%                               | 0.00%                            | 0.00 %                  | 0.00               |
| 1          | FOKHRUL<br>ISLAM(NAIM) | 264.48 %                                  | 22.22%                            | 0.00 %                           | 0.00%                        | 0.06 %                   | 17.31%                  | 84.18 %                | 0.00 %                             | 0.00%                               | 0.00%                            | 388.24 %                | 11443.             |
| n          | SIDDIQ VAI             | 0.00%                                     | 0.00 %                            | 0.00 %                           | 0,00 %                       | 0.00%                    | 0.00 %                  | 0.00%                  | 0.00 %                             | 0.00%                               | 0.00%                            | 0.00%                   | 0.00               |

### • Bank Accounts

| 0               | Bank Accounts              |       |   |                                 |                                    | Saved                 | lata                          |              |               |                    |   |
|-----------------|----------------------------|-------|---|---------------------------------|------------------------------------|-----------------------|-------------------------------|--------------|---------------|--------------------|---|
| Main Office     | JEDDHA (HEAD OFFICE)       |       |   | SI Account Name                 | Account Number                     | Bank Id               | Bank Branch Id                | Account Type | Date          | Opening<br>Balance |   |
| Date            | 21/08/2023                 |       |   | Thafirah Ahmed For<br>Food Est. | 010295013322001(AL JAZIRAH)        | BANK AL<br>JAZIRA     | Madina Askari<br>Ladis Branch | CURRENT      | 10/12/2021    | 4714.75            | 8 |
| Account Name    |                            |       |   | Thafirah Ahmed For<br>Est.      | 659000010006085014239(AL<br>RAJHI) | Al Rajhi Bank         | Madina Askari<br>Ladis Branch |              | 10/12/2021    | 11061.89           |   |
| Account Number  |                            |       |   | Thafirah Ahmed For              | 01400006199207(SNB)                | Alahii Bank           | Madina Askari                 |              | 10/12/2021    | 431014             | 8 |
| Bank            | BANK AL JAZIRA             | - ADD |   | Food Est.                       |                                    | CORT IL MOITS         | Ladis Branch                  |              | THE REPENDENT | 431014             |   |
| Bank Branch     | Madina Askari Ladis Branch | * ADD |   | Dafrah Ahmed For<br>Food Est.   | 010809537979001(ANB)(Mama)         | Arab National<br>Bank | Madina Askari<br>Ladis Branch |              | 22/12/2021    | 439.04             |   |
| Account Type    |                            |       |   | Husun Difalah For               | 010809538021001(ANE)               | Arab National         | Madina Askari                 |              | 10/12/2021    | 1390.52            |   |
| Link Head       | Cash at Bank               |       | - | Food Est.                       |                                    | Bank                  | Ladis Branch                  |              |               |                    |   |
| Opening Balance | 1                          |       |   | THAFIRAH AHMED                  | 68204658947000(ALINMA)             | BANK ALINMA           | KHAMIS MUSHYET<br>BRANCH      | CURRENT      | 25/06/2023    | 0.00               |   |
|                 | SAVE                       | _     |   | EST NOOF BIN<br>ZAIFULLAH       | 01400021393807(SNB)                | Alahii Bank           | KHAMIS MUSHVET<br>BRANCH      | CURRENT      | 07/08/2023    | 0.00               |   |

#### Accounts Reports

### • Chart of Accounts

# Est.Thafirah Ahmed For Food & Vegetable CR-NO5855341845, VAT Reg# 310288895700003

Cell: 0532850999, 0507051840 E-mail: emam7170@gmail.com

#### **Chart of Accounts**

| A/C Group   | Sub A/C             | Control A/C                             | A/C Head ID | A/C Head Name                               | OpBal (Dr.) | OpBal (Cr.) |
|-------------|---------------------|-----------------------------------------|-------------|---------------------------------------------|-------------|-------------|
| Assets      | Current Assets      | Cash & Cash equivalent                  | 010101001   | Cash in Hand                                | 168,483.00  | 0.0         |
|             |                     |                                         | 010101002   | Cash at Bank                                | 21,916.44   | 0.0         |
|             |                     |                                         | 010101003   | Cash in SR Hand                             | 0.00        | 0.0         |
|             |                     |                                         | 010101004   | Weekly Payment Cash Account                 | 0.00        | 0.0         |
|             |                     | Trade Receivables                       | 010104001   | Trade Receivables (JED)                     | 695,843.18  | 0.0         |
|             |                     |                                         | 010104002   | Trade Receivables (KHM)                     | 210,184.00  | 0.0         |
|             |                     | Inventories                             | 010106001   | Inventory                                   | 0.00        | 0.0         |
|             |                     | VAT PAID (PAID TO<br>PARTY)             | 010107001   | VAT PAID FOR PURCHASE                       | 0.00        | 0.0         |
|             |                     | Other Receivable (VISA)                 | 010109018   | PROBASHI SUPER SHOP (1)                     | 0.00        | 0.0         |
|             |                     |                                         | 010109019   | PROBASHI SUPER SHOP (2)                     | 0.00        | 0.0         |
|             |                     |                                         | 010109020   | YEAHIA AIRPORT (CNF)                        | 0.00        | 5,781.0     |
|             |                     |                                         | 010109021   | ABDURRAHMAN MINA (CNF)                      | 0.00        | 0.0         |
|             |                     |                                         | 010109022   | MD IBRAHIM KHOLILL (ROBIN)                  | 10,400.00   | 0.0         |
|             |                     | Others Receivable<br>(BD.H)             | 010115001   | Sumon Vai                                   | 0.00        | 0.0         |
|             |                     |                                         | 010115004   | DAILY CASH SHORT                            | 0.00        | 0.0         |
| Liabilities | Current Liabilities | Short Term Loan                         | 020101001   | MICROBUS HIACE-2021 (PLATE<br>NO-8127)      | 0.00        | 102,910.3   |
|             |                     |                                         | 020101002   | MICROBUS HIACE-2021 (PLATE<br>NO-8128)      | 0.00        | 102,910.3   |
|             |                     |                                         | 020101003   | MICROBUS HIACE-2021 (PLATE<br>NO-8129)      | 0.00        | 102,910.3   |
|             |                     |                                         | 020101013   | KHAMIS BAKALA (PROBASHI SUPER<br>SHOP) NULL | 0.00        | 0.0         |
|             |                     |                                         | 020101014   | NEW VISA (16JON)                            | 0.00        | 156,500.0   |
|             |                     |                                         | 020101015   | DELWAR VAI ALU (20 CUNTINER ADV.)           | 0.00        | 434,782.0   |
|             |                     | Trade Payable                           | 020102001   | Trade Payables                              | 0.00        | 1,843,017.2 |
|             |                     |                                         | 020102002   | C&F Agents                                  | 0.00        | 0.0         |
|             |                     | VAT PAYABLE<br>(RECEIVED FROM<br>PARTY) | 020106001   | VAT ON SALES                                | 0.00        | 0.0         |
|             |                     | Short Term Loan<br>(Personal)           | 020116001   | Reserve fund (Deposit & Withdrawal)         | 0.00        | 0.0         |
|             |                     |                                         | 020116002   | Probashi Payment (Adv.T/T)                  | 0.00        | 0.0         |
|             |                     |                                         | 020116003   | PROBASHI PAYMENT (BY ORDER ALL)             | 0.00        | 0.0         |
|             |                     | SALARY (OUT OF<br>COMPANY)              | 020118001   | STORE RENT & OTHERS KOFFIL                  | 0.00        | 0.0         |
|             |                     |                                         | 020118002   | SALARY & ADVANCE                            | 0.00        | 0.0         |

# • Cash Ledger

# Est.Thafirah Ahmed For Food & Vegetable CR-NO5855341845, VAT Reg# 310288895700003

Cell: 0532850999, 0507051840 E-mail: emam7170@gmail.com From 01/08/2023 to 21/08/2023

#### Cash Ledger

#### Cash in Hand (JED)

| Date        | Particulars                                                                              | Dr. (TK.) | Cr. (TK.) | Balance (TK.) |
|-------------|------------------------------------------------------------------------------------------|-----------|-----------|---------------|
| 01-Aug-2023 | Opening Balance                                                                          | 0.00      | 0.00      | -79,622.93    |
| 01-Aug-2023 | Cash Transfer from CASH IN HAND (JED-RAJU),<br>Transfer Number#: TFR-4167                | 1,000.00  | 0.00      | -78,622.93    |
| 01-Aug-2023 | Cash Transfer from CASH IN HAND (NEW<br>KHM-ROAD-TUHIN), Transfer Number#: TFR-4173      | 4,928.00  | 0.00      | -73,694.93    |
| 01-Aug-2023 | Cash Transfer from CASH IN HAND (NEW<br>KHM-ROAD-FAYSAL), Transfer Number#: TFR-4180     | 1,732.00  | 0.00      | -71,962.93    |
| 01-Aug-2023 | Cash Transfer from CASH IN HAND (JED-MASUD),<br>Transfer Number#: TFR-4185               | 700.00    | 0.00      | -71,262.93    |
| 02-Aug-2023 | Cash Transfer from CASH IN HAND (JED-RAJU),<br>Transfer Number#: TFR-4168                | 4,710.00  | 0.00      | -66,552.93    |
| 02-Aug-2023 | Cash Transfer from CASH IN HAND (NEW<br>KHM-ROAD-TUHIN), Transfer Number#: TFR-4174      | 6,232.00  | 0.00      | -60,320.93    |
| 02-Aug-2023 | Cash Transfer from CASH IN HAND (NEW<br>KHM-ROAD-FAYSAL), Transfer Number#: TFR-4181     | 15,328.40 | 0.00      | -44,992.53    |
| 02-Aug-2023 | Cash Transfer from CASH IN HAND (JED-MASUD),<br>Transfer Number#: TFR-4187               | 22,630.00 | 0.00      | -22,362.53    |
| 03-Aug-2023 | Paid to HALAKA (JED EXPENSE)(CASH SHOT 700<br>SAR) Voucher# V-2023-97841                 | 0.00      | 700.00    | -23,062.53    |
| 03-Aug-2023 | Cash Transfer from CASH IN HAND (JED-RAJU),<br>Transfer Number#: TFR-4169                | 590.00    | 0.00      | -22,472.53    |
| 03-Aug-2023 | Cash Transfer from CASH IN HAND (NEW<br>KHM-ROAD-TUHIN), Transfer Number#: TFR-4176      | 5,531.00  | 0.00      | -16,941.53    |
| 03-Aug-2023 | Cash Transfer from CASH IN HAND (NEW<br>KHM-ROAD-FAYSAL), Transfer Number#: TFR-4182     | 12,669.80 | 0.00      | -4,271.73     |
| 04-Aug-2023 | Cash Transfer from CASH IN HAND (JED-RAJU),<br>Transfer Number#: TFR-4170                | 7,924.00  | 0.00      | 3,652.27      |
| 04-Aug-2023 | Cash Transfer from CASH IN HAND (NEW<br>KHM-ROAD-TUHIN), Transfer Number#: TFR-4175      | 17,577.50 | 0.00      | 21,229.77     |
| 04-Aug-2023 | Cash Transfer from CASH IN HAND (NEW<br>KHM-ROAD-FAYSAL), Transfer Number#: TFR-4183     | 16,705.80 | 0.00      | 37,935.57     |
| 04-Aug-2023 | Cash Transfer from CASH IN HAND (JED-MASUD),<br>Transfer Number#: TFR-4188               | 5,000.00  | 0.00      | 42,935.57     |
| 05-Aug-2023 | Cash at Bank for Cash in Hand PEAS FAISAL 1400<br>Voucher# V-2023-98255                  | 0.00      | 1,400.00  | 41,535.57     |
| 05-Aug-2023 | Paid to FAISAL ADEL AL JAHANI (YEAHIA) (CNF) (SAR<br>90+3680=3770) Voucher# V-2023-98259 | 0.00      | 3,770.00  | 37,765.57     |

# • Bank Ledger

# Est.Thafirah Ahmed For Food & Vegetable CR-NO5855341845, VAT Reg# 310288895700003

Cell: 0532850999, 0507051840 E-mail: emam7170@gmail.com From 01/08/2023 to 21/08/2023

#### Bank Book

#### Al Rajhi Bank - 659000010006086014239(AL RAJHI) - Thafirah Ahmed For Est.

| Date        | Particulars                                                                                                    | Dr. (SAR) | Cr. (SAR) | Balance (SAR) |
|-------------|----------------------------------------------------------------------------------------------------|-----------|-----------|---------------|
| 01-Aug-2023 | Opening Balance                                                                                                    | 0.00      | 0.00      | 4,902.54      |
| 01-Aug-2023 | Cash at Bank for Cash in Hand 9100+150=9250<br>Voucher# V-2023-98237                                                                                | 9,250.00  | 0.00      | 14,152.54     |
| 01-Aug-2023 | Cash in Hand for Cash at Bank (RENEW SAMIRA SIJJIL<br>249.32+ADIT SIJJIL 100+35+115 NOMAN KOFILL 1500<br>APPLE 16.99=2,016.31 Voucher# V-2023-98226 | 0.00      | 2,016.31  | 12,136.23     |
| 02-Aug-2023 | Paid to FAISAL ADEL AL JAHANI (YEAHIA) (CNF) (SAR<br>1106.15+2988.05+310.78=4,404.98) Voucher#<br>V-2023-98233                                      | 0.00      | 4,404.98  | 7,731.25      |
| 05-Aug-2023 | Paid to FAISAL ADEL AL JAHANI (YEAHIA) (CNF) (SAR<br>196.56+1409.45=1606.01) Voucher# V-2023-98239                                                  | 0.00      | 1,606.01  | 6,125.24      |
| 05-Aug-2023 | Cash at Bank for Cash in Hand FAISAL PEAS 1000<br>Voucher# V-2023-98524                                                                             | 1,000.00  | 0.00      | 7,125.24      |
| 06-Aug-2023 | Paid to FAISAL ADEL AL JAHANI (YEAHIA) (CNF) (SAR 3030.94) Voucher# V-2023-98529                                                                    | 0.00      | 3,030.94  | 4,094.30      |
| 06-Aug-2023 | Paid to FAISAL ADEL AL JAHANI (YEAHIA) (CNF) (SAR<br>513.75+1800+1062.95=3,376.70) Voucher#<br>V-2023-98528                                         | 0.00      | 3,376.70  | 717.60        |
| 06-Aug-2023 | Paid to Daily Expense (JED<br>Office)192.99+69.99+0.54=263.52 Voucher#<br>V-2023-98530                                                              | 0.00      | 263.52    | 454.08        |
| 09-Aug-2023 | Cash at Bank for Cash in Hand DEPOSIT SUMON VAI<br>7000+4600+900=12500 Voucher# V-2023-99101                                                        | 12,500.00 | 0.00      | 12,954.08     |
| 09-Aug-2023 | Paid to FAISAL ADEL AL JAHANI (YEAHIA) (CNF) (SAR<br>443.44+1820+2474.60+979.70=5717.74) Voucher#<br>V-2023-99102                                   | 0.00      | 5,717.74  | 7,236.34      |
| 09-Aug-2023 | Cash at Bank for Cash in Hand HUSSAN VISA PORPOS<br>DEPOSIT RETURN ALIAN 2000 Voucher# V-2023-99104                                                 | 2,000.00  | 0.00      | 9,236.34      |
| 09-Aug-2023 | Cash at Bank for Cash in Hand BANK DEPOSIT                                                                                                    | 14 900 00 | 0.00      | 24 136 34     |

#### • Income Statement

# Est.Thafirah Ahmed For Food & Vegetable CR-NO5855341845, VAT Reg# 310288895700003

Cell: 0532850999, 0507051840 E-mail: emam7170@gmail.com

#### From01/08/2023 to 31/08/2023

#### Statement of Comprehensive Income

| Particulars                 | Balance (SAR) |
|-----------------------------|---------------|
| Sales                       |               |
| Product Sales               | 3,26,881.27   |
| Less : Direct expenses      |               |
| Selling & distribution      | 39,633.30     |
| Gross profit                | 2,87,247.97   |
| Gross profit rate           | 87.88%        |
| Operating profit            |               |
| Operating profit            | 2,87,247.97   |
| Net profit before provision |               |
| Net profit before provision | 2,87,247.97   |
| Net profit rate             | 87.88%        |

The Statement of Comphrehensive Income & Other Profit or Loss A/C is to be read in conjunction with annexed notes.

Director

Managing Director

#### • Trial Balance

# Est.Thafirah Ahmed For Food & Vegetable CR-NO5855341845, VAT Reg# 310288895700003

Cell: 0532850999, 0507051840 E-mail: emam7170@gmail.com

# As on : 31/08/2023

#### **Trial Balance**

| Particulars                              |          |          | Balance (Dr.) | Balance (Cr.) |
|------------------------------------------|----------|----------|---------------|---------------|
| Assets                                   |          |          |               |               |
| Current Assets<br>Cash & Cash equivalent |          |          | 6,198,101,74  | 0.00          |
| Trade Receivables                        |          |          | 1,491,052.28  | 0.00          |
| Inventories                              |          |          | 48.040.325.20 | 0.00          |
|                                          |          |          |               | 0.00          |
| Other Receivable (VISA)                  |          |          | 378,501.00    | 0.00          |
| Others Receivable (BD.H)                 |          |          | 1,750.00      |               |
|                                          | Total:   | Assets _ | 56,109,730.22 | 0.00          |
| Expenses<br>OPERATING EXPENSE OFFICE     |          |          |               |               |
| OFFICE EXPNSES (JED-BRANCH)              |          |          | 12,896,933.90 | 0.00          |
| OFFICE EXPNSES (KHM-VAN-6683)            |          |          | 4,747.00      | 0.00          |
| OFFICE EXPNSES (KHM-BRANCH)              |          |          | 61,206.00     | 0.00          |
| OFFICE EXPNSES (KHM-SUPER-SHOP)          |          |          | 32,915.45     | 0.00          |
| OFFICE EXPNSES (KHM-SUPER-SHOP-1)        |          |          | 95,172.63     | 0.00          |
| WEEKLY EXPENSES INSIGHT                  |          |          | 926,110.71    | 0.0           |
| OPERATING EXPENSES                       |          |          |               |               |
| SALARIES EXPENSES (EMPOLOYEE)            |          |          | 194,608.03    | 0.00          |
| SALARIES & BONUS EXPENSES (STORE & C     | THER-JED | D-BR)    | 264,522.26    | 0.00          |
| OPERATING EXPENSES 2                     |          |          |               |               |
| Selling & distribution                   |          |          | 753,858.61    | 0.00          |
|                                          | Total:   | Expenses | 15,230,074.59 | 0.00          |
| Incomes<br>Operating Income              |          |          |               |               |
| Product Sales                            |          |          | 0.00          | 47,688,258.11 |
|                                          | Total:   | Incomes  | 0.00          | 47,688,258.11 |
| Liabilities                              |          |          |               |               |
| Current Liabilities<br>Short Term Loan   |          |          | 0.00          | 1,198,893,11  |
|                                          |          |          |               |               |
| Trade Payable                            |          |          | 0.00          | 7,008,717.64  |
| Short Term Loan (Personal)               |          |          | 00.0          |               |
| SALARY (OUT OF COMPANY)                  |          |          | 2,940.97      | 0.00          |

#### Balance Sheet

# Est.Thafirah Ahmed For Food & Vegetable CR-NO5855341845, VAT Reg# 310288895700003

Cell: 0532850999, 0507051840 E-mail: emam7170@gmail.com As on : 31/08/2023

#### Statement of Financial Position

| Particulars                                    | Amount (SAR)  |
|------------------------------------------------|---------------|
| Non-Current Assets                             |               |
| Total non current Assets                       | 0.00          |
| Current Assets                                 |               |
| Cash & Cash equivalent                         | 6,198,101.74  |
| Trade Receivables                              | 1,491,052.28  |
| Inventories                                    | 48,040,325.20 |
| Other Receivable (VISA)                        | 378,501.00    |
| Others Receivable (BD.H)                       | 1,750.00      |
| Total Current Assets                           | 56,109,730.22 |
| Total Assets                                   | 56,109,730.00 |
| Shareholders Equity                            |               |
| Total Shareholders Equity                      | 0.00          |
| Non-Current Liabilities                        |               |
| Total Non-Current Liabilities (Long Term Loan) | 0.00          |
| Current liabilities                            |               |
| VAT PAYABLE (RECEIVED FROM PARTY)              | 6,282.28      |
| Short Term Loan                                | 1,198,893.11  |
| Trade Payable                                  | 7,008,717.64  |
| Short Term Loan (Personal)                     | 15,612.05     |
| SALARY (OUT OF COMPANY)                        | -2,940.97     |
| Total current liabilities                      | 19,586,928.34 |
| Total Liabilities                              | 19,586,928.00 |
| Total Equity and Liabilities                   |               |
| Total Equity and Liabilities                   | 19,586,928.00 |

### • Cheque Register

| Bank Account                                                                 | Order Date From | Order Date To |       | View to   |      |      |
|------------------------------------------------------------------------------|-----------------|---------------|-------|-----------|------|------|
| krab National Bank - 010809537979001(ANB)(Mama) - Dafrah Ahmed For Food Est. | 01-08/2023      | 21/08/2023    | @ PDF | O Excel O | Word | SEAR |

# • A/C Head Ledger

| A/C Head Ledger |          |   |                 |               |                    |      |  |  |
|-----------------|----------|---|-----------------|---------------|--------------------|------|--|--|
|                 | A/C Head |   | Order Date From | Order Date To | View Mode          |      |  |  |
| C&F Agents      |          | - | 01/08/2023      | 21/08/2023    | PDF O Excel O Word | SEAR |  |  |

# Est.Thafirah Ahmed For Food & Vegetable CR-NO5855341845, VAT Reg# 310288895700003

Cell: 0532850999, 0507051840 E-mail: emam7170@gmail.com From 01/08/2023 to 21/08/2023

Trade Payable

**C&F** Agents

| Date        | Particulars                                                                                                    | Dr. (SAR) | Cr. (SAR) | Balance (TK.) |
|-------------|----------------------------------------------------------------------------------------------------|-----------|-----------|---------------|
| 01-Aug-2023 | Opening Balance                                                                                                | 0.00      | 0.00      | -284,405.40   |
| 02-Aug-2023 | Auto Voucher Posting for Purchase Expense<br>#PTC/170/2023 Voucher# Auto-2023-97599                            | 0.00      | 4,098.83  | -280,306.57   |
| 02-Aug-2023 | Auto Voucher Posting for Purchase Expense<br>#PTC/171/2023 Voucher# Auto-2023-97601                            | 0.00      | 3,176.15  | -277,130.42   |
| 02-Aug-2023 | Paid to FAISAL ADEL AL JAHANI (YEAHIA) (CNF)<br>(SAR 1106.15+2988.05+310.78=4,404.98) Voucher#<br>V-2023-98233 | 4,404.98  | 0.00      | -281,535.40   |
| 02-Aug-2023 | Paid to FAISAL ADEL AL JAHANI (YEAHIA) (CNF)<br>(SAR 1570) Voucher# V-2023-98251                               | 1,570.00  | 0.00      | -283,105.40   |
| 04-Aug-2023 | Auto Voucher Posting for Purchase Expense<br>#PINV-9427 Voucher# Auto-2023-97849                               | 0.00      | 50.00     | -283,055.40   |
| 04-Aug-2023 | Auto Voucher Posting for Purchase Expense<br>#PTC/172/2023 Voucher# Auto-2023-97885                            | 0.00      | 4,376.01  | -278,679.39   |
| 05-Aug-2023 | Paid to FAISAL ADEL AL JAHANI (YEAHIA) (CNF)<br>(SAR 196.56+1409.45=1606.01) Voucher#<br>V-2023-98239          | 1,606.01  | 0.00      | -280,285.40   |
| 05-Aug-2023 | Paid to FAISAL ADEL AL JAHANI (YEAHIA) (CNF)<br>(SAR 90+3680=3770) Voucher# V-2023-98259                       | 3,770.00  | 0.00      | -284,055.40   |
| 05-Aug-2023 | Auto Voucher Posting for Purchase Expense<br>#005082023 Voucher# Auto-2023-98310                               | 0.00      | 20.00     | -284,035.40   |
| 05-Aug-2023 | Auto Voucher Posting for Purchase Expense<br>#05082023 Voucher# Auto-2023-98355                                | 0.00      | 30.00     | -284,005.40   |
| 06-Aug-2023 | Auto Voucher Posting for Purchase Expense<br>#PTC/173/2023 Voucher# Auto-2023-98375                            | 0.00      | 7,599.60  | -276,405.80   |
| 06-Aug-2023 | Auto Voucher Posting for Purchase Expense<br>#PTC/172/2023-BETEL Voucher# Auto-2023-98377                      | 0.00      | 3,762.95  | -272,642.85   |
| 06-Aug-2023 | Paid to FAISAL ADEL AL JAHANI (YEAHIA) (CNF)<br>(SAR 3030.94) Voucher# V-2023-98529                            | 3,030.94  | 0.00      | -275,673.79   |
| 06-Aug-2023 | Paid to FAISAL ADEL AL JAHANI (YEAHIA) (CNF)<br>(SAR 513.75+1800+1062.95=3,376.70) Voucher#<br>V-2023-98528    | 3,376.70  | 0.00      | -279,050.49   |
| 06-Aug-2023 | Paid to FAISAL ADEL AL JAHANI (YEAHIA) (CNF)<br>(SAR 3835.85) Voucher# V-2023-98538                            | 3,835.85  | 0.00      | -282,886.34   |
| 06-Aug-2023 | Paid to FAISAL ADEL AL JAHANI (YEAHIA) (CNF)<br>(SAR 100+3250=3350) Voucher# V-2023-98539                      | 3,350.00  | 0.00      | -286,236.34   |
| 09-Aug-2023 | Auto Voucher Posting for Purchase Expense<br>#PTC/175/2023 Voucher# Auto-2023-98734                            | 0.00      | 4,818.04  | -281,418.30   |
| 09-Aug-2023 | Auto Voucher Posting for Purchase Expense<br>#PTC/176/2023 Voucher# Auto-2023-98736                            | 0.00      | 3,299.70  | -278,118.60   |

# • Control A/C Ledger

|                    |            |                                                                    | Control Accounts Ledger                                                                                                   |          |          |                  |  |
|--------------------|------------|--------------------------------------------------------------------|----------------------------------------------------------------------------------------------------|----------|----------|------------------|--|
| Control A/C Name : |            | Cash & Cash equivalent * Date From                                 | 01/08/2023 Date To: 21/08/2023 SHOW [                                                                                     |          |          |                  |  |
|                    |            |                                                                    |                                                                                                    |          |          | Search in record |  |
|                    |            | eadName                                                            | Description                                                                                                    | Dr.      | Cr.      | Balance          |  |
|                    | 01/08/2023 | 010101003 Cash in SR Hand                                          | Auto Voucher Posting for Collection #JED-V-5770-23                                                                        | 1732.00  | 0.00     | 6,079,59         |  |
|                    | 01/08/2023 | 010101003 Cash in SR Hand                                          | Auto Voucher Posting for Collection #Coll-5790                                                                            | 500.00   | 0.00     | 6,080,09         |  |
|                    | 01/08/2023 | 010101003 Cash in SR Hand                                          | Auto Voucher Posting for Collection #Coll-6792                                                                            | 300.008  | 0.00     | 6,080.39         |  |
|                    | 01/08/2023 | 010101003 Cash in SR Hand                                          | Auto Voucher Posting for Collection #Coll+6793                                                                            | 200.00   | 0.00     | 6,080,59         |  |
|                    | 01/08/2023 | 0101010001 Cash in Hand                                            | Auto Voucher Posting for Collection # JED-V-5799-23                                                                       | 6.011.00 | 0.00     | 6,086,50         |  |
| 6                  | 01/08/2023 | Dt01010001 Cash in Hand                                            | Auto Voucher Posting for Collection #JED-V-5812-23                                                                        | 2,943:00 | 0.00     | 6,089,54         |  |
|                    | 01/08/2023 | 010101001 Cash in Hand (CASH IN HAND(JED.HALAKA))                  | Paid to HALAKA (JED EXPENSE) 136                                                                                          | 0.00     | 136.00   | 6,089,40         |  |
| 6                  | 01/08/2023 | 010101002 Cash at Bank (Arab National Bank- 010809537979001(Mama)) | Cash at Bank for Cash in Hand 170+78+63+309                                                                               | 309.00   | 0.00     | 6,089,71         |  |
|                    | 01/06/2023 | 010101001 Cash In Hand (CASH IN HAND(JED.HALAKA))                  | Cash at Bank for Cash in Hand 170+76+63+309                                                                               | 0.00     | 309.00   | 6,089,40         |  |
| 0.                 | 01/08/2023 | 010101001 Cash in Hand (CASH IN HAND(JED:HALAKA))                  | Paid to HALAKA (JED EXPENSE) for                                                                                          | 0.00     | 75.00    | 6,089,33         |  |
| L                  | 01/08/2023 | 010101002 Cash at Bank (Arab National Bank- 010809537979001(Mama)) | Cash at Bank for Cash in Hand 50+10+39+99                                                                                 | 99.00    | 0.00     | 6,089,43         |  |
| 2                  | 01/08/2023 | 010101001 Cash in Hand (CASH IN HAND(JED HALAKA))                  | Cash at Bank for Cash in Hand 50+10+39+99                                                                                 | 0.00     | 99.00    | 6.089,33         |  |
| 1                  | 01/08/2023 | 010101001 Cash in Hand (CASH IN HAND(JED.HALAKA))                  | Paid to MAHMUD ADA ROWSON (3000)                                                                                          | 0.00     | 3,000.00 | 6,086,33         |  |
| ٤.                 | 01/08/2023 | D101010001 Cash in Hand                                            | Auto Voucher Posting for Collection #Coll-6796                                                                            | 5,000.00 | 0.00     | 6,091,33         |  |
| 5.                 | 01/08/2023 | D10101003 Cash in SR Hand                                          | Auto Voucher Pasting for Collection #Coll-6797                                                                            | 700.00   | 0.00     | 5,092,03         |  |
| 6.                 | 01/08/2023 | 010101003 Cash in SR Hand                                          | Auto Voucher Posting for Collection #JED-V-5847-23                                                                        | 2,095.00 | 0.00     | 5,094,12         |  |
|                    | 01/08/2023 | 010101003 Cash in SR Hand                                          | Auto Voucher Posting for Collection #JED-V-5848-23                                                                        | 686.00   | 0.00     | 6.095,01         |  |
| <u>3</u> .         | 01/08/2023 | 010101003 Cash in SR Hand                                          | Auto Voucher Posting for Collection #JED-V-5849-23                                                                        | 1,947.00 | 0.00     | 6,095,96         |  |
| 1                  | 01/08/2023 | 010101003 Cash in SR Hand                                          | Auto Voucher Posting for Collection #TFR-4167                                                                             | 0.00     | 1,000.00 | 6,095,96         |  |
| 0.                 | 01/08/2023 | Ototototot Cash in Hand                                            | Auto Voucher Posting for Collection #1FR-4367                                                                             | 1,000.00 | 0.00     | 6.096,96         |  |
|                    | 01/08/2023 | 010101002 Cash at Bank (Al Rajhi Bank- 659000010006086014239)      | Cash at Bank for Cash in Hand 9100+150+9250                                                                               | 9,250,00 | 0.00     | 6,106,21         |  |
| 2.                 | 01/08/2023 | 018101001 Cash in Hand (Cash in Hand (KHM))                        | Cash at Bank for Cash in Hand 9100+150+9250                                                                               | 0.00     | 9,250.00 | 6,095,96         |  |
| 3.                 | 01/08/2023 | 010101001 Cash in Hand (Cash in Hand (RHM))                        | Cash in Hand for Cash at Bank (RENEW SAMIRA SUJIL 249 32+ ADIT SUJIL 100+35+115 NOMAN<br>KOFILL 1500 APPLE 16 59+2,016 31 | 2,016.31 | 0.00     | 6,098,93         |  |

# • Collection Summary

# Est.Thafirah Ahmed For Food & Vegetable CR-NO5855341845, VAT Reg# 310288895700003

#### Cell: 0532850999, 0507051840 E-mail: emam7170@gmail.com

#### From01/08/2023 to 21/08/2023

#### **Collection Summary by Customers**

| Particulars                                           | WithoutTDS(TK.) | TDS (TK.) | Amount (TK.) |
|-------------------------------------------------------|-----------------|-----------|--------------|
| CASH CUSTOMAR(ONLY)                                   | 153,449.13      | 0.00      | 153,449.13   |
| CASH CELL (KHM.BRANCH TUHIN)                          | 119,096.00      | 0.00      | 119,096.00   |
| CASH CELL (JED.BRANCH FOIZ)                           | 95,033.00       | 0.00      | 95,033.00    |
| HABIB VAI (MADINA ROAD) (SHOWROOM)                    | 52,846.00       | 0.00      | 52,846.00    |
| SEKANDAR HALAKA MUNDI F 5-12                          | 44,166.55       | 0.00      | 44,166.55    |
| TAZA FOOD (YOUSOF VAI VEGETABLE)                      | 41,848.00       | 0.00      | 41,848.00    |
| KASHEM VAI JAZAN ROAD (SHOWROOM)                      | 32,138.00       | 0.00      | 32,138.00    |
| EST.AL HANA AL JAHBI AL TIJARAH(OHID VAI)(VEGETABLE)  | 30,759.00       | 0.00      | 30,759.00    |
| EST.HABIB BIN MOHAMMAD (BG)(SHOWROOM)                 | 24,807.00       | 0.00      | 24,807.00    |
| SUMON VAI (KHM-SOBJI)                                 | 24,149.30       | 0.00      | 24,149.30    |
| CASH CELL (JED.BRANCH RAJU.CHW)                       | 24,047.50       | 0.00      | 24,047.50    |
| SALIM HALAKA BOSTA F 5-1                              | 24,000.00       | 0.00      | 24,000.00    |
| OMAR STORE KILU-14 (SAL/RAJU)                         | 12,820.00       | 0.00      | 12,820.00    |
| KHALED VAI HALAKA MUNDI F 5-1                         | 12,000.00       | 0.00      | 12,000.00    |
| CASH CELL ONLY CASH CUSTOMAR(PROBASHI-KHM-STOR-TUHIN) | 11,550.00       | 0.00      | 11,550.00    |
| SADEK UNCLE KILU-14 (VEGETABLE)(SHOWROOM)             | 9,600.00        | 0.00      | 9,600.00     |
| NOOR VAI MAAKKAH HALAKA (SHOWROOM)                    | 7,085.00        | 0.00      | 7,085.00     |
| POMONA TRADIG.CO                                      | 6,000.00        | 0.00      | 6,000.00     |
| HANA STORE AL NAMAS                                   | 5,710.80        | 0.00      | 5,710.80     |
| MADINA STORE JAHRAN                                   | 5,408.00        | 0.00      | 5,408.00     |
| KAWSUR STORE Sarad Abida                              | 5,367.00        | 0.00      | 5,367.00     |
| SAFA STORE SARAD ABIDA NAZRAN ROAD                    | 4,878.00        | 0.00      | 4,878.00     |
| RIPON STORE NAZRAN SHEKHONE                           | 4,853.00        | 0.00      | 4,853.00     |
| FENI STORE BISHA (FAISAL)                             | 4,452.00        | 0.00      | 4,452.00     |
| BANGLA BAZAR STORE ARBAEEN (SAL/RAJU)                 | 4,355.00        | 0.00      | 4,355.00     |
| CUMILLAH STORE BISHA (FAISAL)                         | 4,318.00        | 0.00      | 4,318.00     |
| FERDOS STORE TONUMA                                   | 4,266.00        | 0.00      | 4,266.00     |
| SHAB HALAKA BOSTA F 6-2                               | 4,000.00        | 0.00      | 4,000.00     |

# • Subsidiary Accounts Ledger

|     | Subsidiary Accounts Ledger         |                                                                  |                                  |          |              |  |  |  |
|-----|------------------------------------|------------------------------------------------------------------|----------------------------------|----------|--------------|--|--|--|
| Sut | zsidiary A/C Name : Current Assets | * Date From: 01/08/2023                                          | Date To: 21/08/2023 SHOW (VIII/) |          |              |  |  |  |
|     | TrDate Description                 |                                                                  | Dr.                              | Cr.      | Balance      |  |  |  |
| L   | 01/08/2023                         | Openning Balance                                                 | 0.00                             | 0.00     | 54,697,600.0 |  |  |  |
| 2   | 01/08/2023                         | Auto Voucher Posting for Sales #JED-V-5770-23                    | 1,732.00                         | 0.00     | 54,699,332.0 |  |  |  |
| 3.  | 01/08/2023                         | Auto Voucher Posting for Collection #JED-V-5770-23               | 0.00                             | 1,732.00 | 54,697,600.0 |  |  |  |
| 4,  | 01/08/2023                         | Auto Voucher Posting for Collection #JED-V-5770-23               | 1,732.00                         | 0.00     | 54,699,332.0 |  |  |  |
| 5.  | 01/08/2023                         | Auto Voucher Posting for Sales #JED-V-5790-23                    | 815.00                           | 0.00     | 54,700,147.0 |  |  |  |
| 6.  | 01/08/2023                         | Auto Voucher Posting for Sales #JED-V-5790-23                    | 0.00                             | 711.42   | 54,699,435.0 |  |  |  |
| 7,  | 01/08/2023                         | Auto Voucher Posting for Bad debt #JED-V-5790-23                 | 0.00                             | 60.00    | 54,699,375.0 |  |  |  |
| В.  | 01/08/2023                         | Auto Youcher Posting for Collection #Coll-6790                   | 0.00                             | 500.00   | 54,698,875.6 |  |  |  |
| 9.  | 01/08/2023                         | Auto Voucher Posting for Collection #Coll-6790                   | 500.00                           | 0.00     | 54,699,375.0 |  |  |  |
| 10. | 01/08/2023                         | Auto Voucher Posting for Collection #Coll+6792                   | 0.00                             | 300.00   | 54,699,075.0 |  |  |  |
| n   | 01/08/2023                         | Auto Voucher Posting for Collection #Coll-6792                   | 300.00                           | 0.00     | 54,699,375.8 |  |  |  |
| 12. | 01/08/2023                         | Auto Voucher Posting for Collection #Coll-6793                   | 0.00                             | 200.00   | 54,699,175.6 |  |  |  |
| 13. | 01/08/2023                         | Auto Voucher Posting for Collection #Coll-6793                   | 200.00                           | 0.00     | 54,699,375.0 |  |  |  |
| 14. | 01/08/2023                         | Auto Voucher Posting for Sales #JED-V-5799-23                    | 5,011,21                         | 0.00     | 54,705,386.0 |  |  |  |
| 15. | 01/08/2023                         | Auto Voucher Posting for Sales #JED-V-5799-23                    | 0.00                             | 6,304.41 | 54,699,082.4 |  |  |  |
| 16. | 01/08/2023                         | Auto Voucher Posting for Collection #JED-V-5799-23               | 0.00                             | 6,011.00 | 54,693,071,4 |  |  |  |
| 17. | 01/08/2023                         | Auto Voucher Posting for Collection #JED-V-5799-23               | 6,011.00                         | 0.00     | 54,699,082   |  |  |  |
| 18. | 01/08/2023                         | Auto Voucher Posting for Sales #JED-V-5812-23                    | 2.943.00                         | 0.00     | 54,702.025.4 |  |  |  |
| 19. | 01/08/2023                         | Auto Voucher Posting for Sales #JED-V-5812-23                    | 0.00                             | 2,603.57 | 54,699,421.8 |  |  |  |
| 20. | 01/08/2023                         | Auto Voucher Posting for Collection #JED-V-5812-23               | 0.00                             | 2,943.00 | 54,696,478.0 |  |  |  |
| 21. | 01/08/2023                         | Auto Voucher Posting for Collection #JED-V-5812-23               | 2.943.00                         | 0.00     | 54,699,421.8 |  |  |  |
| 22. | 01/08/2023                         | Paid to HALAKA LIED EXPENSE) 136                                 | 0.00                             | 136.00   | 54,699,285,0 |  |  |  |
|     |                                    | manife an instant data manifest to the second method we complete | 200 00                           |          | - PERSENT A  |  |  |  |

#### • Trade Receivables

# Est.Thafirah Ahmed For Food & Vegetable CR-NO5855341845, VAT Reg# 310288895700003

Cell: 0532850999, 0507051840 E-mail: emam7170@gmail.com

#### **Trade Receivables**

#### As on: 21/08/2023

#### ABUDULLAH

| Particulars                     | Balance (TK.) |
|---------------------------------|---------------|
| Ahsan Stor                      | 160.00        |
| AMAN ULLAH KILU-14              | 2,824.00      |
| Babul Stor                      | 18.00         |
| Banglabajar stor                | 1,264.00      |
| Bangladesh                      | 430.00        |
| Bin Laden                       | 35.00         |
| CASH CELL (JED.BRANCH ABDULLAH) | 14,258.90     |
| HOTEL HALAKA                    | 272.50        |
| JANATA STORE HALAKA             | 2,651.00      |
| Jeddah stor                     | 75.00         |
| Jonota Stor                     | 1,929.00      |
| KHALIZ STORE HALAKA             | 12,426.00     |
| MADINA STORE HALAKA             | 125.00        |
| Omor stor                       | 463.00        |
| Rajdani stor                    | 840.00        |
| ROFIQ KILU-14                   | 0.00          |
| ROHIM ULLAH KILU-14             | 891.00        |
| RUPALI ELECTRIC HALAKA          | 1,460.00      |
| RUPALI STORE HALAKA             | 9,722.00      |
| SHALAM STORE HALAKA (SHALAM)    | 8,883.00      |
| Somagom Stor                    | 6,270.00      |
| TOIUB KILU-14                   | 20.00         |

65,017.40

#### AL IMRAN (JED)

| Particulars                  | Balance (TK.) |
|------------------------------|---------------|
| CASH CELL (JED.BRANCH IMRAN) | 0.00          |
|                              | 0.00          |

#### ALAMIN'S AREA (JED)

| Particulars                    | Balance (TK.) |
|--------------------------------|---------------|
| NOOR MOHAMMAD MOTUA NEW KILU14 | 0.00          |
| ROFIQ NEW KILU14               | 0.00          |

# • Trade Payable

# Est.Thafirah Ahmed For Food & Vegetable CR-NO5855341845, VAT Reg# 310288895700003

Cell: 0532850999, 0507051840 E-mail: emam7170@gmail.com

#### Trade Payable

#### As on: 21/08/2023

| Particulars                                        | Balance (TK.) |
|----------------------------------------------------|---------------|
| ABDU CIG                                           | 10,532.00     |
| ABDUL GHANI ABDU RAHMAN HAWLADER EST. (SHOWROOM)   | 199.00        |
| ABDUL GHANI ABDU RAHMAN HAWLADER EST. (SHOWROOM-2) | 0.00          |
| ABU ALI HALAKA HARBI                               | 0.00          |
| AD FISH (SHOWROOM)                                 | - 1,143.00    |
| AD FISH (SHOWROOM-2)                               | 1,713.20      |
| AHMED ALI M. HAKMI EST. (FISH)(SHOWROOM)           | - 1,982.40    |
| AHMED ALI M. HAKMI EST. (FISH)(SHOWROOM-2)         | 36,610.48     |
| AMJAD (HALAKA)                                     | 10.00         |
| AZGOR KAKKA                                        | 10,400.00     |
| BAKERY CASH                                        | 0.00          |
| BASHANI SWEETS (SHOWROOM)                          | 144.17        |
| BASHANI SWEETS (SHOWROOM-1)                        | 0.00          |
| BAYDER FOOD STUUF (SHOWROOM)                       | 797.24        |
| BAYDER FOOD STUUF (SHOWROOM-2)                     | 0.00          |
| BINSOFAN TIJARA (SHOWROOM)                         | - 0.32        |
| BINSOFAN TIJARA (SHOWROOM-2)                       | 0.00          |
| BOSHIR SUPARI JEDDAH                               | 86,902.00     |
| CASH INVOICE                                       | 6,98,831.47   |
| CASH MIKHWA (KOCHU LOTI)                           | 0.00          |
| CASH PURCHASE (HALAKA)                             | 40.00         |
| CASH SUPER SHOP                                    | - 14,676.18   |
| CASH SUPER SHOP (SHOWROOM-2)                       | 3,11,453.65   |
| CASH VEGETABLE & OTHER                             | 164.00        |
| CASH WATER (PANI)(SHOWROOM)                        | - 10,262.89   |

# • Employee Ledger

| Employee Ledger |            |                   |  |  |  |  |  |  |
|-----------------|------------|-------------------|--|--|--|--|--|--|
| Date From       | Date To    |                   |  |  |  |  |  |  |
| 01/08/2023      | 21/08/2023 | SEARCH RESET      |  |  |  |  |  |  |
|                 | Date From  | Date From Date To |  |  |  |  |  |  |

# CR-NO5855341845, VAT Reg# 310288895700003

Cell: 0532850999, 0507051840 E-mail: emam7170@gmail.com

#### Salary & Bonus Ledger ABDULLAH AL NOMAN (SALES REPRESENTATIVE) From 01/08/2023 to 21/08/2023

| Date        | Particulars                            |        | Dr. (SAR) | Cr. (SAR) | Balance (SAR) |
|-------------|----------------------------------------|--------|-----------|-----------|---------------|
| 01-Aug-2023 | Opening Balance                        |        | 0.00      | 0.00      | 5,000.00      |
| 05-Aug-2023 | Weekly Salary 30/07/2023 to 05/08/2023 |        | 0.00      | 375.00    | 5,375.00      |
| 12-Aug-2023 | Weekly Salary 06/08/2023 to 12/08/2023 |        | 0.00      | 375.00    | 5,750.00      |
| -           | Closing Balance                        |        | 0.00      | 0.00      | 5,750.00      |
|             |                                        | Total: | 0.00      | 750.00    |               |

## • Profit By Month

| Year: 2023                                             |              |              |               |              |              |              |             |             |           |         |          |          |              |
|--------------------------------------------------------|--------------|--------------|---------------|--------------|--------------|--------------|-------------|-------------|-----------|---------|----------|----------|--------------|
| SHOW HISTORY                                           | ynuary       | February     | March         | April        | May          | June         | hily        | August      | September | October | November | December | Totai        |
|                                                        |              | 14,13,006.69 | -94,45,731,70 | 14,23,869.01 | 13.48.828.42 | 10.20.765.57 | 8.91,032.37 | 1,95.666.13 | 0.00      | 0.00    | 0.00     | 0.00     | -17,35.616.8 |
| Net profit before provision                            | 14,16,946.63 | 14,13,000.00 |               |              |              |              |             |             |           |         |          |          |              |
| Net profit before provision<br>Provision For Tax (35%) | 14,16,946.63 | 4,94,552.34  | 0.00          | 4,98,354.15  | 4,72,089.95  | 3.57,267.95  | 3,11,861.33 | 68,483.15   | 0.00      | 0.00    | 0.00     | 0.00     | 0.00         |

#### **Debtor List** •

| Debtor Credit List |            |   |                       |                     |                              |  |  |  |  |  |
|--------------------|------------|---|-----------------------|---------------------|------------------------------|--|--|--|--|--|
|                    | Store Name |   | Transaction Date From | Transaction Date To |                              |  |  |  |  |  |
| malles             |            | - | 01/08/2023            | 21/08/2023          | * Active O All PRINT PREVIEW |  |  |  |  |  |

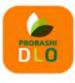

# مؤسسة ظافره احمد مستور علي للمواد الغذائية Est. Thafirah Ahmed For Food & Vegetable CR-NO5855341845, VAT Reg. No-31028 8889 5700 003

3235 High Al Mahjar, Unit# 7508, High Petromin, Al Mina, Jeddah 22411, Saudi Arabia. Hotline: +966 538675898, Email: info@probashishop.com, Website: probashishop.com

#### \_\_\_\_\_ DEBTOR LIST

#### JEDDAH (MAIN WAREHOUSE)

| SI. | Supplier Name                        | Mobile No.    | Op.Balance   | Dr         | Cr         | CI.Balance   |
|-----|--------------------------------------|---------------|--------------|------------|------------|--------------|
| 1   | BOSHIR SUPARI JEDDAH                 | 966           | 89,402.00    | 5,000.00   | 7,500.00   | 86,902.00    |
| 2   | YEAHIA CIG CASH                      | 966           | 21,839.83    | 0.00       | 0.00       | 21,839.83    |
| 3   | PROBASHI FOTATO                      | 8.80172E+12   | 1,254,277.57 | 58,823.00  | 28,791.00  | 1,284,309.57 |
| 4   | KALU VAI SHIRAZ                      | 966           | 944,895.37   | 0.00       | 0.00       | 944,895.37   |
| 5   | MOSHAROF VAI (MAZRA MIKHWA)          | 9.66538E+11   | 10,952.80    | 0.00       | 0.00       | 10,952.80    |
| 6   | SOLTAN BABSHORIP                     | 966           | 54,693.00    | 0.00       | 0.00       | 54,693.00    |
| 7   | FAZCO TRADING COMPANY LTD            | 966           | 28,502.68    | 5,899.50   | 0.00       | 34,402.18    |
| 8   | LUNGI GAMSA                          | 966           | 2.00         | 0.00       | 0.00       | 2.00         |
| 9   | MOASSAT AFTAB TRADING EST.           | 966           | 828,146.70   | 97,491.25  | 90,000.00  | 835,637.95   |
| 10  | PROBASHI DESIGN AND DEVELOPMENT.LTD  | 8.80176E+12   | 1,956,620.46 | 386,656.76 | 243,594.00 | 2,099,683.22 |
| 11  | POMONA TRADAS.                       | 966           | 0.00         | 0.00       | 0.00       | 0.00         |
| 12  | HADI BABSORIP                        | 966           | 0.00         | 0.00       | 0.00       | 0.00         |
| 13  | MOASSAT AL MALI TRADING EST.         | 9.66582E+11   | 15,809.07    | 40,319.51  | 32,995.00  | 23,133.58    |
| 14  | PROBASHI FOODS (PGL)                 | 8.80172E+12   | 368,014.88   | 0.00       | 9,006.00   | 359,008.88   |
| 15  | MOASSAT BD                           | 966           | 150.05       | 0.00       | 0.00       | 150.05       |
| 16  | MOASSAT AL TAKDAM                    | 966           | -536.63      | 0.00       | 0.00       | -536.63      |
| 17  | SOHEL BABSORIP                       | 9.6653E+11    | 1,813.00     | 0.00       | 0.00       | 1,813.00     |
| 18  | CASH INVOICE                         | 9.66554E+11   | 698,831.47   | 0.00       | 0.00       | 698,831.47   |
| 19  | ABU ALI HALAKA HARBI                 | 966           | 0.00         | 0.00       | 0.00       | 0.00         |
| 20  | YEASIN SUPARI MAKKAH                 | 966           | 43,820.00    | 0.00       | 0.00       | 43,820.00    |
| 21  | ISLAM BABSHORIP                      | 966           | 1,000.00     | 0.00       | 0.00       | 1,000.00     |
| 22  | MOASSAT HANAN EST.                   | 966           | 7,880.03     | 0.00       | 0.00       | 7,880.03     |
| 23  | ROMA TRADING GROUP                   |               | 0.00         | 0.00       | 0.00       | 0.00         |
| 24  | ZAIN TRADING EST                     |               | 122.40       | 0.00       | 0.00       | 122.40       |
| 25  | RAED TAHER JALAL TRADING EST. MAKKAH | -             | 24,515.00    | 4,550.00   | 5,550.00   | 23,515.00    |
| 26  | PROBASHI GARMENS.LLC                 |               | 14,621.76    | 0.00       | 0.00       | 14,621.76    |
| 27  | CASH VEGETABLE & OTHER               | -             | 164.00       | 0.00       | 0.00       | 164.00       |
| 28  | MAJID SALEH ALSULAMI TRADING EST.    |               | 0.00         | 0.00       | 0.00       | 0.00         |
| 29  | OMAR FARUK TRADE INTERNATIONAL       | +880175076596 | 14,413.30    | 0.00       | 0.00       | 14,413.30    |
| 30  | DELOWAR HOSSAIN FOODSTUFF            | +971504786854 | 110,896.64   | 0.00       | 25,746.75  | 85,149.89    |
| 31  | RAKAN MATHAJAR                       |               | 0.75         | 0.00       | 0.00       | 0.75         |
| -   |                                      |               | 6,490,848.13 | 598,740.02 | 443,182.75 | 6.646.405.40 |

6,490,848.13 598,740.02 443,182.75 6,646,405.40

# • Salary Sheet

|                          |                                                                       |                         | Salary She  | et       |          |          |             |               |          |                |
|--------------------------|-----------------------------------------------------------------------|-------------------------|-------------|----------|----------|----------|-------------|---------------|----------|----------------|
| Salary Calculations Info |                                                                       |                         |             |          |          |          |             |               |          |                |
| late (From-To):          |                                                                       | 06/08/2023 ¥ 12/08/2023 | V SHOW SALA | RY SHEET |          |          |             |               |          |                |
| a EmployeeiD             | Name                                                                  | Designation             | PassportNo  | Salary   | DutyDays | WorkDays | TotalAmount | BalanceOpDate | Paid     | BalanceTillOat |
| 10001                    | EMAM HOSSAN                                                           | PURCHASE ADMIN          | M Name      | 7000.00  | 7.00     | 7.00     | 1750.00     | 1750.00       | 28000.00 | 3500.00        |
| 2. 10004                 | ISLAM KHM STORE                                                       | SALES REPRESENTATIVE    | 0           | 500.00   | 7.00     | 7.00     | 125.00      | 125.00        | 0.00     | 250.00         |
| 1 10005                  | RAJU (CHOWDHURV)                                                      | SALES REPRESENTATIVE    | 0           | 1700.00  | 7.00     | 7.00     | 425.00      | 1925.00       | 2325.00  | 2350.00        |
| 1, 10006                 | MASUDUR RAHMAN                                                        | BRANCH MANGER           | 0           | 2000.00  | 7.00     | 7.00     | 500.00      | 3875.00       | 6000.00  | 4375.00        |
| 5. 10006                 | RAWHAN 500+MILDN 300+SUMDN 300+FAYSAL 200<br>MASUD+S00+3AHR0+S00+2000 | SALES REPRESENTATIVE    | D           | 2300.00  | 7.00     | 7.00     | 575.00      | -3360.00      | 19185.00 | -2785.00       |
| 5. 10010                 | AKTER UDDIN RONY                                                      | SALES REPRESENTATIVE    | 0           | 2500.00  | 7.00     | 7.00     | 625.00      | 625.00        | 0.00     | 1250.00        |
| 7. 10012                 | MD FOIZ                                                               | SALES REPRESENTATIVE    | 0           | 1500.00  | 7.00     | 7.00     | 375.00      | 3375.00       | 4500.00  | 3750.00        |
| 3. 10013                 | JAHIDUR RAHMAN                                                        | SALES REPRESENTATIVE    | 0           | 1000.00  | 7.00     | 7.00     | 250.00      | 250.00        | 0.00     | 500.00         |
| A 11017                  | ABDULLAH AL NOMAN                                                     | SALES REPRESENTATIVE    | DFGE        | 1500.00  | 7.00     | 7,00     | 375,00      | \$375.00      | 4000.00  | 5750.00        |
| 0. 11020                 | SUMON (KHM SR)                                                        | SALES REPRESENTATIVE    | SADESD      | 1200.00  | 7.00     | 7.00     | 300.00      | 1500.00       | 3600.00  | 1800.00        |
| 1 11022                  | MERAYHAN                                                              | STORE KEEPER            | ٥           | 1000.00  | 7.00     | 2.00     | 250.00      | 2732.14       | 3000.00  | 2982.14        |
| 2 11023                  | (KHM STORE-BR)                                                        | SALES REPRESENTATIVE    | FFD         | 2000.00  | 7,00     | 7.00     | 500.00      | 500.00        | 0.00     | 1000.00        |
| 3. 11024                 | MOHON CM                                                              | STORE KEEPER            | -           | 1000.00  | 7.00     | 7.00     | 250.00      | 250.00        | 4000.00  | 500.00         |
| 4. 11025                 | MD MILON SHAN                                                         | STORE KEEPER            |             | 1200.00  | 7.00     | 7.00     | 300.00      | 3000.00       | 2100.00  | 3300.00        |
| 5 11026                  | TUHIN CHY                                                             | SALES REPRESENTATIVE    | -           | 1500.00  | 7.00     | 7.00     | 375.00      | 3375.00       | 3000.00  | 3750.00        |
| 6. 11028                 | MOSTAFA KAMAL                                                         | DRIVER                  |             | 2700.00  | 7.00     | 7.00     | 675.00      | 4475.00       | 9700.00  | 5150.00        |
| 7. 11030                 | MD MIAH SOBUJ                                                         | DRIVER                  | -           | 2700.00  | 7.00     | 7.00     | 675.00      | 3625.00       | 9550.00  | 4300.00        |
| 8. 11032                 | JABED HOSSAIN                                                         | DRIVER                  |             | 1700.00  | 7.00     | 7.00     | 425.00      | 2225.00       | 5000.00  | 2650.00        |
| 9. 11033                 | SHAHADAT HOSSAIN                                                      | DRIVER                  |             | 1700.00  | 7.00     | 7.00     | 425.00      | 2125.00       | 5100.00  | 2550.00        |
| 0. 11034                 | RAMJAN ALI                                                            | DRIVER                  |             | 1700.00  | 7.00     | 7.00     | 425.00      | -6625.00      | 17250.00 | -6200.00       |
| 1. 11035                 | MD YUSUF                                                              | DRIVER                  |             | 1500.00  | 7.00     | 7.00     | 375.00      | 1875.00       | 4500.00  | 2250,00        |
| 2. 11036                 | IBRAHIM KHALIL                                                        | DRIVER                  |             | 1700.00  | 7.00     | 7.00     | 425.00      | 8775.00       | 3550.00  | 9200.00        |
| 3. 11037                 | FORHRUL ISLAM(NAIM)                                                   | STORE KEEPER            | 0           | 1500.00  | 7.00     | 7.00     | 375.00      | 375.00        | 0.00     | 750.00         |
| 4. 11038                 | SIDDIO VM                                                             | STORE KEEPER            | 0           | 1000.00  | 7.00     | 7.00     | 250.00      | 250.00        | 0.00     | 500.00         |

# • Categories Stock

|      |                                         |            | item Category Stock |                   |       |                                      |            |  |  |  |  |  |  |  |
|------|-----------------------------------------|------------|---------------------|-------------------|-------|--------------------------------------|------------|--|--|--|--|--|--|--|
| Date | From: 20/08/2023 Date To:               | 26/08/2023 |                     | Product Category: |       | VEGETABLES ITEMS (ONLY BD.VEGETABLE) | 7          |  |  |  |  |  |  |  |
|      | Item Stock Valuation                    |            |                     |                   |       |                                      |            |  |  |  |  |  |  |  |
| #SI  | Name                                    | OpStock    | Purchase            | TotalStock        | Sales | PurchaseValue                        | ItemProfit |  |  |  |  |  |  |  |
| 1    | ABDULLAH WAREHOUSE                      | 940.77     | 0.00                | 940.77            | 0.00  | 940.77                               | 0.00       |  |  |  |  |  |  |  |
| z,   | AL IMRAN WAREHOUSE (JED)                | 0.00       | 0.00                | 0.00              | 0.00  | 0.00                                 | 0.00       |  |  |  |  |  |  |  |
| 3.   | FAISAL'S WAREHOUSE (KHM)                | 0.00       | 0.00                | 0.00              | 0.00  | 0.00                                 | 0.00       |  |  |  |  |  |  |  |
| 4.   | FAYSAL WAREHOUSE (KHM ROAD-JED)         | 1112.34    | 0.00                | 1112.34           | 0.00  | 1112-34                              | 0.00       |  |  |  |  |  |  |  |
| 5.   | FOIZ WAREHOUSE (TABUK ROAD-JED)         | 5712.77    | 0.00                | 5717.77           | 0.00  | \$717.77                             | 0.00       |  |  |  |  |  |  |  |
| 6.   | HALAKA & KILU-14 WAREHOUSE (JED)        | 0.00       | 0.00                | 0.00              | 0.00  | 0.00                                 | 0.00       |  |  |  |  |  |  |  |
| 7.   | JAHIDUR WAREHOUSE (JED-HAILL ROAD)      | 0.00       | 0.00                | 0.00              | 0.00  | 0.00                                 | 0.00       |  |  |  |  |  |  |  |
| 8.   | JEDDAH (MAIN WAREHOUSE)                 | 70195.01   | 0.00                | 70195.01          | 0.00  | 20195.01                             | 0.00       |  |  |  |  |  |  |  |
| 9.   | KHAMIS (MAIN WAREHOUSE)                 | 000        | 0.00                | 0.00              | 0.00  | 0.00                                 | 0.00       |  |  |  |  |  |  |  |
| 0.   | NAZMUL WAREHDUSE (JAZAN RGAD-JED)       | 0.00       | 0.00                | 0.00              | 0.00  | 0.00                                 | 0.00       |  |  |  |  |  |  |  |
| n    | PROBASHI SUPER SHOP(KHMIS STORE BRANCH) | 00.0       | 0.00                | 0.00              | 0.00  | 0.00                                 | 0.00       |  |  |  |  |  |  |  |
| 12   | RAJU (CHW.) WAREHOUSE (JED)             | 49(80.19   | 0.00                | 4980.19           | 0.00  | 4980.19                              | 0.00       |  |  |  |  |  |  |  |
| U.   | SAIFULISLAM SOJIB WAREHOUSE (JED)       | 0.00       | 0.00                | 0.00              | 0.00  | 0.00                                 | 0.00       |  |  |  |  |  |  |  |
| 14.  | SUMON'S WAREHOUSE (KHM)                 | 00.0       | 0.00                | 0.00              | 0.00  | 0.00                                 | 0.00       |  |  |  |  |  |  |  |
| 5.   | TUHIN WAREHOUSE (KHM ROAD-JED)          | 993.40     | 0.00                | 993.40            | 0.00  | 993.40                               | 0.00       |  |  |  |  |  |  |  |
| 6.   | TUHIN'S WAREHOUSE (KHM)                 | 0.00       | 0.00                | 0.00              | 0.00  | 0.00                                 | 0.00       |  |  |  |  |  |  |  |
| 17.  | VEGETABLE STORE (HALAKA)                | 3980.78    | 0.00                | 3960.78           | 0.00  | 3980.78                              | 0.00       |  |  |  |  |  |  |  |
|      | Totak                                   | 87,920.26  | 0.00                | 87,920.26         | 0.00  | 87,920.25                            | 0.00       |  |  |  |  |  |  |  |

### • Weekly Business Insights

|          |                     |                                              |                                                   | Selling Performance                                           |                                         |                                                                                                    |             |           |                  |                  |  |
|----------|---------------------|----------------------------------------------|---------------------------------------------------|---------------------------------------------------------------|-----------------------------------------|----------------------------------------------------------------------------------------------------|-------------|-----------|------------------|------------------|--|
|          |                     | Process Weekly Budget                        |                                                   | Draft Invoice Amount:                                         |                                         | 0.00                                                                                                    |             |           |                  |                  |  |
| Ac Ac    | counts Head         | AccountsHeadName                             | Expense Amount                                    | Expense Amount Discount Amount: 0.00 (Discount Appl           |                                         |                                                                                                    |             |           |                  |                  |  |
|          |                     |                                              | Country 1                                         | Collection Amount:                                            |                                         | 0.00                                                                                                    |             |           |                  |                  |  |
| 1. 040   | 102004              | JEDDAH NEW STORE RENT                        | 2200,00                                           | Net Profit (Item Profit-Discount-Damage-Expense               | estr                                    | 0.00                                                                                                    |             |           |                  |                  |  |
| 2. 040   | 102025              | ZAIFULLAH (GENERAL ADMINISTRATORS & Company  | 4300.00                                           |                                                               |                                         | w Summary                                                                                                    |             |           | _                |                  |  |
|          | - CEUED             | owner)                                       |                                                   |                                                               |                                         | and a second second second second second second second second second second second second second second second | A - Reading |           |                  | Balan            |  |
| 1 040    | 102002              | ALI QAHTANI (BRANCH MANEGER)                 | 1000.00                                           | AccountName                                                   | Acco                                    | untNumber                                                                                                    | Collection  | Transfer  | Dr Cr            |                  |  |
|          | 102002              | ner ant the landset make deny                |                                                   | CASH IN HAND (FOKHRUL ISLAM(NAIM))                            |                                         |                                                                                                    | 0.00        | 0.00      | 0.00 0.00        | 31141.4          |  |
| 0.00     | 102056              | MUORIN ZAIFALLAH (ABUKHOLIL)                 | 1000.00                                           | Cash in Hand (JED)                                            |                                         |                                                                                                    | 0.00        | 0.00      | 0.00 0.00        | -29564           |  |
| 4. U4U   | 102050              | NORMAL CALLACEAU (NEW NORL)                  | 1000,000                                          | CASH IN HAND (JED-MASUD)                                      |                                         |                                                                                                    | 0.00        | 0.00      | 0.00 0.00        |                  |  |
|          |                     |                                              | ( manual )                                        | CASH IN HAND (JED-RAJU)                                       |                                         |                                                                                                    | 0.00        | 0.00      | 0.00 0.00        | 4340.0           |  |
| 5. 040   | 102013              | ID CARD RENEW (PER MONTH (JED-BR)            | 6000.00                                           | Cash In Hand (KHM)                                            |                                         |                                                                                                    | 0.00        | 0.00      | 0.00 0.00        | -76957           |  |
|          |                     |                                              | Press I                                           | CASH IN HAND (NEW KHM-ROAD-FAYSAL)                            |                                         |                                                                                                    | 0.00        | 0.00      | 0.00 0.00        | 51725            |  |
| 6. 040   | 104008              | SALARIES & EXPENSES (EMPLOYEE JED-BR)        | 0.00                                              | CASH IN HAND (NEW KHM-ROAD-TUHIN)<br>CASH IN HAND(JED HALAKA) |                                         | 0.00                                                                                                    | 0.00        | 0.00 0.00 | 40149<br>31141.4 |                  |  |
|          |                     |                                              | Territoria and and and and and and and and and an | Dafrah Ahmed For Food Est                                     | -<br>010809537979001/AN                 | PUIE                                                                                                    | 0.00        | 0.00      | 0.00 0.00        | 3290.0           |  |
| 7. 040   | 101032              | Electricity Bill Office & (Jed-Store)        | 1000.00                                           | EST.NOOF BIN ZAIFULLAH                                        | 01400021393807(SNB                      |                                                                                                    | 0.00        | 0.00      | 0.00 0.00        | 100.0            |  |
|          |                     |                                              |                                                   | Husun Difallah For Food Est.                                  |                                         |                                                                                                    | 0.00        | 0.00      |                  | 1390.6           |  |
| 8. 040   | 112001              | SALARIES & EXPENSES (RENT-HIACE-8127)        | 4125.00                                           | Thuring Ahmed For Est.                                        | 010809538021001(AN                      |                                                                                                    |             | 0.00      | 0.00 0.00        | 15813.9          |  |
|          |                     |                                              |                                                   | THAFIRAH AHMED FOR FOOD EST                                   | 65900001000608601<br>68204658947000(ALI |                                                                                                    | 0.00        | 0.00      | 0.00 0.00        | 16492.0          |  |
| 9. 040   | 102003              | STORE RENT (KHAMIS)                          | 1400.00                                           |                                                               |                                         |                                                                                                    |             |           |                  |                  |  |
|          |                     |                                              |                                                   | Thafirah Ahmed For Food Est.<br>WEEKLY PAYMENT CASH ACCOUNT   | 01400006199207(SNB                      | 1                                                                                                    | 0.00        | 0.00      | 0.00 0.00        | 6961.7<br>1109.0 |  |
| 0. 040   | 103006              | WEEKLY OTHER EXPENSE (ALL CAR&TRUCK (JED-BR) | 2000.00                                           | WEEKLY PRIMENT CASH ACCOUNT                                   |                                         | Total:                                                                                                    | 0.00        | 0.00      | 0.00 0.00        | 110.9.0          |  |
|          |                     |                                              |                                                   |                                                               |                                         |                                                                                                    | 0.00        |           | _                | -                |  |
| 11. 040  | 107003              | WEEKLY MATCH BAZAR (JED ALL)                 | 1425.00                                           |                                                               | Employee                                | Performance                                                                                                    |             |           |                  |                  |  |
|          |                     |                                              |                                                   |                                                               |                                         |                                                                                                    |             |           |                  |                  |  |
| 12. 040  | 706012              | HALAKA BOSTA (RENT-JED)                      | 2000.00                                           |                                                               |                                         |                                                                                                    |             |           |                  |                  |  |
| 13. 040  | 706013              | OTHER COAST (JED-ALL)                        | 1000.00                                           |                                                               |                                         |                                                                                                    |             |           |                  |                  |  |
| leekly F | ixed Expense A      | mount: 0                                     |                                                   |                                                               |                                         |                                                                                                    |             |           |                  |                  |  |
|          | and and and an area |                                              |                                                   |                                                               |                                         |                                                                                                    |             |           |                  |                  |  |

• Weekly Fixed Expense Ledger

# Est.Thafirah Ahmed For Food & Vegetable CR-NO5855341845, VAT Reg# 310288895700003

Cell: 0532850999, 0507051840 E-mail: emam7170@gmail.com

#### Weekly Fixed Expenses Ledger ALI QAHTANI (BRANCH MANEGER) From 01/07/2023 to 21/08/2023

| Date        | Particulars                                        | Dr. (SAR) | Cr. (SAR) | Balance (SAR |
|-------------|----------------------------------------------------|-----------|-----------|--------------|
| 01-Jul-2023 | Opening Balance                                    | 0.00      | 0.00      | 1,179.39     |
| 01-Jul-2023 | Weekly Expense Entry: (25/06/2023 - 01/07/2023)    | 1,000.00  | 0.00      | 2,179.39     |
| 01-Jul-2023 | ALI QAHTANI (BRANCH MANEGER) 30-JUN-2023           | 0.00      | 3,500.00  | -1,320.61    |
| 08-Jul-2023 | Weekly Expense Entry: (02/07/2023 - 08/07/2023)    | 1,000.00  | 0.00      | -320.61      |
| 08-Jul-2023 | ALI QAHTANI (BRANCH MANEGER) 30-JUN-23             | 0.00      | 1,000.00  | -1,320.61    |
| 15-Jul-2023 | Weekly Expense Entry: (09/07/2023 - 15/07/2023)    | 1,000.00  | 0.00      | -320.61      |
| 22-Jul-2023 | Weekly Expense Entry: (16/07/2023 - 22/07/2023)    | 1,000.00  | 0.00      | 679.39       |
| 29-Jul-2023 | Weekly Expense Entry: (23/07/2023 - 29/07/2023)    | 1,000.00  | 0.00      | 1,679.39     |
| 30-Jul-2023 | ALI QAHTANI (BRANCH MANEGER) 31/JUL/2023 ALI 10000 | 0.00      | 10,000.00 | -8,320.61    |
| 05-Aug-2023 | Weekly Expense Entry: (30/07/2023 - 05/08/2023)    | 1,000.00  | 0.00      | -7,320.61    |
| 05-Aug-2023 | ALI QAHTANI (BRANCH MANEGER) 31-JUL-2023           | 0.00      | 5,000.00  | -12,320.61   |
| 12-Aug-2023 | Weekly Expense Entry: (06/08/2023 - 12/08/2023)    | 1,000.00  | 0.00      | -11,320.61   |
|             | Total:                                             | 7,000.00  | 19,500.00 | 6            |

## VAT Management

## • LC Data Entry for VAT

|                                |                                       | LC Prodi       | uct information   |                                                                       |                                               |                          |                              | Order Inform                                                                                                    | nation                                                                                           |     |
|--------------------------------|---------------------------------------|----------------|-------------------|-----------------------------------------------------------------------|-----------------------------------------------|--------------------------|------------------------------|----------------------------------------------------------------------------------------------------|--------------------------------------------------------------------------------------------------|-----|
| Local/LC                       | LC                                    |                |                   |                                                                       |                                               | * Product                | Category                     | VEGETABLES ITEMS (ONLY BD.VEGE                                                                                                    | ETABLE)                                                                                          |     |
| Currency & Conv. Rate          | 3.750                                 |                |                   | USD                                                                   |                                               | * Product                | Sub Category                 | B0.VEGETABLE                                                                                                    |                                                                                                  |     |
| Warehouse/Store                | JEDDAH (MAIN W                        | AREHOUSE)      | 1.                |                                                                       |                                               | - Base Un                | it                           | CTN                                                                                                    | * Is Retail Unit                                                                                 |     |
| Product Name                   | BD PAN RAJ (P) D                      | (9 KG CTN (110 | 0000000112)       |                                                                       |                                               | - Retail U               | nit (Oty. Per.)              | 9.00                                                                                                    | KG                                                                                               |     |
| Last Purchase Info:            | Tanton and a                          |                |                   |                                                                       |                                               |                          |                              |                                                                                                    | 1.0                                                                                              |     |
|                                | Invoice Number                        | Quantity       | U.Price (Exc.VAT) |                                                                       | U.Price (Vat + 0                              |                          |                              | 1                                                                                                    |                                                                                                  |     |
|                                | PTC-162-23-BETEL<br>TC-190-2023-BETEL | 2570.00        | 4.00              | 4.00                                                                  | 4.41                                          | Sub-Tot<br>Sub-Tot       | al Inc. VAT  <br>al Exc. VAT | Q                                                                                                    | 0                                                                                                |     |
|                                | MR-153-2023-BETEL                     | 5000.00        | 4.00              | 4.00                                                                  | 4.44                                          | Unit Pri                 | Exc. VAT I                   | 0                                                                                                    | 0                                                                                                |     |
| Tax Rate   Dic Rate   Pur. Pri | ce 15.00                              |                | 0.00              | 305                                                                   | 84                                            |                          | e Inc. VAT                   |                                                                                                    |                                                                                                  |     |
|                                |                                       |                | 0.00              | 303                                                                   |                                               | Tax Rati                 | Amount.                      | 0                                                                                                    | 0                                                                                                |     |
| Retail Price                   | 250.00                                |                |                   |                                                                       |                                               | Sub Tot                  | al With VAT                  | 0                                                                                                    |                                                                                                  | ADD |
|                                |                                       |                |                   |                                                                       |                                               | Added Item Details       |                              |                                                                                                    |                                                                                                  |     |
|                                |                                       |                |                   |                                                                       |                                               | LE General Info          |                              |                                                                                                    | LC Transactions                                                                                  |     |
|                                |                                       |                |                   | LC Numbe                                                              | er .                                          |                          |                              | Supplier                                                                                                    | Select                                                                                           |     |
|                                |                                       |                |                   | Invoice Da                                                            | ate                                           | 21/08/2023               |                              | CNF Agent (BD)                                                                                                    | Select                                                                                           |     |
|                                |                                       |                |                   | Shipment Date                                                         |                                               |                          |                              |                                                                                                    |                                                                                                  |     |
|                                |                                       |                |                   | Shipment                                                              | Date                                          | 21/08/2023               |                              | Total CNF Cost (BD)                                                                                                    | 0                                                                                                |     |
|                                |                                       |                |                   | Shipment<br>A.W.B Nur                                                 |                                               | 21/08/2023               |                              | Total CNF Cost (BD)<br>CNF Agent                                                                                                    | 0<br>Select                                                                                      |     |
|                                |                                       |                |                   | 1.1.1                                                                 |                                               | 21/08/2023               |                              |                                                                                                    | 1.0                                                                                              |     |
|                                |                                       |                |                   | A.W.B Nur                                                             |                                               | 21/08/2023               |                              | CNF Agent                                                                                                    | Select                                                                                           |     |
|                                |                                       |                |                   | A.W.B Nur<br>Fit No.<br>Dec No                                        | mber                                          | 21/08/2023<br>21/08/2023 |                              | CNF Agent<br>Custom Duty                                                                                                    | Select                                                                                           |     |
|                                |                                       |                |                   | A.W.B Nur<br>Fit No.<br>Dec No                                        | (Customs)                                     |                          |                              | CNF Agent<br>Custom Duty<br>CNF Cost                                                                                                    | Select<br>0<br>0                                                                                 |     |
|                                |                                       |                |                   | A.W.B Nur<br>Fit No.<br>Dec No<br>Dec Date                            | mber<br>(Customs)                             |                          |                              | CNF Agent<br>Custom Duty<br>CNF Cost<br>Cargo Cost                                                                                                    | Select<br>0<br>0                                                                                 |     |
|                                |                                       |                |                   | A.W.B Nur<br>Fit No.<br>Dec No<br>Dec Date<br>Port of Lo              | (Customs) a<br>sading<br>scharge              | 21/08/2023               |                              | CNF Agent<br>Custom Duty<br>CNF Cost<br>Cargo Cost<br>Others Cost<br>Total Extra Cost                                                                                                    | Select<br>0<br>0<br>0<br>0<br>0                                                                  |     |
|                                |                                       |                |                   | A.W.B Nur<br>Fit No.<br>Dec No<br>Dec Date<br>Port of Li<br>Total Gro | (Customs) a<br>sading<br>scharge              | 21/08/2023               |                              | CNF Agent<br>Custom Duty<br>CNF Cost<br>Cargo Cost<br>Others Cost<br>Total Extra Cost<br>Payable Amount                                                                                    | Select<br>0<br>0<br>0<br>0<br>0<br>0                                                             |     |
|                                |                                       |                |                   | A.W.B Nur<br>Fit No.<br>Dec No<br>Dec Date<br>Port of Li<br>Total Gro | (Customs) :<br>sading<br>scharge<br>ss Weight | 21/08/2023               |                              | CNF Agent<br>Custom Duty<br>CNF Cost<br>Cargo Cost<br>Others Cost<br>Total Extra Cost<br>Payable Amount<br>Paid Amount                                                                     | Select<br>0<br>0<br>0<br>0<br>0<br>0<br>0<br>0                                                   |     |
|                                |                                       |                |                   | A.W.B Nur<br>Fit No.<br>Dec No<br>Dec Date<br>Port of Li<br>Total Gro | (Customs) :<br>sading<br>scharge<br>ss Weight | 21/08/2023               |                              | CNF Agent<br>Custom Duty<br>CNF Cost<br>Cargo Cost<br>Others Cost<br>Total Extra Cost<br>Payable Amount<br>Paid Amount<br>Total Discount                                                   | Select<br>0<br>0<br>0<br>0<br>0<br>0<br>0<br>0<br>0<br>0<br>0<br>0<br>0<br>0<br>0<br>0<br>0<br>0 |     |
|                                |                                       |                |                   | A.W.B Nur<br>Fit No.<br>Dec No<br>Dec Date<br>Port of Li<br>Total Gro | (Customs) :<br>sading<br>scharge<br>ss Weight | 21/08/2023               |                              | CNF Agent<br>Custom Duty<br>CNF Cost<br>Cargo Cost<br>Others Cost<br>Total Extra Cost<br>Payable Amount<br>Paid Amount<br>Total Discount<br>Due Amount                                     | Select 0 0 0 0 0 0 0 0 0 0 0 0 0 0 0 0 0 0                                                       |     |
|                                |                                       |                |                   | A.W.B Nur<br>Fit No.<br>Dec No<br>Dec Date<br>Port of Li<br>Total Gro | (Customs) :<br>sading<br>scharge<br>ss Weight | 21/08/2023               |                              | CNF Agent<br>Custom Duty<br>CNF Cost<br>Cargo Cost<br>Others Cost<br>Total Extra Cost<br>Payable Amount<br>Paid Amount<br>Total Discount<br>Due Amount<br>Upload Invoice                   | Select 0 0 0 0 0 0 0 0 0 0 0 0 0 0 0 0 0 0                                                       |     |
|                                |                                       |                |                   | A.W.B Nur<br>Fit No.<br>Dec No<br>Dec Date<br>Port of Li<br>Total Gro | (Customs) :<br>sading<br>scharge<br>ss Weight | 21/08/2023               |                              | CNF Agent<br>Custom Duty<br>CNF Cost<br>Cargo Cost<br>Others Cost<br>Total Extra Cost<br>Payable Amount<br>Paid Amount<br>Total Discount<br>Due Amount                                     | Select 0 0 0 0 0 0 0 0 0 0 0 0 0 0 0 0 0 0                                                       |     |
|                                |                                       |                |                   | A.W.B Nur<br>Fit No.<br>Dec No<br>Dec Date<br>Port of Li<br>Total Gro | (Customs) :<br>sading<br>scharge<br>ss Weight | 21/08/2023               |                              | CNF Agent<br>Custom Duty<br>CNF Cost<br>Cargo Cost<br>Others Cost<br>Total Extra Cost<br>Payable Amount<br>Paid Amount<br>Total Discount<br>Due Amount<br>Upload Invoice<br>Upload Invoice | Select 0 0 0 0 0 0 0 0 0 0 0 0 0 0 0 0 0 0                                                       |     |

## • LC Payment

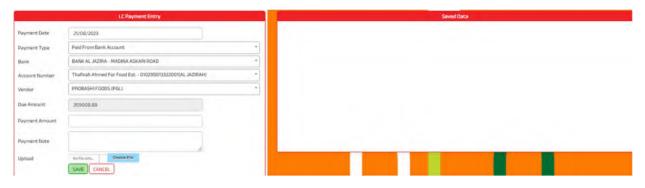

### • LC List Report

|                 |                        |       |                        | <ul> <li>Download</li> <li>Download</li> </ul> |   |                |                                                                                                    |
|-----------------|------------------------|-------|------------------------|------------------------------------------------|---|----------------|----------------------------------------------------------------------------------------------------|
| Түре            | LC                     | •     | Exporter               | \$\$                                           | • | Currency all * | يقم البيان (DCLTN_NBR (Number statement)<br>DCLTN_DT (Statement date) تاريخ البيان                                                                                                    |
| rt of Discharge | Ils                    | •     | Date From-To 01/07/202 | 3 21/08/2023                                   |   |                | <ul> <li>GATE_DT (Dete of Passover) تاريخ الفسح<br/>(تبعد الجمري الجمري الجمري الجمري الجمري الجمري الجمري الجمري الجمري الجمري الجمري الجمري الجمري التقاريل الجمري التقاريل التقاريل الجمري التقاريل الجمري الجمري ا<br/>المان الجمري الجمري الجمري الجمري الجمري الجمري الجمري الجمري الجمري الجمري الجمري الجمري الجمري الجمري الجمري ا<br/>المان الجمري الجمري الج<br/>الجمري الجمري الجمري الجمري الجمري الجمري الجمري الجمري الجمري الجمري الجمري الجمري الجمري الجمري الجمري الجمري الجمري الجمري الجمري الجمري الجمري الجمري الجمري الجمري الحمري الجمر<br/>الجمري الجمري الجمري الجمري الجمري الجمري الجمري ال</li></ul> |
|                 | PDF<br>SHOW DATA FOR E | *     |                        |                                                |   |                | <ul> <li>INVDICE_COST (Value in Foreign currency)</li> <li>قريمة بالاعلمة (الجنبير)</li> <li>الفرمة بالاعلماتة (Currency Type)</li> <li>DUTY_RATE (Category Drawing)</li> </ul>                                                                                                    |
|                 | SHOW DATA PORT         | APORT |                        |                                                |   |                | <ul> <li>BUS_NAME (Company Name) اسم النشركة (BUS_NAME (Company Name)</li> <li>INV_NBR (Invoice Number) المتكورة (Invoice Number)</li> <li>TOTAL EVDS (Invoice Number) (Initial Initial Initian Initial Initial Initial Initial Initial Initial Initial I</li></ul>                 |

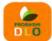

#### مؤسسة ظافره احمد مستور على للمواد الغذائية Est. Thafirah Ähmed For Food & Vegetable

3235 High Al Mahjar, Unit# 7508, High Petromin, Al Mina, Jeddah 22411, Saudi Arabia. Hotline: +966 538675898, Email: info@probashishop.com, Website: probashishop.com

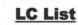

Date From: 01/07/2023 To 21/08/2023 نرع تمنة Amount & Currency فينة تقتررة Others Expense Total Exp. Amount in SAR لرسوم لنست Paid Shinman ليمرك Port of Discharge اسم الشركة Exporter رقم الفتورة LC Number رقم تقتورة LC Date الليمة بالمناة الجنيبة Total SAR فة فرسم Istom Co CNFCost ليند ليمرغي Cargo Cost رقم تييان Dec No تاريخ فيان Dec Date درلة تعتشا ort of Loadi ترزن بطیئر ross Weigh SI. Date مطارقتك عدالعزيز النولي OMAR FARUK TRADE OMR-142-2023-2-Jul-23 95,853.68 300.00 25,493.00 USD 120.00 1,799.15 150.00 98,222,83 0.00 2-Jul-23 3-Jul-23 DAC-BD 3687 OMR-142-2023-V GETABLE OMR-145-23-VEO TABLE OMR-144-23-FRE H BETEL OMR-148-2023-V OCTABLE INTERNATIONAL OMAR FARUK TR مطرقىك عدامزيز الدولى 2 67,112.24 157.50 300.00 1,418.45 150.00 69,138.19 4-Jul-23 DAC-BD 2841 17,849.00 0.00 4-Jul-23 269479 INTERNATIONAL OMAR FARUK TRADE INTERNATIONAL OMAR FARUK TRADE INTERNATIONAL DELOWAR HOSSAIN مطارقتك عناليزيز الدولي 3 4-Jul-23 4,720.00 DAC-BD 17,747.20 500.00 687.65 4-Jul-23 1217 1,250.00 150.00 20.334.85 0.00 4-Jul-23 269479 مطار النك عدالعز يز الدولي 4 300.00 10,552.50 39,677.40 88.75 913.55 150.00 41,129.70 0.00 6-Jul-23 272102 6-Jul-23 DAC-BD 1719 GETABLE 17,040.00 AED طارقتك مدليز إذولي 5 17.527.63 2,926.65 353.35 6.170.00 150.00 27.127.63 0.00 7-Jul-23 134393 8-34-23 AE-25200 FOTATO-D2023-FOODSTUFF 16,000.00 USD طار لنك عدالعزيز الدولي 6 IR-149-2 8-Jul-23 60,160.00 5,120.00 500.00 2,001.65 150.00 67.931.65 0.00 8-Jul-23 273920 DAC-BD 4137 INTERNATIONAL OMAR FARUK TR SH BETEL مطارقتك عنالتزيز التولي 300.00 8-Jul-23 60,982.00 229,292.32 382.50 4,479.80 300.00 234,754.62 0.00 8-Jul-23 8-Jul-23 DAC-BD 9644 273894 INTERNATIONAL DELOWAR HOSSAIN FOODSTUFF OMAR FARUK TRADE GETABLE ليشداء BLACK TIGER 37.033.65 2,062.40 357.60 6,130.00 150.00 45,733.65 0.00 13-Jul-23 UAE 16000 8 35,955.00 AED 10-Jul-23 138302 مطارقتك عدالغ يز الدولي 9 1-Jul-23 8,720.00 32,787.20 500.00 2,300.00 1,153.85 150.00 36,891.05 0.00 11-Jul-23 DAC-BD 2253 11-Jul-23 278003 OMR-149-149-20 FRESH BETEL OMR-150-150-20 VEGETABLE PFB-07-2023-DR DUBAI OMR-153-2023-BI و بناريك مالزيك مالزيك المراجع المريز فرلي (MAR FARUK TRADE
 منزيك مالريز فرلي (MAR FARUK TRADE
 منزيك مالريز فرلي (MAR FARUK TRADE \$3,768.50 202.169.56 316.88 300.00 3.969.50 300.00 207.055.94 0.00 11-Jul-23 277984 11-Jul-23 DAC-BD 8510 DELOWAR HOSSA FOODSTUFF OMAR FARUK TRA 62,330.00 11 الطناء 1-Jul-23 64,199.90 196.00 204.00 6,130.00 350.00 71,079.90 0.00 11-Jul-23 138303 13-Jul-23 UAE 6394 طارقتك عدالعزيز اندولي 12 75,000.00 5,120.00 500.00 83,252,25 13-Jul-23 5205 20,000.00 USD 2,482.25 150.00 0.00 13-Jul-23 BD DAG OMR-153-2023-EL OMR-154-2023-GETABLE INTERNATIONAL OMAR FARUK TE ملا الله مداور دارلي 13 143,938,14 518.72 300.00 3 557 30 148.314.16 7594 13-Jul-23 38,383.50 0.00 0.00 200405 BD DAC OMAR FARUK TRADE INTERNATIONAL OMAR FARUK TRADE INTERNATIONAL OMAR FARUK TRADE INTERNATIONAL PROBASHI TRADING CORBODEATION OMR-155-2025 SH BETEL OMR-156-2027 مطارقتك عدالعزيز الدولي 14 9,240.00 34,742.40 3,100.00 500.00 1,212.80 39,705.20 15-Jul-23 DAC-BD 150.00 0.00 2384 15-Jul-23 ىبلۇلىڭ بىدلىزلاتولى 15 63,903.00 USD 240,275.28 365.63 300.00 6,503.90 150.00 247,594.81 0.00 15-Jul-23 DAC-BD 14142 GETABLE OMR-160-2023 مارتىك مەتىزىزادرلى 16 18-Jul-2 19,889.26 82,576.88 260.16 300.00 4.061.30 150.00 87.348.34 0.00 18-Jul-23 287925 19-Jul-23 BD DAC 8.714 Kg. CORPORATION GETABLE طار لنك عدامز يز ادولي 17 5,495.65 USD 23,700.00 1.580.00 500.00 875.75 26,805.75 0.00 BD DAC 1.635 Kg. 150.00 8-Jul-2 PROBASHI TRADING CORPORATION PROBASHI TRADING CORPORATION PROBASHI TRADING CORPORATION EL سلزتىك عدالىزېزاندرلى 18 300.00 19-Jul-23 22,020.00 82,575.00 260.16 4.061.30 150.00 87,346.46 0.00 20-Jul-23 19-Jul-23 DAC-BD 8714 ETABLE مطارقىت جالىزىزانولى 19 7,175.00 300.00 3082 26,905.25 122.81 1,526.90 150.00 29,005.96 0.00 21-Jul-23 BD DAC 20-Jul-23 20-Jul-23 290431 CORPORATION PROBASHI TRAD CORPORATION سلار الملك عدالعزيز الدرلي 20 PTC-190-2023-BET 21-Jul-23 7,600.00 USD 28,500.00 500.00 0.00 1993 1,900.00 1.036.85 150.00 32,086.85 21-Jul-23 21-Jul-23 BD DAC 290826 EL

21/08/2023

## • LC Supplier Ledger

#### Est.Thafirah Ahmed For Food & Vegetable

CR-NO5855341845, VAT Reg# 310288895700003

#### Supplier wise LC Summary

#### PROBASHI TRADING CORPORATION

#### From 01/07/2023 to 21/08/2023

| Date        | Description                                                                                                    | Dr. (TK.) | Cr. (TK.) | Balance (TK.) |
|-------------|----------------------------------------------------------------------------------------------------|-----------|-----------|---------------|
| 01-Jul-2023 | Opening Balance                                                                                                    | 0.00      | 0.00      | -683,163.8    |
| 18-Jul-2023 | LC# OMR-160-2023-VEGETABLE (USD- 3.750) Shipment Date:<br>18/07/2023, AWB# 997 62693584, Fit# BG 335, DEC# 287925, DEC<br>Date: 19/07/2023, Port of Discharge: مطار الملك عبدالعزيز الدرلي  | 0.00      | 82,576.88 | -765,740.6    |
| 18-Jul-2023 | LC# OMR-157-2023-BETEL (USD- 3.750) Shipment Date:<br>18/07/2023, AWB# 997 62693573, Fit# BG 335, DEC# 287003, DEC<br>Date: 19/07/2023, Port of Discharge: مطار الملك عبدالعزيز الدرائي     | 0.00      | 23,700.00 | -789,440.68   |
| 19-Jul-2023 | LC# OMR/160/2023-VEGETABLE (USD- 3.750) Shipment Date:<br>20/07/2023, AWB# 997-6269-3584, Flt# BG-331, DEC# 287925,<br>DEC Date: 19/07/2023, Port of Discharge: مطار الملك عيدالمزيز الدولي | 0.00      | 82,575.00 | -872,015.68   |
| 20-Jul-2023 | LC# PTC/161/2023 (USD- 3.750) Shipment Date: 20/07/2023, AWB#<br>997-6269-3831, Fit# BG-335, DEC# 290431, DEC Date: 21/07/2023,<br>Port of Discharge: مطار الملك عدالخزيز الدرلي            | 0.00      | 26,906.25 | -898,921.93   |
| 21-Jul-2023 | LC# PTC-190-2023-BETEL (USD- 3.750) Shipment Date:<br>21/07/2023, AWB# 997 62693912, Flt# BG 331, DEC# 290826, DEC<br>Date: 21/07/2023, Port of Discharge: مطار الملك عبدالعزيز الدرئي      | 0.00      | 28,500.00 | -927,421.93   |
| 22-Jul-2023 | LC# PTC-162-23-BETEL (USD- 3.750) Shipment Date: 22/07/2023,<br>AWB# 997 62693971, Flt# BG 331, DEC# 291857, DEC Date:<br>22/07/2023, Port of Discharge: مطاز الملك عبدالعزيز الدولي        | 0.00      | 38,550.00 | -965,971.93   |
| 22-Jul-2023 | LC# PTC-163-2023-VEGETABLE (USD- 3.750) Shipment Date:<br>22/07/2023, AWB# 997 62693960, Fit# BG 331, DEC# 291856, DEC<br>Date: 22/07/2023, Port of Discharge: مطار الملك عبدالعزيز الدرلي  | 0.00      | 38,550.00 | -1,004,521.93 |
| 25-Jul-2023 | LC# PTC-166-2023-BETEL (USD- 3.750) Shipment Date:<br>25/07/2023, AWB# 997 62694380, Fit# BG 335, DEC# 296234, DEC<br>Date: 25/07/2023, Port of Discharge: مطار الملك عبدالعزيز الدولي      | 0.00      | 38,550.00 | -1,043,071.93 |
| 25-Jul-2023 | LC# PTC-165-2023-VEGETABLE (USD- 3.750) Shipment Date:<br>26/07/2023, AWB# 997 62694391, Fit# BG 335, DEC# 296237, DEC<br>Date: 26/07/2023, Port of Discharge: مطار الملك عبدالعزيز الدراني | 0.00      | 38,550.00 | -1,081,621.93 |
| 25-Jul-2023 | LC# OMR/157/2023-VEGETABLE (USD- 3.750) Shipment Date:<br>18/07/2023, AWB# 997-6269-3573, Flt# BG 335, DEC# 287003,<br>DEC Date: 19/07/2023, Port of Discharge: مطاز الملك عبدالعزيز الدولي | 0.00      | 23,700.00 | -1,105,321.93 |
| 27-Jul-2023 | LC# PTC-167-2023-VEGETABLE (USD- 3.750) Shipment Date:<br>27/08/2023, AWB# 997 62694704, Fit# BG 335, DEC# 300118, DEC<br>Date: 28/07/2023, Port of Discharge: مطار الملك عبدالعزيز الدولي  | 0.00      | 38,550.00 | -1,143,871.93 |
| 20 14 2022  | I C# PTC-169-2023-RETEL (LISD- 3 750) Shinment Date:                                                                                                    | 0.00      | 24 450 00 | 1 100 224 02  |

#### Est.Thafirah Ahmed For Food & Vegetable

CR-NO5855341845, VAT Reg# 310288895700003

#### Supplier wise LC Details PROBASHI TRADING CORPORATION

From 01/08/2023 to 21/08/2023

| Date    | Description                                                                                                    | Quantity | Unit Price | Sub Total | Payment | LC Amt.   | Balance (TK.) |
|---------|----------------------------------------------------------------------------------------------------|----------|------------|-----------|---------|-----------|---------------|
| -Aug-23 |                                                                                                    | _        |            |           |         |           |               |
|         | Opening Balance                                                                                                    |          |            |           | 0.00    | 0.00      | -1,206,871.93 |
|         | LC# PTC-170-2023-VEGETABLE (USD-<br>3.750) Shipment Date: 01/08/2023, AWB#<br>997 62700326, Fit# BG 331, DEC# 305956,<br>DEC Date: 01/08/2023, Port of Discharge:<br>مطار الملك عبدالعزيز الدراني |          |            |           | 0.00    | 24,450.00 | -1,231,321.93 |
|         | BD KAKROL2X5 KG CTN                                                                                                    | 1,770    | 11.25      | 19,912.50 |         | -         | -             |
|         | BD CHAMPA KOLA (BANANA)1X10KG<br>(PAKA)                                                                                                    | 100      | 9.38       | 937.50    |         |           |               |
|         | BD PEARA (GUVAVE)1X10 KG CTN                                                                                                    | 70       | 11.25      | 787.50    |         |           |               |
|         | BD KATHAL(JAKPRUIT) 1X1 KG                                                                                                    | 1,332    | 11.81      | 15,734.25 |         |           |               |
|         | BD LEBU(LEMON) 2X5KG CTN                                                                                                    | 50       | 11.81      | 590.63    |         |           |               |
|         | BD AAM RUPALI(MANGO) 1X10 KG CTN                                                                                                    | 1,250    | 11.25      | 14,062.50 |         |           |               |
|         | BD MUKHI (TARO)1X10 KG CTN                                                                                                    | 790      | 2.81       | 2,221.88  |         |           |               |
|         | BD ALOO 1X10 KG BAG (B)                                                                                                    | 100      | 3.75       | 375.00    |         |           |               |
|         | TAMARIND 500gmX20 CTN                                                                                                    | 25       | 7.50       | 187.50    |         |           |               |
|         | BD MORICH KACHA (GREEN CHILLI)2X4<br>KG CTN                                                                                                    | 25       | 3.75       | 93.75     |         |           |               |
|         | LC# PTC-171-2023-BETEL (USD- 3.750)<br>Shipment Date: 01/08/2023, AWB# 997<br>62700330, Fit# BG 331, DEC# 305978,<br>DEC Date: 01/08/2023, Port of Discharge:<br>مملار الملك عبدالعزيز الدرلي     |          |            |           | 0.00    | 24,450.00 | -1,255,771.93 |
|         | BD PAN (K) RAJ(FRESH BETEL)1X9 KG<br>CTN                                                                                                    | 2,000    | 15.00      | 30,000.00 |         |           |               |
|         | LC# PTC-172-2023-VEGETABLE (USD-<br>3.750) Shipment Date: 03/08/2023, AWB#<br>997 62700551, Flt# BG 335, DEC# 308991,<br>DEC Date: 03/08/2023, Port of Discharge:<br>مطار الملك عبدالعزيز الدرلي  |          |            |           | 0.00    | 24,146.63 | -1,279,918.56 |
|         | BD KAKROL 1X10 KG CTN                                                                                                    | 800      | 13.13      | 10,500.00 |         |           |               |
|         | BD CHAMPA KOLA (BANANA)1X10KG<br>(PAKA)                                                                                                    | 70       | 13.31      | 931.88    |         |           |               |
|         | BD LEBU(LEMON) 2X5KG CTN                                                                                                    | 163      | 13.13      | 2,139.38  |         |           |               |
|         | BD KATHAL(JAKPRUIT) 1X1 KG                                                                                                    | 562      | 13.31      | 7,481.63  |         |           |               |
|         | BD PEARA (GUVAVE)1X10 KG CTN                                                                                                    | 40       | 14.06      | 562.50    |         |           |               |
|         | BD MUKHI (TARO)1X10 KG CTN                                                                                                    | 900      | 2.81       | 2,531.25  |         |           |               |
|         | LC# PTC-172-2023-BETEL (USD- 3.750)<br>Shipment Date: 05/08/2023, AWB# 997-                                                                                                    |          |            |           | 0.00    | 25,950.00 | -1,305,868.56 |

### • VAT Expenses Entry

|                | VKI Expenses entry        |   |
|----------------|---------------------------|---|
| Expense by:    | admin *                   |   |
| Expense Date : | 21/08/2023                |   |
| Expense For:   | Accessories               |   |
| Invoice No.#   | Invoice/ Wehicle No.8     | ٩ |
| Item Amount :  |                           |   |
| VAT Amount :   |                           |   |
| Total Amount : |                           |   |
|                |                           |   |
| Description :  |                           |   |
|                |                           | h |
| Upload         | No File state Choose File |   |

|    |            |             |             | Expens     | ie History   |                                              |   |
|----|------------|-------------|-------------|------------|--------------|----------------------------------------------|---|
|    | Date       | Invoice No. | Item Amount | VAT Amount | Total Amount | Description                                  |   |
| 1  | 25/02/2023 | 9389        | 41.75       | 6.26       | 48.01        | scan_20230726162727.pdf                      | 0 |
| 2  | 01/06/2023 | 5063        | 101.74      | 15.26      | 117.00       | scan.pdf                                     | G |
| 3  | 05/06/2023 | 11570       | 26.96       | 4.04       | 31.00        | scan_20230726162741.pdf                      | G |
| 4  | 21/03/2023 | 4009        | 30.43       | 4.56       | 34.99        | scan_31.pdf                                  | G |
| 5  | 06/04/2023 | 310033      | 1500.00     | 225.00     | 1725.00      | scan_30.pdf                                  | G |
| 6  | 08/04/2023 | 23040805-01 | 56.52       | B.48       | 65.00        | scan_29.pdf                                  | 0 |
| 7  | 26/03/2023 | 408389      | 104,40      | 15.66      | 120.06       | scan_28.pdf                                  | C |
| 8  | 28/03/2023 | 237385/2    | 1143.57     | 171.54     | 1315.11      | Rest amount after first page in same invoice |   |
| 9  | 28/03/2023 | 237385      | 2886.09     | 432.91     | 3319.00      | scan_26.pdf                                  | G |
| 10 | 28/02/2023 | 237387      | 310.43      | 45.55      | 356.99       | scan_25,pdf                                  | G |
| 11 | 10/05/2023 | 013894      | 160.87      | 24.13      | 185.00       | scan_6.pdf                                   | G |
| 12 | 14/05/2023 | 116:33      | 799.66      | 119.35     | 915.01       | scan_5.pdf                                   | 0 |

## • VAT Expense Report

### Est.Thafirah Ahmed For Food & Vegetable

CR-NO5855341845, VAT Reg# 310288895700003

#### VAT Purchase Report

#### From 01/06/2023 to 21/08/2023

| Date        | Invoice No. | Description                         | Item Amt. | VAT Amt. | Total Amt. |
|-------------|-------------|-------------------------------------|-----------|----------|------------|
| 01-Jun-2023 | 0044        | From Car Oil for Exp (44).pdf       | 82.61     | 12.39    | 95.00      |
| 01-Jun-2023 | 41769       | From Car Oil for D (52).pdf         | 39.13     | 5.87     | 45.00      |
| 01-Jun-2023 | 0091        | From Car Oil for E (8).pdf          | 44.40     | 6.66     | 51.06      |
| 01-Jun-2023 | 87408       | From Foods for D (7).pdf            | 43.48     | 6.52     | 50.00      |
| 01-Jun-2023 | 5063        | From Accessories for scan.pdf       | 101.74    | 15.26    | 117.00     |
| 02-Jun-2023 | 84110       | From Foods for D (57).pdf           | 41.74     | 6.26     | 48.00      |
| 02-Jun-2023 | 863234,     | From Mobile Recharge for B (21).pdf | 77.39     | 11.61    | 89.00      |
| 02-Jun-2023 | 926         | From Maintenance for D (60).pdf     | 174.00    | 26.10    | 200.10     |
| 02-Jun-2023 | 1692        | From Car Oil for B (66).pdf         | 45.22     | 6.78     | 52.00      |
| 03-Jun-2023 | 8432        | From Car Oil for B (4).pdf          | 37.40     | 5.61     | 43.01      |
| 03-Jun-2023 | 2306110     | From Car Oil for B (5).pdf          | 43.48     | 6.52     | 50.00      |
| 03-Jun-2023 | 37631       | From Car Oil for D (53).pdf         | 26.10     | 3.92     | 30.02      |
| 03-Jun-2023 | 805338      | From Foods for D (58).pdf           | 81.74     | 12.26    | 94.00      |
| 03-Jun-2023 | 157137      | From Maintenance for D (59).pdf     | 141.00    | 21.15    | 162.15     |
| 04-Jun-2023 | 010217      | From Maintenance for R (20).pdf     | 86.96     | 13.04    | 100.00     |
| 04-Jun-2023 | 110226      | From Car Oil for D (48).pdf         | 46.97     | 7.05     | 54.02      |
| 04-Jun-2023 | 82006       | From Car Oil for D (49).pdf         | 49.43     | 7.41     | 56.84      |
| 04-Jun-2023 | 57813       | From Maintenance for D (37).pdf     | 47.00     | 7.05     | 54.05      |

## • VAT Purchase

|                      | VAT Purchase for Office Items |              |             |             | Purchase History |              |             |  |
|----------------------|-------------------------------|--------------|-------------|-------------|------------------|--------------|-------------|--|
| Purchase by:         | firozjed *                    | Date         | Invoice No. | Item Amount | VAT Amount       | Total Amount | Description |  |
| Purchase by.         | in celan                      | 1 15/05/2023 | 80023602710 | 1550.44     | 232.57           | 1783.01      |             |  |
| Purchase Bate :      | 21/08/2023                    | 2 16/04/2023 | 80023602434 | 2711.28     | 406.69           | 311797       |             |  |
| Purchase From :      | AL QAHTANI BEVARAGES *        |              |             |             |                  |              |             |  |
| Invoice No.#         | Investor No. #                |              |             |             |                  |              |             |  |
| Item Amount :        |                               |              |             |             |                  |              |             |  |
| VAT Amount :         |                               |              |             |             |                  |              |             |  |
| Total Amount :       |                               |              |             |             |                  |              |             |  |
|                      |                               |              |             |             |                  |              |             |  |
| Reason of Purchase : |                               |              |             |             |                  |              |             |  |
| Upload               | No File tore                  |              |             |             |                  |              |             |  |
|                      | SAVE                          |              |             |             |                  |              |             |  |

## • VAT Purchase Report

| • | al |           |     |            |      |
|---|----|-----------|-----|------------|------|
|   |    | · 01/08/2 | 023 | 21/08/2023 | SEAL |
|   |    |           |     |            |      |
|   |    |           |     |            |      |

#### Est.Thafirah Ahmed For Food & Vegetable

CR-NO5855341845, VAT Reg# 310288895700003

#### VAT Purchase Report

#### From 28/05/2023 to 21/08/2023

| Date        | Invoice No. | Description                                         | Item Amt.               | VAT Amt. | Total Amt. |
|-------------|-------------|-----------------------------------------------------|-------------------------|----------|------------|
| 29-May-2023 | 03S-8587    | Purchased from AL SANAMAN TRADING CO.               | 1,348.00                | 202.20   | 1,550.00   |
| 02-Jun-2023 | 03S-8642    | Purchased from AL SANAMAN TRADING CO.               | 1,300.00                | 195.00   | 1,495.00   |
| 02-Jun-2023 | 03S-8646    | Purchased from AL SANAMAN TRADING CO.               | 638.00                  | 95.70    | 734.00     |
| 02-Jun-2023 | 03S-8642    | Purchased from AL SANAMAN TRADING CO.               | 1,300.00                | 195.00   | 1,495.00   |
| 04-Jun-2023 | 03S-8676    | Purchased from AL SANAMAN TRADING CO.               | 390.00                  | 58.50    | 449.00     |
| 04-Jun-2023 | 03S-8677    | Purchased from AL SANAMAN TRADING CO.               | 829.00                  | 124.35   | 953.00     |
| 11-Jun-2023 | 03S-8786    | Purchased from AL SANAMAN TRADING CO.               | 378.00                  | 56.70    | 435.00     |
| 15-Jun-2023 | 035-8860    | Purchased from AL SANAMAN TRADING CO.               | 1,021.50                | 153.23   | 1,175.00   |
| 30-May-2023 | SI1937      | Purchased from FALCON GLOBAL ARABIAN<br>TRADING CO. | AL ARABIAN 340.00 51.00 |          | 391.00     |
| 30-May-2023 | SI1933      | Purchased from FALCON GLOBAL ARABIAN<br>TRADING CO. | 740.00                  | 111.00   | 851.00     |
| 02-Jun-2023 | SI2101      | Purchased from FALCON GLOBAL ARABIAN<br>TRADING CO. | 1,879.00                | 281.85   | 2,160.85   |
| 04-Jun-2023 | SI2004      | Purchased from FALCON GLOBAL ARABIAN<br>TRADING CO. | 244.00                  | 36.60    | 280.60     |
| 20-Jun-2023 | SI2199      | Purchased from FALCON GLOBAL ARABIAN<br>TRADING CO. | 1,164.00                | 174.60   | 1,338.60   |
| 21-Jun-2023 | SI2215      | Purchased from FALCON GLOBAL ARABIAN<br>TRADING CO. | 82.00                   | 12.30    | 94.30      |
| 12-Jun-2023 | 884         | Purchased from KHAMIS MUSHAIT KSA                   | 1,983.00                | 297.45   | 2,280.00   |
| 03-Jun-2023 | 121307      | Purchased from KHAMIS STORES ( تمرينك درب الغمين)   | 879.13                  | 131.87   | 1,011.00   |
| 31-May-2023 | 303979      | Purchased from KHAYAL SPICES TRADING EST.           | 590.00                  | 88.50    | 678.50     |
| 04-Jun-2023 | 304085      | Purchased from KHAYAL SPICES TRADING EST.           | 985.00                  | 147.75   | 1,133.00   |

## • VAT Paid Report for LC

| VAT Paid for LC Report |            |              |             |     |  |  |  |  |  |
|------------------------|------------|--------------|-------------|-----|--|--|--|--|--|
|                        | LC Date To | LC Date From | Vendor Name |     |  |  |  |  |  |
| SEARCH                 | 21/08/2023 | 01/08/2023   |             | all |  |  |  |  |  |
|                        |            |              |             |     |  |  |  |  |  |
|                        |            |              |             |     |  |  |  |  |  |

### Est.Thafirah Ahmed For Food & Vegetable

CR-NO5855341845, VAT Reg# 310288895700003

#### VAT Paid for LC

#### From 01/08/2023 to 21/08/2023

| Date        | LC Number                  | Description                                                         | Duty      | CNF      | Cargo     | Total     | VAT 15%  |
|-------------|----------------------------|---------------------------------------------------------------------|-----------|----------|-----------|-----------|----------|
| 01-Aug-2023 | PTC-170-2023-VE<br>GETABLE | PROBASHI TRADING CORPORATION .<br>Port: مطار للملك عبدالعزيز الدولي | 310.78    | 300.00   | 2,988.05  | 3,598.83  | 539.82   |
| 01-Aug-2023 | PTC-171-2023-BE<br>TEL     | PROBASHI TRADING CORPORATION ,<br>Port: مطار لملك عدالعزيز الدولي   | 1,570.00  | 500.00   | 1,106.15  | 3,176.15  | 476.42   |
| 03-Aug-2023 | PTC-172-2023-VE<br>GETABLE | PROBASHI TRADING CORPORATION ,<br>Port: مطار الملك عبدالعزيز الدرلي | 196.56    | 300.00   | 1,409.45  | 1,906.01  | 285.90   |
| 05-Aug-2023 | PTC-172-2023-BE<br>TEL     | PROBASHI TRADING CORPORATION .<br>Port: مطار الملك عبدالعزيز الدرلي | 1,800.00  | 500.00   | 1,062.95  | 3,362.95  | 504.44   |
| 05-Aug-2023 | PTC-173-2023-VE<br>GETABLE | PROBASHI TRADING CORPORATION .<br>Port: مطار الملك عندالعزيز الدرلي | 513.75    | 300.00   | 3,835.85  | 4,649.60  | 697.44   |
| 08-Aug-2023 | PTC-175-2023-VE<br>GETABLE | PROBASHI TRADING CORPORATION ,<br>Port: مطار الملك عبدالعزيز الدرلي | 443.44    | 300.00   | 2,474.60  | 3,218.04  | 482.71   |
| 08-Aug-2023 | PTC-176-2023-BE<br>TEL     | PROBASHI TRADING CORPORATION .<br>Port: مطار الملك عبدالعزيز الدرلي | 1,820.00  | 500.00   | 979.70    | 3,299.70  | 494.96   |
| 10-Aug-2023 | PTC-177-2023-VE<br>GETABLE | PROBASHI TRADING CORPORATION ,<br>Port: مطار الملك عبدالعزيز الدرلي | 165.63    | 300.00   | 1,130.45  | 1,596.08  | 239.41   |
| 11-Aug-2023 | PTC-178-2023-VE<br>GETABLE | PROBASHI TRADING CORPORATION .<br>Port: مطار الملك عبدالعزيز الدولي | 846.57    | 300.00   | 4,008.20  | 5,154.77  | 773.22   |
| 12-Aug-2023 | PTC-179-2023-VE<br>GETABLE | PROBASHI TRADING CORPORATION ,<br>Port: مطار لملك عبدالعزيز الدولي  | 294.38    | 300.00   | 3,032.60  | 3,626.98  | 544.05   |
| 12-Aug-2023 | PTC-180-2023-BE<br>TEL     | PROBASHI TRADING CORPORATION ,<br>Port: مطار لملك عدالعزيز الدولي   | 1,195.00  | 500.00   | 855.50    | 2,550.50  | 382.58   |
| 13-Aug-2023 | PTC-180-2023-VE<br>GETABLE | PROBASHI TRADING CORPORATION .<br>Port: مطار الملك عبدالعزيز الدرلي | 829.38    | 300.00   | 2,113.25  | 3,242.63  | 486.39   |
| 15-Aug-2023 | PTC-181-2023-BE<br>TEL     | PROBASHI TRADING CORPORATION .<br>Port: مطار العلك عندالعزيز الدرلي | 2,070.00  | 500.00   | 1,091.75  | 3,661.75  | 549.26   |
| 15-Aug-2023 | PTC-182-2023-VE<br>GETABLE | PROBASHI TRADING CORPORATION ,<br>Port: مطار لملك عندالعزيز الدولي  | 305.63    | 300.00   | 3,179.30  | 3,784.93  | 567.74   |
|             |                            | Total:                                                              | 12.361.12 | 5.200.00 | 29,267,80 | 46.828.92 | 7.024.34 |

### **Maintenance**

### • Menu Group

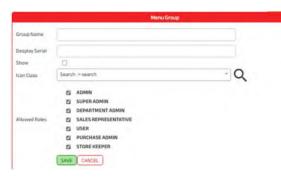

| Saved Data |                  |                |       |              |    |  |
|------------|------------------|----------------|-------|--------------|----|--|
| #SI        | Group Name       | Desplay Serial | Show  | Icon Class   |    |  |
| 1          | Dashboard        | D              | True  |              |    |  |
| 2.         | Create Offices   | 1              | Truè  | file_cabinet | 60 |  |
| 3.         | Employee         | 2              | True  | users        |    |  |
| 4          | Products         | 4              | True  | house_co     |    |  |
| 5.         | Purchase         | 4              | True  | file_cabinet |    |  |
| 6          | anventory        | 5              | True  | house_co     |    |  |
| 7.         | Sales            | 16             | True  | house_co     |    |  |
| 8.         | Sale Reports     | 17             | True  | house_co     |    |  |
| 9.         | Accounts         | 18             | True  | users        |    |  |
| 10.        | Accounts Reports | 19             | True  | chart_2      |    |  |
| n          | Store            | 10             | Faise |              |    |  |
| 12.        | Distribution     | 8              | True  | invoice_sl   |    |  |

### • User Special Permission

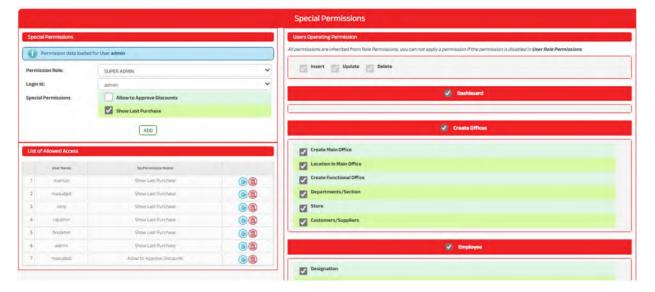

### • User Role Permissions

|          | User Role Permissions |                                                                       |                          |                                                                                                    |  |  |  |
|----------|-----------------------|-----------------------------------------------------------------------|--------------------------|----------------------------------------------------------------------------------------------------|--|--|--|
| Use      | r Role Info           |                                                                       |                          | Set role permission                                                                                                    |  |  |  |
| #51<br>1 | Login ID<br>admin     | Emaloyee<br>EMAM HOSSAN                                               | User Role<br>SUPER ADMIN | Permission Role: SUPER ADMIN                                                                                                    |  |  |  |
| z        | emamjed               | AKTER UDDIN RONY                                                      | SALES REPRESENTATIVE     | Operating Permission                                                                                                    |  |  |  |
| з        | taisaikm              | RAWHAN 500+MILON 300+SUMON 300+FAYSAL 200<br>MASUD+500+JAHID+500+2000 | SALES REPRESENTATIVE     | Insert Vupdate Delete                                                                                                    |  |  |  |
| 4        | firozjed              | FIROZ                                                                 | SALES REPRESENTATIVE     |                                                                                                    |  |  |  |
| 5        | firozkhm              | FIROZ                                                                 | PURCHASE ADMIN           | 📝 Dashboard                                                                                                    |  |  |  |
| 6        | JAHIDUR               | JAHIDUR RAHMAN                                                        | SALES REPRESENTATIVE     |                                                                                                    |  |  |  |
| 7        | mamun                 | MAMUNUR RASHID                                                        | DEPARTMENT ADMIN         |                                                                                                    |  |  |  |
| 8        | mamunsup02            | MAMUNUR RASHID (SUP-02)                                               | DEPARTMENT ADMIN         |                                                                                                    |  |  |  |
| 2        | masudjed              | MASUDUR RAHMAN                                                        | ADMIN                    | Create Offices                                                                                                    |  |  |  |
| 10       | MOSHINIOHM            | MD:MOSHIN                                                             | DEPARTMENT ADMIN         |                                                                                                    |  |  |  |
| 11       | nomen                 | NOMAN                                                                 | SALES REPRESENTATIVE     | Create Main Office                                                                                                    |  |  |  |
| 12       | probashi              | PROBASH                                                               | ADMIN                    | and the second second se |  |  |  |
| 13       | rajujed               | RAJU (CHOWDHURY)                                                      | SALES REPRESENTATIVE     |                                                                                                    |  |  |  |
| 14       | rajukhm               | MD RAJU                                                               | ADMIN                    | Create Functional Office                                                                                                    |  |  |  |
| 15       | saitujed              | ISLAM KHM STORE                                                       | SALES REPRESENTATIVE     | Departments/Section                                                                                                    |  |  |  |
| 16       | sumonkhm              | MD. SUMON                                                             | SALES REPRESENTATIVE     |                                                                                                    |  |  |  |
| 17       | tuninjed              | MD FOIZ                                                               | SALES REPRESENTATIVE     | Store                                                                                                    |  |  |  |
| 18       | tuhirikhm             | TUHIN (CHOWDHURY)                                                     | SALES REPRESENTATIVE     | Customers/Suppliers                                                                                                    |  |  |  |
|          |                       |                                                                       |                          | Replayer                                                                                                    |  |  |  |
|          |                       |                                                                       |                          | Designation                                                                                                    |  |  |  |

Education Qualification

### • Create User

|                              |                      |             | User Accounts |
|------------------------------|----------------------|-------------|---------------|
| Create Login Account         |                      |             | Saved Users   |
| Main Office                  | KHAMIS (MAIN BRANCH) | -           |               |
| Functional Office:           | all                  | *           |               |
| Employee Department:         | all                  | -           |               |
| Employee Name :              | Select               | *           |               |
| Assign to Store: 🗌 New Store | NONE                 | ~           |               |
| SR Cash Account: 🔲 New Cash  | NONE                 | ~           |               |
| Permission Role:             | ADMIN                | *           | DDOI          |
| Login ID:                    |                      |             | PROE          |
| Password:                    |                      |             |               |
| Confirm Password:            |                      |             |               |
| E-mail:                      |                      |             |               |
|                              |                      | CREATE USER |               |

## • Edit/Delete User

| Edit Users |                      |                |                      |                      |                 |                                              |    |                       |                     |   |
|------------|----------------------|----------------|----------------------|----------------------|-----------------|----------------------------------------------|----|-----------------------|---------------------|---|
| S          | wed Users            |                |                      |                      |                 |                                              |    | Edit Login Account    |                     |   |
|            | Center Name          | Opt. Name      | Location Name        | Permission Level     | Login 10        | Employee Name                                | 1  |                       |                     |   |
| t          | JEDDHA (HEAD OFFICE) | ADMINISTRATORS | JEDDHA (HEAD OFFICE) | SUPER ADMIN          | admin           | EMAM HOSSAN                                  |    | Employee Name :       |                     |   |
| 2          | JEDDHA (HEAD OFFICE) | BRANCH ADMIN   | JEDDHA (HEAD OFFICE) | ADMIN                | masudjed        | MASUDUR RAHMAN                               |    | Main Office           | JEDOHA (HEAD OFFICE | a |
| 3          | JEDDHA (HEAD OFFICE) | BRANCH ADMIN   | JEDDHA (HEAD DEFICE) | PURCHASE ADMIN       | PROBASHIUSERKHM | (KHM STORE-BR)                               |    | Functional Office:    | ···· all ····       |   |
| 4          | JEDDHA (HEAD OFFICE) | BRANCH ADMIN   | JEDDHA (HEAD OFFICE) | PURCHASE ADMIN       | NAMWHOLESELL    | FORHRUL ISLAM(NAIM)                          |    | Department Name       | ···· all ····       |   |
| 5          | JEDOHA (HEAD OFFICE) | BRANCH ADMIN   | JEDDHA (HEAD OFFICE) | PURCHASE ADMIN       | naimhalaka      | FORHRUL (SLAM(NAIM)                          |    |                       |                     |   |
| 6          | JEDDHA (HEAD OFFICE) | SALES OFFICER  | JEDDHA (HEAD OFFICE) | SALES REPRESENTATIVE | rajujed         | RAJU (CHOWDHURY)                             |    | Permission Role:      | ADMIN               | ~ |
| 7          | JEDDHA (HEAD OFFICE) | SALES OFFICER  | JEDDHA (HEAD OFFICE) | SALES REPRESENTATIVE | faisaikhm       | RAVHAN 500+MILON 300+SUMON<br>300+FAYSAL 200 | 00 | Login ID:             |                     |   |
|            |                      |                |                      |                      |                 | MASUD+500+1AHID+500+2000                     |    | Set New Password:     |                     |   |
| 8          | JEDDHA (HEAD OFFICE) | SALES OFFICER  | JEDDHA (HEAD OFFICE) | SALES REPRESENTATIVE | SUDHAL          | JAHIDUR RAHMAN                               |    | Confirm New Password: |                     |   |
| 9          | JEDDHA (HEAD DFFICE) | SALES OFFICER  | JEDOHA (HEAD DFRICE) | SALES REPRESENTATIVE | emamjed         | AKTER UDDIN RONY                             |    | Contrim New Password. |                     |   |
| 10         | JEDDHA (HEAD OFFICE) | SALES OFFICER  | JEDDHA (HEAD OFFICE) | SALES REPRESENTATIVE | tuhinjed        | MD FOI2                                      |    | E-mail:               |                     |   |
| 11         | JEDDHA (HEAD DFFICE) | SALES OFFICER  | JEDDHA (HEAD DFFICE) | SALES REPRESENTATIVE | faizjed         | MD FOIZ                                      |    |                       |                     |   |
| 12         | JEDDHA (HEAD DEFICE) | SALES OFFICER  | JEDDHA (HEAD OFFICE) | SALES REPRESENTATIVE | appula          | ABDULLAH AL NOMAN                            |    | Block                 | User Login UPDATE   |   |
| в          | JEDDHA (HEAD OFFICE) | SALES OFFICER  | JEDDHA (HEAD OFFICE) | SALES REPRESENTATIVE | IMRANJED        | AL IMRAN (JED)                               | 00 |                       |                     |   |
| 14         | JEDDHA (HEAD OFFICE) | SALES OFFICER  | JEDDHA (HEAD OFFICE) | SALES REPRESENTATIVE | NAJMULJED       | NAZMULHASAN                                  |    |                       |                     |   |
| 5          | JEDDHA (HEAD OFFICE) | SALES OFFICER  | JEDDHA (HEAD OFFICE) | SALES REPRESENTATIVE | TUHINNEWJED     | SUMON (KHM SR)                               | 00 |                       |                     |   |
| 15         | JEDDHA (HEAD OFFICE) | SALES OFFICER  | JEDDHA (HEAD OFFICE) | SALES REPRESENTATIVE | FAYSALNEWJED    | FAYSAL JAHAN                                 | 00 |                       |                     |   |
| 17         | JEDDHA (HEAD DEFICE) | STORE OFFICER  | JEDOHA (HEAD OFFICE) | ADMIN                | RAYHAM          | MERAYHAN                                     | 00 |                       |                     |   |
| 18         | JEDDHA (HEAD OFFICE) | STORE OFFICER  | JEDDHA (HEAD OFFICE) | ADMIN                | rajustro        | MORAJU                                       |    |                       |                     |   |

### • User Profile

|                | User Profile             |   |                       |                   |  |
|----------------|--------------------------|---|-----------------------|-------------------|--|
| Personal Info  |                          |   | Change Login Password |                   |  |
| Login ID:      | rany                     |   | Current Password:     |                   |  |
| Name:          | EMAM HOSSAN              |   | New Password:         |                   |  |
| Designation:   | PURCHASE ADMIN           |   | Confirm new Password: |                   |  |
| Photo:         | No file sole Choose File | 2 |                       | CHANGE PASSWORD   |  |
| Address:       | JEDDHA                   |   |                       | (Annual Historia) |  |
| Date of Birth: | 14/01/1984               | 6 | _                     |                   |  |
| Mobile No:     | 0532850999               |   |                       |                   |  |
| Email Address: | emam7170@gmail.com       |   |                       |                   |  |
|                | SAVE                     |   |                       |                   |  |

### • Unblock User

|                            |                  | Block | User                  |                                          |                                            |
|----------------------------|------------------|-------|-----------------------|------------------------------------------|--------------------------------------------|
| Block/Unblock User Account | ts               |       | List of Blocked Users |                                          |                                            |
| Block a user               | Unblock a User   |       | UserRame              | Emak                                     | LastLockoutDate                            |
| User ID :                  | noman            |       | nomän<br>suninied     | nomanili gmail.com<br>tubiniti gmail.com | 15/07/2022 22:16:10<br>13/08/2022 12:24:05 |
|                            | UNLOCK ALL USERS |       |                       |                                          |                                            |

### Reset Password

| Reset User Password    |                   |
|------------------------|-------------------|
|                        | Reset Passw       |
| UserID/ Email Address: |                   |
| Email Check:           |                   |
| New Password:          |                   |
|                        | SAVE NEW PASSWORD |

### • Notice Board

|                 |                                                             | Notice Board                                                                                                    |
|-----------------|-------------------------------------------------------------|----------------------------------------------------------------------------------------------------|
| Post New Notice |                                                             | Saved Notices                                                                                                    |
| Type Notice:    |                                                             | Retice সংকল্যের বেহাগাঁরির আলা আননালো মাহেছে বেয়, Sakes and Witt Management Software û ব্যালানী ৫৪ ডিনেমন্থৰ এ০২১ বেজে মান্দিবার সকলে তেনে সকল কান্দ্রীয়ে থেকে জন্তা কান্দ্রীয়ে বে এজন নির্দেশ করার জনা নির্দেশ করার জনা নির্দেশ করার জনা বিধায়ে নির চিক<br>চলা বিদ্যালয় হারিকে বেয়া মার্দ্র মার্দ্র মার্দ্র মার্দ্র মার্দ্র স্রার্দ্র হার্দ্র স্রার্দ্র মার্দ্র মার্দ্র মার্দ্র মার্দ্র মার্দ্র মার্দ্র মার্দ্র মার্দ্র মার্দ্র মার্দ্র মার্দ্র মার্দ্র মার্দ্র মার্দ্র মার্দ্র মার্দ্র মার্দ্র মার্দ্র মার্দ্র মার্দ্র মার্দ্র মার্দ্র মার্দ্র মার্দ্র ব্যার্দ্র মার্দ্র মার্দ<br>ভার্বা মান্দ্র মার্দ্র মার্দ্র মার্দ্র মার্দ্র মার্দ্র মার্দ্র মার্দ্র মার্দ্র মার্দ্র মার্দ্র মার্দ্র মার্দ্র মার্দ্র মার্দ্র মার্দ্র মার্দ্র মার্দ্র মার্দ্র মার্দ্র মার্দ্র মার্দ্র মার্দ্র মার্দ মার্দ্র মার্দ মার্দ্র মার্দ্র মার্দ মার্দ্র মার্দ মার্দ্র মার্দ্র মার্দ্র মার্দ্র মার্দ্র মার্দ্র মার্দ্র মার্দ্র মার্দ্র মার্দ মার্দ্র মার্দ্র মার্দ মার্দ্র মার্দ মার্দ্র মার্দ্র মার্দ্র মার্দ্র মার্দ্র মার্দ মার্দ মার্দ মার্দ মার্দ্র মার্দ্র মার্দ মার্দ্র মার্দ্র মার্দ মার্দ মার্দ মার্দ্র মার্দ মার্দ |
|                 | Latest updated news will scroll an home page<br>SAVE CANCEL |                                                                                                    |

### • Translations

|          | Translations |        | Search Result. |
|----------|--------------|--------|----------------|
| English: |              | SEARCH |                |
| वाश्साः  |              | SEARCH |                |
|          |              | SAVE   |                |
|          |              |        |                |
|          |              |        |                |
|          |              |        |                |
|          |              |        |                |
|          |              |        |                |

### • Reference

|          | Reference   |   |     |      | Saved Data                                                                                                    |        |
|----------|-------------|---|-----|------|----------------------------------------------------------------------------------------------------|--------|
| Acronym" |             |   |     |      | Search in nec                                                                                                    | ords Q |
|          |             |   | ISI | Name | Notes                                                                                                    |        |
| eaning   |             | 3 | 1   | XP.  | Extreme Programming<br>A software development methodology                                                                         |        |
|          | SAVE CANCEL | 4 | 2.  | UX . | User Experience<br>The process of using the application from a user's perspective.<br>Includes UI, process, and customer journeys |        |
|          |             | а | 3.  | UML  | Unified Modelling Language<br>A standard for diagrams and designing software                                                      |        |
|          |             | 4 | 4   | u    | User interface<br>The display, screens, or windows of an application                                                              |        |
|          |             | 5 | 5.  | UAT  | User Acceptance Testing<br>The testing process where end users perform tests and validate them<br>against their requirements      |        |
|          |             |   | 6.  | τοα  | Test-Driven Development<br>A development process that starts with test cases, which are then<br>used to develop requirements      |        |
|          |             | 7 | T.  | SIT  | Systems integration Testing<br>The testing process to ensure the software integrates with other<br>systems successfully           |        |
|          |             | 8 | 8   | RUP  | Rational Unified Process                                                                                                    |        |

## • Database Backup

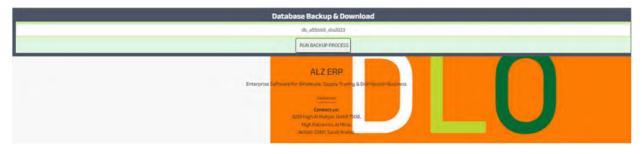

## • Documents Upload

| Company Documents                                              |                                          |   |  |  |  |
|----------------------------------------------------------------|------------------------------------------|---|--|--|--|
| Document Type<br>Document Description<br>Select File to Upload | Sales V<br>Roference. Descelle           | k |  |  |  |
| Search by Subject/Description: (, accepted)                    | Cover comments (2) for multi-sumerchaing | 1 |  |  |  |

## • Multi Document Upload

|                                             | Company Documents                |                                  |
|---------------------------------------------|----------------------------------|----------------------------------|
| Document Type                               | LC, Info                         | Create New                       |
| Document Description Use OCR                |                                  |                                  |
| Select File to Upload                       | C                                | Drop files here                  |
|                                             | For the task. Choose File        | Please select file(s) to upload. |
|                                             | SAVE                             |                                  |
| Search by Subject/Description: (, accepted) | Los parren (2 for multilasmolegy |                                  |
|                                             | OWNILDAD ALL MERGED FILES        |                                  |

## • VAT Invoice Printing

|            |                                                                                                    | Q VAT Invoices Download a | nd Print        |                            |                   |   |
|------------|----------------------------------------------------------------------------------------------------|---------------------------|-----------------|----------------------------|-------------------|---|
| Date From: | 15/06/2023                                                                                                    | Date To:                  | 21/06/2023      |                            | SEARCH            |   |
|            | Note:         All the involces from Sailes will be created separately to another table.         All Non-VAT involces will be processed with (15%) VAT Amount.         If Rems changed (Added/Removed/Edited) in the VAT involce will also be changed in the Non-VAT Involce         All the Items in the VAT Involces are same as in the main involce. |                           |                 |                            |                   |   |
|            |                                                                                                    | Show Items                | Select Invoices |                            |                   |   |
|            |                                                                                                    |                           |                 |                            | Search in records | ( |
|            |                                                                                                    |                           |                 |                            |                   |   |
|            |                                                                                                    | Q, Saved VAT Invoice      | 5               |                            |                   |   |
|            |                                                                                                    |                           |                 |                            | Search in records | ( |
|            |                                                                                                    |                           |                 | PRINT SELECTED VAT INVOICE |                   |   |
|            |                                                                                                    |                           |                 |                            |                   |   |
|            |                                                                                                    |                           |                 |                            |                   |   |
|            |                                                                                                    |                           |                 |                            |                   |   |
|            |                                                                                                    |                           |                 |                            |                   |   |
|            |                                                                                                    |                           |                 |                            |                   |   |

## • VAT Data Processing

|                  | Sync Setup & Op. Balance Data                                                         |
|------------------|---------------------------------------------------------------------------------------|
| penning Date:    | 01/01/2023                                                                            |
|                  | All Products with current prices                                                      |
| To Process Data: | All Stock Balances  All current Party (Customer, Suppliers, CNF Agents) Names         |
|                  | All Party (Customer, Suppliers, CNF Agents) closing balances on the dated: 31/12/2022 |
|                  | All Accounts Heads closing balances on the dated: 31/12/2022                          |
|                  | SYNC SETUP & OP: BALANCE DATA                                                         |
|                  |                                                                                       |
|                  |                                                                                       |
|                  |                                                                                       |

### • Vat Submission

| Vat Submission                                            |            |                    |                            | B                           | eport View Mod            | ie .                                     |                                         |
|-----------------------------------------------------------|------------|--------------------|----------------------------|-----------------------------|---------------------------|------------------------------------------|-----------------------------------------|
| Vat Submission Sequence                                   |            | © English ● Arabic |                            |                             |                           |                                          |                                         |
| at Submission Date From                                   | 21/08/2023 | #51                | Vat Submission<br>Sequence | Vat Submission<br>Date From | Vat Submission<br>Date To | Sales Object To The Basic<br>Rate Amount | Sales Object To The<br>Rate Modificatio |
| Submission Date To                                        | 21/08/2023 | 1.                 | 4                          | 01/10/2021<br>00:00:00      | 31/12/2021<br>00:00:00    | 1249781.00                               | 0.00                                    |
| es Object To The Basic Rate Amount                        |            |                    | - 1                        | -                           | 1                         | <u></u>                                  | •                                       |
| es Object To The Basic Rate Modification                  |            |                    |                            |                             |                           |                                          |                                         |
| es Object To The Basic Rate Vat                           |            |                    |                            |                             |                           |                                          |                                         |
| es Of The G C C Countries That Apply V A T Amount         |            |                    |                            |                             |                           |                                          |                                         |
| les Of The G C C Countries That Apply V A T Modification  |            |                    |                            |                             |                           |                                          |                                         |
| les Of The G C C Countries That Apply V A T Vat           |            |                    |                            |                             |                           |                                          |                                         |
| omestic Sale Subject To Zero Vat Amount                   |            |                    |                            |                             |                           |                                          |                                         |
| mestic Sale Subject To Zero Vat Modification              |            |                    |                            |                             |                           |                                          |                                         |
| omestic Sale Subject To Zero Vat Vat                      |            |                    |                            |                             |                           |                                          |                                         |
| port Sale Amount                                          |            |                    |                            |                             |                           |                                          |                                         |
| port Sale Modification                                    |            |                    |                            |                             |                           |                                          |                                         |
| port Sale Vat                                             |            |                    |                            |                             |                           |                                          |                                         |
| x Exempt Sale Amount                                      |            |                    |                            |                             |                           |                                          |                                         |
| x Exempt Sale Modification                                |            |                    |                            |                             |                           |                                          |                                         |
| x Exempt Sale Vat                                         |            |                    |                            |                             |                           |                                          |                                         |
| rchase Object To The Basic Rate Amount                    |            |                    |                            |                             |                           |                                          |                                         |
| chase Object To The Basic Rate Modification               |            |                    |                            |                             |                           |                                          |                                         |
| rchase Object To The Basic Rate Vat                       |            |                    |                            |                             |                           |                                          |                                         |
| port Subject To Value Tax Payable At Customs Amount       |            |                    |                            |                             |                           |                                          |                                         |
| port Subject To Value Tax Payable At Customs Modification |            |                    |                            |                             |                           |                                          |                                         |
| port Subject To Value Tax Payable At Customs Vat          |            |                    |                            |                             |                           |                                          |                                         |
| ne Revenue Subject To The Value Added Tax Amount          |            |                    |                            |                             |                           |                                          |                                         |

## • Settings

| Settings                                    |                                |                              | Saved Data                         |                                                                                                    |                     |   |  |  |  |
|---------------------------------------------|--------------------------------|------------------------------|------------------------------------|----------------------------------------------------------------------------------------------------|---------------------|---|--|--|--|
|                                             |                                |                              | SI Setting Name                    | Setting Value                                                                                                    | Updated On          |   |  |  |  |
| Setting Name                                |                                |                              | 1. Start Time                      | 9:30                                                                                                    |                     |   |  |  |  |
| Setting Value                               |                                | 1                            | 2. Monthly Sales Target            | 1000000                                                                                                    |                     |   |  |  |  |
|                                             |                                | 1                            | 3. Email Sending Frequency         | 1                                                                                                    |                     |   |  |  |  |
| Remark                                      |                                |                              | 4. Reports Link                    | http://192.168.116.80/Reports/                                                                                                    |                     |   |  |  |  |
| SAVE CANCEL<br>Test WhatsApp Sending System |                                |                              | 5. WhatsApp access token           | EAAK6sCc29MsBAJ0sgMuGHoyEU33tAIXs6McUYP<br>MHuZCd8gIPx55W6D80YKCvikkeebqFxL0Fy7Ps2<br>voAe6pe5Xs0XH0VeTNE1ZBcz2CMpp5AfxKRck4<br>Mxd392Cdrpon5feyK0tXniP9523KexCfdIPp61T3<br>0ZA1ppJD8An2A2bc7p01TwhH9qKGq0nDsnwfb2C | 05/05/2023 06:22:58 | • |  |  |  |
| Test Message Receiver                       | 966599434757                   |                              | 5. WhatsApp Phone number ID        | cewyLGOCOZCcqcOyxDLNyr7w0MtiZAMZD<br>119491784454136                                                                                                    | 05/05/2023 06:22-29 |   |  |  |  |
|                                             | WA MSG OPT-IN SEND TEST WA MSG | a, whats app Phone number iD | 119491/04454136                    | 05/05/2023 06:22:29                                                                                                    |                     |   |  |  |  |
|                                             |                                |                              | 7. WhatsApp Business Account ID    | 115825871489996                                                                                                    | 05/05/2023 06:22:44 |   |  |  |  |
| L                                           |                                |                              | 8. WhatsApp Notification Receivers | 9660532850999                                                                                                    | 05/05/2023 06:21:47 |   |  |  |  |

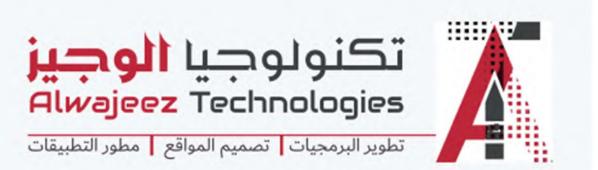

# **Alwajeez Technology**

3235 High Al Mahjar, Unit# 7508 Petromin, Jeddah 22411, Saudi Arabia. Mobile: 0599434757 Email: info@alwajeeztech.com Website: alwajeeztech.com

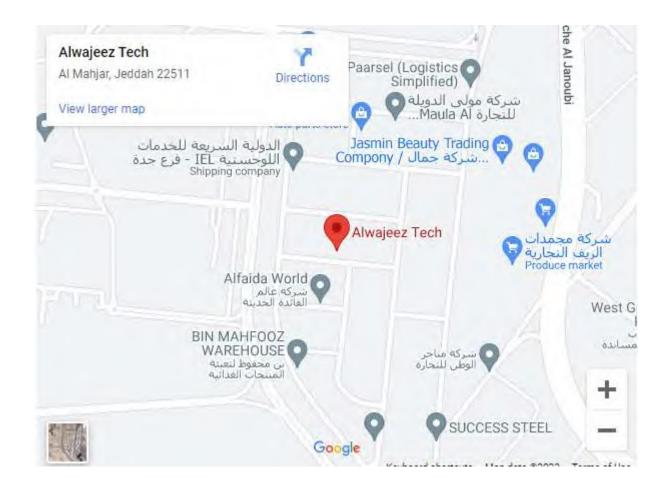